CP/M Plus<sub>TM</sub> (CP/M Version 3.0) Operating System

**System Guide** 

#### COPYRIGHT

Copyright (C) 1983 Digital Research Inc. All rights reserved. No part of this publication may be reproduced, transmitted, transcribed, stored in a retrieval—system, or translated into any language or computer language, in any form or by any means, electronic, mechanical, magnetic, optical, chemical, manual or otherwise, without the prior written permission of Digital Research Inc., 60 Garden Court, Box DRI, Monterey, California 93942.

#### **DISCLAIMER**

DIGITAL RESEARCH INC. MAKES NO REPRESENTATIONS OR WARRANTIES WITH RESPECT TO THE CONTENTS HEREOF AND SPECIFICALLY DISCLAIMS ANY IMPLIED WARRANTIES OF MERCHANTABILITY OR FITNESS FOR ANY PURPOSE

Further, Digital Research Inc. reserves the right to revise this publication and to make changes from time to time in the content hereof without obligation of Digital Research Inc. to notify any person of such revision or changes.

#### NOTICE TO USER

From time to time changes are made in the filenames and in the files actually included on the distribution disk. This manual should not be construed as a representation or warranty that such files or facilities exist on the distribution disk or as part of the materials and programs distributed. Most distribution disks include a "README.DOC" file. This file explains variations from the manual which do constitute modification of the manual and the items included therewith. Be sure to read this file before using the software.

#### **TRADEMARKS**

CP/M and Digital Research and its logo are registered trademarks of Digital Research Inc. CP/M Plus, DDT, LINK-80, RMAC, SID, TEX, and XREF are trademarks of Digital Research Inc. Altos is a registered trademark of Altos Corporation. IBM is a registered trademark of International Business Machines. Intel is a registered trademark of Intel Corporation. Microsoft is a registered trademark of Microsoft Corporation. Zilog and Z80 are registered trademarks of Zilog Inc.

The CP/M Plus (CP/M Version 3) Operating System System Guide was prepared using the Digital Research TEX" Text Formatter and printed in the United States of America.

#### Foreworci

CP/M(R) 3, also marketed as CP/M Plus(R), is a single-console operating system for 8-bit machines that use an  $Intel_{(R)}$  8080, 8085, or Zilog(R) Z80(R) CPU. CP/M 3 is upward-compatible with its predecessor, CP/M 2, and offers more features and higher performance than CP/M 2. This manual describes the steps necessary to create or modify a CP/M 3 Basic Input Output System (BIOS) tailored for a specific hardware environment.

The CP/M Plus (CP/M Version 3) Operating System System Guide (hereafter cited as CP/M Plus System Guide) assumes you are familiar with systems programming in 8080 assembly language and that you have access to a CP/M 2 system. It also assumes you understand the target hardware and that you have functioning disk I/O drivers. You should be familiar with the accompanying CP/M Plus (CP/M Version 3) Operating System User's Guide (hereafter cited as CP/M Plus User's Guide) describing the operating system utilities. You should also be familiar with the CP/M Plus (CP/M Version 3) Operating system Programmer's Guide (hereafter cited as CP/M Plus Programmer's Guide), which describes the system calls use by the applications programmer to interface with the operating system. The Programmer's Utilities Guide for the CP/M Family of Operating Systems (hereafter cited as Programmer's Utilities Guide) documents the assembling and debugging utilities.

Section 1 of this manual is an overview of the component modules of the CP/M 3 operating system. Section 2 provides an overview of the functions and data structures necessary to write an interface module between CP/M 3 and specific hardware. Section 3 contains a detailed description of these functions and data structures, followed by instructions to assemble and link the distributed modules with your customized modules. Section 4 describes the modular organization of the sample CP/M 3 BIOS on your distribution diskette. Section 5 documents the procedure to generate and boot your CP/M 3 system. Section 6 is a sample debugging session.

The appendixes contain tables, and sample BIOS modules you can use, or study and modify. Appendix A discusses removable media drives. Appendix B discusses automatic density support. Appendix C describes how CP/M 3 differs from CP/M 2. Appendix D shows the format of the CPM3.SYS file.

Appendixes E through H are listings of the assembled source code for the four hardware-independent modules of the sample BIOS. Appendix E is the kernel module to use when creating a modular BIOS in the form of the distributed sample. Appendix F shows the System Control Block. Appendix G is a table of equates for the baud rate and mode byte for character I/O. Appendix H contains the macro definitions you can use to generate some of the CP/M 3 disk data structures. Appendix I lists the assembled source code for the six BIOS modules that depend on the Altos@ 8000-15 Computer System hardware. It also contains a sample Submit file to build a BIOS.

Appendixes J and K are tabular summaries of the public entry points and data items in the modules of the sample BIOS. Finally, Appendix L is a tabular summary of the thirty-three functions of the CP/M 3 BIOS, complete with entry parameters and returned values.

## **Table of Contents**

| CP.  | /M 3 Operating System Overview                      |    |
|------|-----------------------------------------------------|----|
| 1.1  | Introduction to CP/M 3                              | 1  |
| 1.2  | CP/M 3 System Components                            | 2  |
| 1.3  | Communication Between Modules                       | 2  |
| 1.4  | Banked and Nonbanked Systems                        | 4  |
| 1.5  | Memory Requirements                                 | 7  |
| 1.6  | Disk Organization                                   | 10 |
| 1.7  | Hardware Supported                                  | 10 |
|      | 1.7.1 Hardware Supported by CP/M 3 Banked System.   | 11 |
|      | 1.7.2 Hardware Supported by CP/M 3 Nonbanked System | 11 |
| 1.8  | Customizing CP/M 3                                  | 11 |
| 1.9  | Initial Load (Cold Boot) of CP/M 3                  | 12 |
| CP.  | /M 3 BIOS Overview                                  |    |
| 2.1  | Organization of the BIOS                            | 15 |
| 2.2  | System Control Block                                | 17 |
| 2.3  | System Initialization                               | 18 |
| 2.4  | Character I/O                                       | 19 |
| 2.5  | Disk I/O                                            | 20 |
| 2.6  | Memory Selects and Moves                            | 24 |
| 2.7  | Clock Support                                       | 24 |
| 3 CP | /M 3 BIOS Functional Specifications                 |    |
| 3.1  | System Control Block                                | 27 |
| 3.2  | Character I/O Data Structures 32                    |    |
| 3.3  | BIOS Disk Data Structures 34                        |    |
|      | 3.3.1 Drive Table 36                                |    |
|      | 3.3.2 Disk Parameter Header 36                      |    |

#### **Table of Contents**

# (continued)

|     | 3.3.3 Disk Parameter Block             |    | 40 |
|-----|----------------------------------------|----|----|
|     | 3.3.4 Buffer Control Block             |    | 44 |
|     | 3.3.5 Data Structure macro Definitions |    | 46 |
| 3.4 | BIOS Subroutine Entry Points           |    | 49 |
|     | 3.4.1 System Initialization Functions  |    | 51 |
|     | 3.4.2 Character I/O Functions          |    | 54 |
|     | 3.4.3 Disk I/O Functions               |    | 58 |
|     | 3.4.4 Memory Select and Move Functions |    | 64 |
|     | 3.4.5 Clock Support Function           |    | 67 |
| 3.5 | Banking Considerations                 |    | 67 |
| 3.6 | Assembling and Linking Your BIOS       |    | 69 |
| Cl  | P/M 3 Sample BIOS Modules              |    |    |
| 4.1 | Functional Summary of BIOS Modules     |    | 71 |
| 4.2 | 2 Conventions Used in BIOS Modules     |    | 73 |
| 4.3 | Interactions of Modules                |    | 73 |
|     | 4.3.1 Initial Boot                     |    | 73 |
|     | 4.3.2 Character I/O Operation          |    | 74 |
|     | 4.3.3 Disk I/O Operation               |    | 74 |
| 4.4 | Predefined Variables and Subroutines   | 75 |    |
| 4.5 | BOOT Module                            |    | 77 |
| 4.6 | Character I/O                          |    | 78 |
| 4.7 | Disk I/O                               |    | 81 |
|     | 4.7.1 Disk I/O Structure               |    | 81 |
|     | 4.7.2 Drive Table Module (DRVTBL)      |    | 81 |

4

# Table of Contents (continued)

| 4.7.3 Extended Disk Parameter Headers (XDPHS) | 82  |  |
|-----------------------------------------------|-----|--|
| 4.7.4 Subroutine Entry Points                 | 83  |  |
| 4.7.5 Error Handling and Recovery             | 84  |  |
| 4.7.6 Multiple Sector I/O                     | 85  |  |
| 4.8 MOVE Module                               | 85  |  |
| 4.9 Linking Modules into the BIOS             | 86  |  |
| 5 System Generation                           |     |  |
| 5.1 GENCPM Utility                            | 87  |  |
| 5.2 Customizing the CPMLDR                    |     |  |
| 5.3 CPMLDR Utility                            | 100 |  |
| 5.4 Booting CP/M 3                            | 101 |  |
|                                               |     |  |
| 6 Debugging the BIOS                          | 103 |  |

# Appendixes

| A Removable Media Considerations                         |      | 107 |
|----------------------------------------------------------|------|-----|
| B Auto-density Support                                   |      |     |
| C Modifying a CP/M 2 BIOS                                |      | 111 |
| D CPM3 SYS File Format                                   |      | 115 |
| E Root Module of Relocatable BIOS for CP/M 3             |      | 117 |
| F Systein Control Blo,,:k Definition for CP/M 3 BIOS     |      | 129 |
| G Equates for Mode Byte Fields: MODEBAUD.LIB             | 131  |     |
| H Macro Definitions for CP/M 3 BIOS Data Structures: CPM | 13.L | 133 |
| I ACS 8000-15 BIOS Modules                               |      |     |
| I.1 Boot Loader Module for CP/M 3                        |      | 137 |
| I.2 Character I/O Handler for Z80 Chip-based System      |      | 140 |
| I.3 Drive Table                                          |      | 144 |
| I.4 Z80 DMA Single-density Disk Handler                  | 144  |     |
| 1.5 Bank and Move Module for CP/M Linked BIOS            |      | 152 |
| I.6 I/O Port Addresses for Z80 Chip-based System         |      | 153 |
| I.7 Sample Submit File for ASC 8000-15 System            |      | 155 |
| J Public Entry Points for CP/M 3 Sample BIOS Modules     |      | 157 |
| K Public Data Items in CP/M 3 Sample BIOS Modules.       |      | 159 |
| L CP/M 3 BIOS Function Summary                           |      |     |

# Tables, Figures, and Listings

## Tables

| 1-1.  | CP/M 3 Operating System Memory Requirements      | 7   |
|-------|--------------------------------------------------|-----|
| 2-1.  | CP/M 3 BIOS Jump Vector                          | 16  |
| 2-2.  | CP/M 3 BIOS Functions                            | 17  |
| 2-3.  | Initialization of Page Zero                      | 18  |
| 2-4.  | CP/M 3 Logical Device Characteristics            | 19  |
| 2-5.  | BDOS Calls to BIOS in Nonbanked/Banked Systems.  | 21  |
| 2-6.  | Multiple Sector I/O in Nonbanked/Banked Systems. | 22  |
| 2-7.  | Reading Two Contiguous Sectors in Banked System. | 23  |
| 3-1.  | System Control Block Fields                      | 29  |
| 3-2.  | Disk Parameter Header Fields                     | 37  |
| 3-3.  | Disk Parameter Block Fields                      | 40  |
| 3-4.  | BSH and BLM Values                               | 42  |
| 3-5.  | Maximum EXM Values                               | 42  |
| 3-6.  | BLS and Number of Dir;cto;y Entries              | 43  |
| 3-7.  | PSH and PHM Values                               | 44  |
| 3-8.  | Buffer Control Block Fields                      | 45  |
| 3-9.  | Functional Organization of BIOS Entry Points     | 49  |
| 3-10. | CP/M 3 BIOS Function Jump Table Summary          | 50  |
| 3-11. | I/O Redirection Bit Vectors in SCB               | 54  |
| 4-1.  | CP/M 3 BIOS Module Function Summary              | 72  |
| 4-2.  | Public Symbols in CP/M 3 BIOS                    | 75  |
| 4-3.  | Global Variables in BIOSKRNL ASM                 | 76  |
| 4-4.  | Public Utility Subroutines in BIOSKRNL.ASM       | 76  |
| 4-5.  | Public Names in the BIOS Jump Vector             | 77  |
| 4-6.  | BOOT Module Entry Points                         | 78  |
| 4-7.  | Mode Bits                                        | 79  |
| 4-8.  | Baud Rates for serialDevices                     | 79  |
| 4-9.  | Character Device Labels                          | 80  |
| 4-10. | Fields of Each XDPH                              | 83  |
| 4-11. | Subroutine Entry Poin                            | 84  |
| 4-12. | Move Module Entry Points                         | 86  |
| 5-1.  | Sample CP/M 3 System Track Organization          | 99  |
| C-1.  | CP/M 3 BIOS Functions                            | 111 |
| D-1.  | CPM3.SYS File Format                             | 115 |
| D-2.  | Header Record Definition                         | 115 |
| K-1.  | Public Data Items                                | 159 |
| L-1.  | BIOS Function Jump Table Summary                 | 161 |

# Tables, Figures, and Listings

# (continued)

| Fi | gu | res |
|----|----|-----|
|    |    |     |

| 1.1.    | General Memory Organization of CP/M 3            |   | 4   |
|---------|--------------------------------------------------|---|-----|
| 1-2.    | Memory Organization for Banked CP/M 3 System     | 5 |     |
| 1-3.    | memory Organization with Bank 1 Enabled          |   | 6   |
| 1-4.    | Memory organization in Nonbanked CP/M 3 System   |   | 7   |
| 1-5.    | Memory Organization in Banked CP/M 3             |   | 8   |
| 1-6.    | Memory Organization in Nonbanked CP/M 3          |   | 9   |
| 1-7.    | CP/M 3 System Disk Organization                  |   | 10  |
| 2-1.    | CP/M 3 System Tracks                             |   | 19  |
| 3.1     | Disk Data Structures in a Banked System          |   | 35  |
| 3.2     | Disk Parameter Header Format                     |   | 36  |
| 3-3.    | Disk Parameter Block Format                      |   | 40  |
| 3-4.    | ALO and AL1                                      |   | 43  |
| 3-5.    | Buffer Control Block Format                      |   | 44  |
| 4-1.    | XDPH Format                                      |   | 82  |
| Listing | S                                                |   |     |
| 3-1.    | SCB.ASM File                                     |   | 28  |
| 3-2.    | Sample Character Device Table                    |   | 33  |
| 3-3.    | Equates for Mode Byte Bit Fields                 |   | 34  |
| E-1.    | Root Module of Relocatable BIOS for CP/M 3       |   | 117 |
| F-1.    | System Control Block Definition for CP/M 3 BIOS. |   | 129 |
| G-1.    | Equates for Mode Byte Fields: MODEBAUD.LIB       |   | 131 |
| H-1.    | Macro Definitions                                |   | 133 |
| I-1.    | Boot Loader Module for CP/M 3                    |   | 137 |
| I-2.    | Character I/O Handler for Z80 Chip-based System. |   | 140 |
| I-3.    | Drive Table                                      |   | 144 |
| I-4.    | Z80 DMA Single-density Disk Handler              |   | 144 |
| I-5.    | Bank and Move Module for CP/M 3 Linked BIOS      |   | 152 |
| I-6.    | I/O Port Addresses for Z80 Chip-based System     |   | 153 |
| I-7.    | Sample Submit File for ACS 8000-15 System        |   | 155 |
| J-1     | Public Entry Points                              |   | 157 |

#### S ection 1

#### **CP/M 3 Operating System Overview**

This section is an overview of the CP/M 3 operating system, with a description of the system components and how they relate to each other. The section includes a discussion of memory configurations and supported hardware. The last portion summarizes the creation of a customized version of the CP/M 3 Basic Input Output System (BIOS).

#### 1.1 Introduction to CP/M 3

CP/M 3 provides an environment for program development and execution on computer systems that use the Intel 8080, 8085, -or ZBO microprocessor chip. CP/M 3 provides rapid access to data and programs through a file structure that supports dynamic allocation of space for sequential and random access files.

CP/M 3 supports a maximum of sixteen logical floppy or hard disks with a storage capacity of up to 512 megabytes each. The maximum file size supported is 32 megabytes. You can configure the number of directory entries and block size to satisfy various user needs.

CP/M 3 is supplied in two versions. One version supports nonbank-switched memory; the second version supports hardware with bank-switched memory capabilities. CP/M 3 supplies additional facilities for the bank-switched system, including extended command line editing, password protection of files, and extended error messages.

The nonbanked system requires 8.5 kilobytes of memory, plus space for your customized BIOS. It can execute in a minimum of 32 kilobytes of memory.

The bank-switched system requires a minimum of two memory banks with 11 kilobytes of memory in Bank 0 and 1.5 kilobytes in common memory, plus space for your customized BIOS. The bank-switched system provides more user memory for application programs.

CP/M 3 resides in the file CPM3.SYS, which is loaded into memory by a system loader during system initialization. The system loader resides on the first two tracks of the system disk. CPM3.SYS contains the distributed BDOS and the customized BIOS.

The CP/M 3 operating system is distributed on two single- density, single-sided, eight-inch floppy disks. Digital Research supplies a sample BIOS that is configured for an Altos 8000-15 microcomputer system with bank-switched memory and two single- density, single-sided, eight-inch floppy disk drives.

#### 1.2 CP/M 3 System Components

The CP/M 3 operating system consists of the following three modules: the Console Command Processor (CCP), the Basic Disk Operating System (BDOS), and the Basic Input Output System (BIOS).

The CCP is a program that provides the basic user interface to the facilities of the operating system. The CCP supplies six built- in commands: DTR, DIRS, ERASE, RENAME, TYPE, and USER. The CCP executes in the Transient Program Area (TPA), the region of memory where all application programs execute. The CCP contains the Program Loader Module, which loads transient (applications) programs from disk into the TPA for execution.

The BDOS is the logical nucleus and file system of CP/M 3. The BDOS provides the interface between the application program and the physical input/output routines of the BIOS.

The BIOS is a hardware-dependent module that interfaces the BDOS to a particular hardware environment. The BIOS performs all physical I/O in the system. The BIOS consists of a number of routines that you must configure to support the specific hardware of the target computer system.

The BDOS and the BIOS modules cooperate to provide the CCP and other transient programs with hardware-independent access to CP/M 3 facilities. Because the BIOS is configured for different hardware environments and the BDOS remains constant, you can transfer programs that run under CP/M 3 unchanged to systems with different hardware configurations.

#### 1.3 Communication Between Modules

The BIOS loads the CCP into the TPA at system cold and warm start. The CCP moves the Program Loader Module to the top of the TPA and uses the Program Loader Module to load transient programs.

The BDOS contains a set of functions that the CCP and applications programs call to perform disk and character input and output operations.

The BIOS contains a Jump Table with a set of 33 entry points that the BDOS calls to perform hardware-dependent primitive functions, such as peripheral device I/O. For example, CONIN is an entry point of the BIOS called by the BDOS to read the next console input character.

Similarities exist between the BDOS functions and the BIOS functions, particularly for simple device I/O. For example, when a transient program makes a console output function call to the BDOS, the BDOS makes a console output call to the BIOS. In the case of disk I/O, however, this relationship is more complex. The BDOS might make many BIOS function calls to perform a single BDOS file I/O function. BDOS disk I/O is in terms of 128-byte logical records. BIOS disk I/O is in terms of physical sectors and tracks.

The System Control Block (SCB) is a 100-byte, decimal, CP/M 3 data structure that resides in the BDOS system component. The BDOS and the BIOS communicate through fields in the SCB. The SCB contains BDOS flags and data, CCP flags and data, and other system information, such as console characteristics and the current date and time. You can access some of the System Control Block fields from the BIOS.

Note that the SCB contains critical system parameters which reflect the current state of the operating system. If a program modif i es these parameters, the operating system can crash. See Section 3 of this manual, and the description of BDOS Function 49 in the CP/M Plus Programmer's Guide for more information on the System Control Block.

Page Zero is a region of memory that acts as an interface between transient programs and the operating system. Page Zero contains critical system parameters, including the entry to the BDOS and the entry to the BIOS Warm BOOT routine. At system start-up, the BIOS initializes these two entry points in Page Zero. All linkage between transient programs and the BDOS is restricted to the indirect linkage through Page Zero. Figure 1-1 illustrates the general memory organization of CP/M 3.

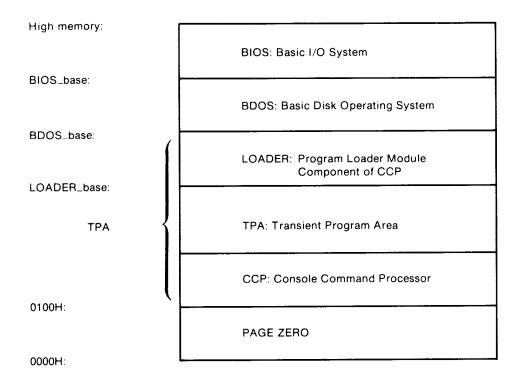

Figure 1-1. General Memory Organization of CP/M 3

Note that all memory regions in CP/M 3 are page aligned, which means that they must begin on a page boundary. Because a page is defined as 256 (100H) bytes, a page boundary always begins at a hexadecimal address where the low-order byte of the hex address is zero.

#### 1.4 Banked and Nonbanked Systems

CP/M 3 is supplied in two versions: one for hardware that supports banked memory, and the other for hardware with a minimum of 32 kilobytes of memory. The systems are called banked and nonbanked.

Digital Research supplies System Page Relocatable (. SPR) files for both a banked BDOS and a nonbanked BDOS. A sample banked BIOS is supplied for you to use as an example when creating a customized BIOS for your set of hardware components.

The following figure shows the memory organization for a banked system. Bank 0 and common memory are for the operating system. Bank 1 is the Transient Program Area, which contains the Page Zero region of memory. You can use additional banks to enhance operating system performance.

In banked CP/M 3 systems, CPMLDR, the system loader, loads part of the BDOS into common memory and part of the BDOS into Bank 0. CPMLDR loads the BIOS in the same manner.

Figure 1-2 shows the memory organization for the banked version of CP/M 3.

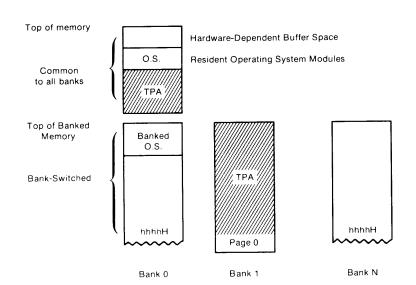

Figure 1-2. Memory organization for Banked CP/M 3 System

In this figure, the top region of memory is called common memory. Common memory is always enabled and addressable. The operating system is divided into two modules: the resident portion, which resides in common memory, and the banked portion, which resides just below common memory in Bank 0.

The shaded areas in Figure 1-2 represent the memory available to transient programs. The clear areas are used by the operating system for disk record buffers and directory hash tables. The clear area in the common region above the operating system represents

space that can be allocated for data buffers by GENCPM, the CP/M 3 system generation utility. The size of the buffer area is determined by the specific hardware requirements of the host microcomputer system.

Bank 0, the system bank, is the bank that is enabled when CP/M 3 is cold started. Bank 1 is the transient program bank.

The transient program bank must be contiguous from location zero to the top of banked memory. Common memory must also be contiguous. The other banks need not begin at location zero or have contiguous memory.

Figure 1-3 shows the CP/M 3 memory organization when the TPA bank, Bank 1, is enabled in a bank-switched system.

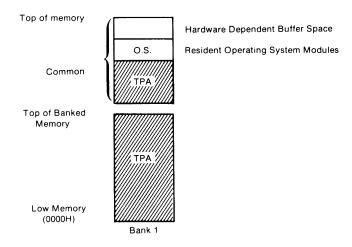

Figure 1-3. Memory Organization with Bank I Enabled in Banked System

The operating system switches to Bank 0 or other banks when performing operating system functions. In general, any bank switching performed by the operating system is transparent to the calling program.

The memory organization for the nonbanked version of CP/M 3 is much simpler, as shown in Figure 1-4:

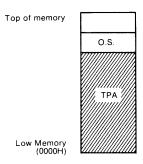

Figure 1-4. Memory Organization in Nonbanked CP/M 3 System

In the nonbanked version of CP/M 3, memory consists of a single contiguous region addressable from OOOOH up to a maximum of OFFFFH, or 64K-1. The clear area above the operating system represents space that can be allocated for data buffers and directory hash tables by the CP/M 3 system generation utility, GENCPM, or directly allocated by the BIOS. The minimum size of the buffer area is determined by the specific hardware requirements of the host microcomputer system. Again, the shaded region represents the space available for transient programs.

#### 1.5 Memory Requirements

Table 1-1 shows typical sizes of the CP/M 3 operating system components.

Table 1-1. CP/M 3 Operating System Memory Requirements

| CP/M 3 Version                                     | Nonbanked    | Banked       |          |
|----------------------------------------------------|--------------|--------------|----------|
|                                                    |              | Common       | Bank 0   |
| BDOS                                               | 8.5K         | 1.5K         | 11K      |
| BIOS (values vary)<br>floppy system<br>hard system | 1.5K<br>2.5K | .75K<br>1.5K | 2K<br>3K |

The CP/M 3 banked system requires a minimum of two banks (Bank 0 and Bank 1) and can support up to 16 banks of memory. The size of the common region is often 16K, but can be as small as 4K. Common memory must be large enough to contain the required buffers and the resident (common) portion of the operating system, which means a 1.5K BDOS and the common part of your customized BIOS.

In a banked environment, CP/M 3 maintains a cache of deblocking buffers and directory records using a Least Recently Used (LRU) buffering scheme. The LRU buffer is the first to be reused when the system runs out of buffer space. The BDOS maintains separate buffer pools for directory and data record caching.

The RSX modules shown in Figure 1-5 are Resident System Extensions (RSX) that are loaded directly below the operating system when included in an application or utility program. The Program Loader places the RSX in memory and chains BDOS calls through the RSX entry point in the RSX.

Figure 1-5 shows the memory organization in a typical bank- switched CP/M 3 system.

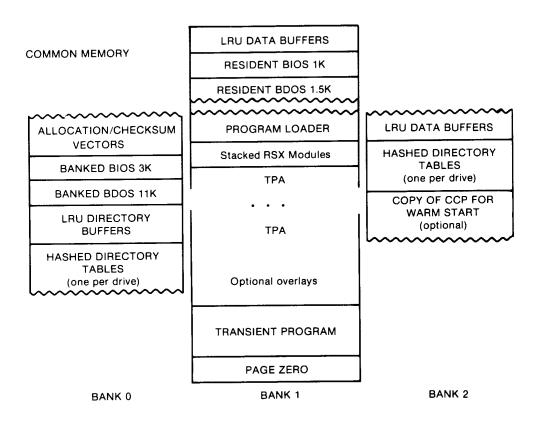

Figure 1-5. Memory Organization in Banked CP/M 3

The banked system supports a TPA of 60K or more. The banked portion of the operating system in Bank 0 requires at least 16K of memory.

In the banked system, the BDOS and the BIOS are separated into two parts: a resident portion, and a banked portion. The resident BDOS and BIOS are located in common memory. The banked BDOS and BIOS are located in the operating system bank, referred to as Bank 0 in this manual.

The TPA extends from 100H in Bank 1 up to the bottom of the resident BDOS in common memory. The banked BIOS and BDOS reside in Bank 0 with the directory buffers. Typically, all data buffers reside in common. Data buffers can reside in an alternate bank if the system has a DMA controller capable of transferring arbitrary blocks of data from one bank to another. Hashed directory tables (one per drive) can be placed in any bank except Bank 1 (TPA). Hashed directory tables require 4 bytes per directory entry.

Figure 1-6 shows a typical nonbanked system configuration.

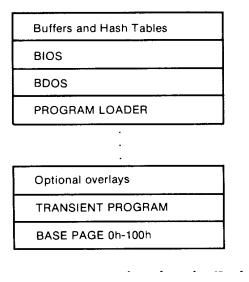

Figure 1-6. Memory organization in Nonbanked CP/M 3

The nonbanked CP/M 3 system requires 8.5K of memory plus space for the BIOS, buffers, and hash tables, allowing a TPA size of up to 52K to 54K, depending on the size of the BIOS and the number of hash tables and buffers you are using.

#### 1.6 Disk Organization

Figure 1-7 illustrates the organization of a CP/M 3 system disk.

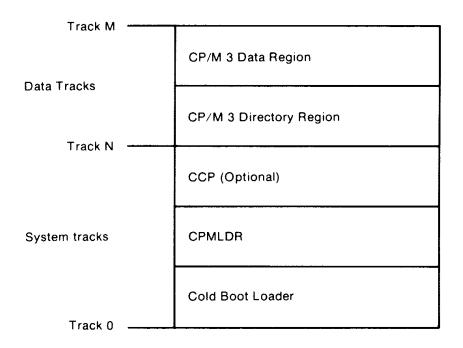

Figure 1-7. CP/M 3 System Disk Organization

In Figure 1-7, the first N tracks are the system tracks; the remaining tracks, the data tracks, are used by CP/M 3 for file storage. Note that the system tracks are used by CP/M 3 only during system cold start and warm start. All other CP/M 3 disk access is directed to the data tracks of the disk. To maintain compatibility with Digital Research products, you should use an eight-inch, single-density, IBM' 3740 formatted disk with two system tracks.

#### 1.7 Hardware Supported

You can customize the BIOS to match any hardware environment with the following general characteristics.

#### 1.7.1 Hardware Supported by CP/M 3 Banked System

- o Intel 8080, Intel 8085, or zilog Z80 CPU or equivalent.
- o A minimum of two and up to sixteen banks of memory with the top 4K-32K in common memory. Bank 1 must have contiguous memory from address 0000H to the base of common memory. A reasonable configuration consists of two banks of 48K RAM each, with the top 16K in common memory.
- o one to sixteen disk drives of up to 512 megabytes capacity each.
- o Some form of ASCII console device, usually a CRT.
- o One to twelve additional character input and or output devices, such as printers, communications hardware, and plotters.

#### 1.7.2 Hardware Supported by CP/M 3 Nonbanked System

- o Intel 8080, Intel 8085, or Zilog Z80 CPU or equivalent.
- o A minimum of 32K and up to 64K contiguous memory addressable from location zero.
- o One to sixteen disk drives of up to 512 megabytes capacity each.
- o Some form of ASCII console device, usually a CRT.
- o One to twelve additional input and or output devices, usually including a printer.

Because most CP/M-compatible software is distributed on eight- inch, soft-sectored, single-density floppy disks, it is recommended that a CP/M 3 hardware configuration include a minimum of two disk drives, at least one of which is a single-density floppy disk drive.

#### 1.8 Customizing CP/M 3

Digital Research supplies the BDOS files for a banked and a nonbanked version of CP/M 3. A system generation utility, GENCPM, is provided with CP/M 3 to create a version of the operating system tailored to your hardware. GENCPM combines the BDOS and your customized BIOS files to create a CPM3.SYS file, which is loaded into memory at system start-up. The CPM3.SYS file contains the BDOS and BIOS system components and information indicating where these modules reside in memory.

Digital Research supplies a CP/M 3 loader file, CPMLDR, which you can link with your customized loader BIOS and use to load the CPM3.SYS file into memory. CPMLDR is a small, self-contained version of CP/M 3 that supports only console output and sequential file input. Consistent with CP/M 3 organization, it contains two modules: an invariant CPMLDR BDOS, and a variant CPMLDR-BIOS, which is adapted to match the host microcomputer hardware environment. The CPMLDR BIOS module can perform cold start initialization of I/O ports and similar functions. CPMLDR can display a memory map of the CP/M 3 system at start-up. This is a GENCPM option.

The following steps tell you how to create a new version of CP/M 3 tailored to your specific hardware.

- Write and assemble a customized BIOS following the specifications described in Section 3. This software module must correspond to the exact physical characteristics of the target system, including memory and port addresses, peripheral types, and drive characteristics.
- 2) Use the system generation utility, GENCPM, to create the CPM3.SYS file containing the CP/M 3 distributed BDOS and your customized BIOS, as described in Section 5.
- Write a customized loader BIOS (LDRBIOS) to reside on the system tracks as of CPMLDR. CPMLDR loads the CPM3.SYS file into memory from disk. Section 5 gives the instructions for customizing the LDRBIOS and generating CPMLDR. Link your customized LDRBIOS file with the supplied CPMLDR file.
- 4) Use the COPYSYS utility to put CPMLDR on the system tracks of a disk.
- 5) Test and debug your customized version of CP/M 3.

If you have banked memory, Digital Research recommends that you first use your customized BIOS to create a nonbanked version of the CP/M 3 operating system. You can leave your entire BIOS in common memory until you have a working system. Test all your routines in a nonbanked version of CP/M 3 before you create a banked version.

#### 1.9 Initial Load (Cold Boot) of CP/M 3

CP/M 3 is loaded into memory as follows. Execution is initiated by a four-stage procedure. The first stage consists of loading into memory a small program, called the Cold Boot Loader, from the system tracks of the Boot disk. This load operation is typically handled by a hardware feature associated with system reset. The Cold Boot Loader is usually 128 or 256 bytes in length.

In the second stage, the Cold Boot Loader loads the memory image of the CP/M 3 system loader program, CPMLDR, from the system tracks of a disk into memory and passes control to it. For a banked system, the Cold Boot Loader loads CPMLDR into Bank 0. A PROM loader can perform stages one and two.

In the third stage, CPMLDR reads the CPM3.SYS file, which contains the BDOS and customized BIOS, from the the data area of the disk into the memory addresses assigned by GENCPM. In a banked system, CPMLDR reads the common part of the BDOS and BIOS into the common part of memory, and reads the banked part of the BDOS and BIOS into the area of memory below common base in Bank 0. CPMLDR then transfers control to the Cold BOCT system initialization routine in the BIOS.

For the final stage, the BIOS Cold BOOT routine, BIOS Function 0, performs any remaining necessary hardware initialization, displays the sign-on message, and reads the CCP from the system tracks or from a CCP.COM file on disk into location IOOH of the TPA. The Cold BOOT routine transfers control to the CCP, which then displays the system prompt.

Section 2 provides an overview of the organization of the System Control Block and the data structures and functions in the CP/M 3 BIOS.

End of Section 1

#### Section 2

#### **CP/M 3 BIOS Overview**

This section describes the organization of the CP/M 3 BIOS and the BDOS jump vector. It provides an overview of the System Control Block, followed by a discussion of system initialization procedures, character I/O, clock support, disk I/O, and memory selects and moves.

#### 2.1 Organization of the BIOS

The BIOS is the CP/M 3 module that contains all hardware- dependent input and output routines. To configure CP/M 3 for a particular hardware environment, use the sample BIOS supplied with this document and adapt it to the specific hardware of the target system.

Alternatively, you can modify an existing CP/M 2.2 BIOS to install CP/M 3 on your target machine. Note that an unmodified CP/M 2.2 BIOS does not work with the CP/M 3 operating system. See Appendix C for a description of the modifications necessary to convert a CP/M 2.2 BIOS to a CP/M 3 BIOS.

The BIOS is a set of routines that performs system initialization, character-oriented I/O to the console and printer devices, and physical sector I/O to the disk devices. The BIOS also contains routines that manage block moves and memory selects for systems with bank-switched memory. The BIOS supplies tables that define the layout of the disk devices and allocate buffer space which the BDOS uses to perform record blocking and deblocking. The BIOS can maintain the system time and date in the System Control Block.

Table 2-1 describes the entry points into the BIOS from the Cold Start Loader and the BDOS. Entry to the BIOS is through a jump vector. The jump vector is a set of 33 jump instructions that pass program control to the individual BIOS subroutines.

You must include all of the entry points in the BIOS jump vector in your BIOS. However, if your system does not support some of the functions provided for in the BIOS, you can use empty subroutines for those functions. For example, if your system does not support a printer, JMP LIST can reference a subroutine consisting of only a RET instruction. Table 2-1 shows the elements of the jump vector.

Table 2-1. CP/M 3 BIOS Jump Vector

| No. | Instruction | Description                             |
|-----|-------------|-----------------------------------------|
| 0   | JMP BOOT    | Perform cold start initialization       |
| 1   | JMP WBOOT   | Perform warm start initialization       |
| 2   | JMP CONST   | Check for console input character ready |
| 3   | JMP CONIN   | Read Console Character in               |
| 4   | JMP CONOUT  | Write Console Character out             |
| 5   | JMP LIST    | Write List Character out                |
| 6   | JMP AUXOUT  | Write Auxiliary Output Character        |
| 7   | JMP AUXIN   | Read Auxiliary Input Character          |
| 8   | JMP HOME    | Move to Track 00 on Selected Disk       |
| 9   | JMP SELDSK  | Select Disk Drive                       |
| 10  | JMP SETTRK  | Set Track Number                        |
| 11  | JMP SETSEC  | Set Sector Number                       |
| 12  | JMP SETDMA  | Set DMA Address                         |
| 13  | JMP READ    | Read Specified Sector                   |
| 14  | JMP WRITE   | Write Specified Sector                  |
| 15  | JMP LISTST  | Return List Status                      |
| 16  | JMP SECTRN  | Translate Logical to Physical Sector    |
| 17  | JMP CONOST  | Return Output Status of Console         |
| 18  | JMP AUXIST  | Return Input Status of Aux. Port        |
| 19  | JMP AUXOST  | Return Output Status of Aux. Port       |
| 20  | JMP DEVTBL  | Return Address of Char. I/O Table       |
| 21  | JMP DEVINI  | Initialize Char. I/O Devices            |
| 22  | JMP DRVTBL  | Return Address of Disk Drive Table      |
| 23  | JMP MULTIO  | Set Number of Logically Consecutive     |
|     |             | sectors to be read or written           |
| 24  | JMP FLUSH   | Force Physical Buffer Flushing for      |
|     |             | user-supported deblocking               |
| 25  | JMP MOVE    | Memory to Memory Move                   |
| 26  | JMP TIME    | Time Set/Get signal                     |
| 27  | JMP SELMEM  | Select Bank of memory                   |
| 28  | JMP SETBNK  | Specify Bank for DMA Operation          |
| 29  | JMP XMOVE   | Set Bank When a Buffer is in a Bank     |
|     |             | other than 0 or 1                       |
| 30  | JMP USERF   | Reserved for System Implementor         |
| 31  | JMP RESERV1 | Reserved for Future Use                 |
| 32  | JMP RESERV2 | Reserved for Future Use                 |
|     |             |                                         |

Each jump address in Table 2-1 corresponds to a particular subroutine that performs a specific system operation. Note that two entry points are reserved for future versions of CP/M, and one entry point is provided for OEM subroutines, accessed only by direct BIOS calls using BDOS Function 50. Table 2-2 shows the five categories of system operations and the function calls that accomplish these operations.

Table 2-2. CP/M 3 BIOS Functions

Operation Function

System Initialization

BOOT, WBOOT, DEVTBL, DEVINI, DRVTBL

Character I/O

CONST, CONIN, CONOUT, LIST, AUXOUT, AUXIN, LISTST, CONOST, AUXIST, AUXOST

Disk I/O

HOME, SELDSK, SETTRK, SETSEC, SETDMA, READ, WRITE, SECTRN, MULTIO, FLUSH

Memory Selects and Moves
MOVE, SELMEM, SETBNK, XMOVE

Clock Support

TIME

You do not need to implement every function in the BIOS jump vector. However, to operate, the BDOS needs the BOOT, WBOOT, CONST, CONIN, CONOUT, HOME, SELDSK, SETTRK, SETSEC, SETDMA, READ, WRITE, SECTRN, MULTIO, and FLUSH subroutines. Implement SELMEM and SETBNK only in a banked environment. You can implement MULTIO, FLUSH, and TIME as returns with a zero in register A. DEVICE and some other utilities use the remaining entry points, but it is not necessary to fully implement them in order to debug and develop the system.

Note: include all routines but make the nonimplemented routines a RET instruction.

#### 2.2 System Control Block

The System Control Block (SCB) is a data structure located in the BDOS. The SCB is a communications area referenced by the BDOS, the CCP, the BIOS, and other system components. The SCB contains system parameters and variables, some of which the BIOS can reference. The fields of the SCB are named, and definitions of these names are supplied as public variable and subroutine names in the SCB.ASM file contained on the distribution disk. See Section 3.1 for a discussion of the System Control Block.

#### 2.3 System Initialization

When the BOOT and WBOOT routines of the BIOS get control, they must initialize two system parameters in Page Zero of memory, as shown in Table 2-3.

Table 2-3. Initialization of Page Zero

| Location | Description                                                                                                    |
|----------|----------------------------------------------------------------------------------------------------|
| 0,1,2    | Set to JMP WBOOT (0000H: JMP BIOS+3). Location 1 and 2 must contain the address of WBOOT in the jump vector.                                                                                                    |
| 5,6,7    | Set to JMP BDOS, the primary entry point to CP/M 3 for transient programs. The current address of the BDOS is maintained in the variable @MXTPA in the System Control Block. (See Section 3.1, "System Control Block," and BIOS Function 1: WBOOT on page 52.) |

The BOOT and WBOOT routine must load the CCP into the TPA in Bank I at location 0100H. The CCP can be loaded in two ways. If there is sufficient space on the system tracks, the CCP can be stored on the system tracks and loaded from there. If you prefer, or if there is not sufficient space on the system tracks, the BIOS Cold BOOT routine can read the CCP into memory from the file CCP.COM on disk.

If the CCP is in a COM file, use the BOOT and WBOOT routines to perform any necessary system initialization, then use the BDOS functions to OPEN and READ the CCP.COM file into the TPA. In bank-switched systems, the CCP must be read into the TPA in Bank 1.

In bank-switched systems, your Cold BOOT routine can place a copy of the CCP into a reserved area of an alternate bank after loading the CCP into the TPA in Bank 1. Then the Warm BOOT routine can copy the CCP into the TPA in Bank 1 from the alternate bank, rather than reloading the CCP from disk, thus avoiding all disk accesses during warm starts.

There is a 128-byte buffer in the resident portion of the BDOS in a banked system that can be used by BOOT and WBOOT. The address of this buffer is stored in the SCB variable @BNKBF. BOOT and WBOOT can use this buffer when copying the CCP to and from the alternate bank.

The system tracks for CP/M 3 are usually partitioned as shown in the following figure;

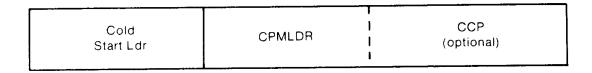

Figure 2-1. CP/M 3 System Tracks

The cold start procedure is designed so you need to initialize the system tracks only once. This is possible because the system tracks contain the system loader and need not change when you change the CP/M 3 operating system. The Cold Start Loader loads CPMLDR into a constant memory location that is chosen when the system is configured. However, CPMLDR loads the BDOS and BIOS system components into memory as specified in the CPM3.SYS file generated by GENCPM, the system generation utility. Thus, CP/M 3 allows the user to configure a new system with GENCPM and then run it without having to update the system tracks of the system disk.

#### 2.4 Character I/O

Device

CP/M 3 assumes that all simple character I/O operations are performed in 8-bit ASCII, upper- and lowercase, with no parity. An ASCII CRTL-Z (lAH) denotes an end-of-file condition for an input device.

Table 2-4 lists the characteristics of the logical devices.

Table 2-4. CP/M 3 Logical Device Characteristics

Characteristics

| Device        | Characteristics                                                                                                    |
|---------------|----------------------------------------------------------------------------------------------------|
| CONIN, CONOUT | The interactive console that communicates with the operator, accessed by CONST, CONIN, CONOUT, and CONOUTST. Typically, the CONSOLE is a device such as a CRT or teletype, interfaced serially, but it can also be a nemory-mapped video display and keyboard. The console |
|               | ut device and an output device.                                                                                                    |
| is an inpo    | at device and an output device.                                                                                                    |
|               |                                                                                                    |

| LIST   | The system printer, if it exists on your system. LIST is usually a hard- copy device such as a printer or teletypewriter. |
|--------|----------------------------------------------------------------------------------------------------|
| AUXOUT | The auxiliary character output device, such as a modem.                                                                   |
| AUXIN  | The auxiliary character input device, such as a modem.                                                                    |

Note that you can define a single peripheral as the LIST, AUXOUT, and AUXIN device simultaneously. If you assign no peripheral device as the LIST, AUXOUT, or AUXIN device, the AUXOUT and LIST routines can just return, and the AUXIN routine can return with a 1AH (CTRL-Z) in register A to indicate an immediate end-of-file.

CP/M 3 supports character device I/O redirection. This means that you can direct a logical device, such as CONIN or AUXOUT, to one or more physical devices. The DEVICE utility allows you to reassign devices and display, and to change the current device configurations, as described in the CP/M Plus User's Guide. The I/O redirection facility is optional. You should not implement it until the rest of your BIOS is fully functional.

#### 2.5 Disk I/O

The BDOS accomplishes disk I/O by making a sequence of calls to the various disk access subroutines in the BIOS. The subroutines set up the disk number to access, the track and sector on a particular disk, and the Direct Memory Access (DMA) address and bank involved in the I/O operation. After these parameters are established, the BDOS calls the READ or WRITE function to perform the actual I/O operation.

Note that the BDOS can make a single call to SELDSK to select a disk drive, follow it with a number of read or write operations to the selected disk, and then select another drive for subsequent operations.

CP/M 3 supports multiple sector read or write operations to optimize rotational latency on block disk transfers. You can implement the multiple sector I/O facility in the BIOS by using the multisector count passed to the MULTIO entry point. The BDOS calls MULTIO to read or write up to 128 sectors. For every sector number 1 to n, the BDOS calls SETDMA then calls READ or WRITE.

Table 2-5 shows the sequence of BIOS calls that the BDOS makes to read or write a physical disk sector in a nonbanked and a banked system. Table 2-6 shows the sequence of calls the BDOS makes to the BIOS to read or write multiple contiguous physical sectors in a nonbanked and banked system.

#### Table 2-5. BDOS Calls to BIOS in Nonbanked and Banked Systems

#### Nonbanked BDOS

Call Explanation

SELDSK Called only when disk is initially

selected or reselected.

SETTRK Called for every read or write of a

physical sector.

SETSEC Called for every read or write of a

physical sector.

SETDMA Called for every read or write of a

physical sector.

READ, WRITE Called for every read or write of a

physical sector.

#### Banked BDOS

SELDSK Called only when disk is initially

selected or reselected.

SETTRK Called for every read or write of a

physical sector.

SETSEC Called for every read or write of a

physical sector.

SETDMA Called for every read or write of a

physical sector.

SETBNK Called for every read or write of a

physical sector.

READ, WRITE Called for every read or write of a

physical sector.

Table 2-6. Multiple Sector I/O in Nonbanked and Banked Systems

#### Nonbanked BDOS

Call Explanation

SELDSK Called only when disk is initially selected or reselected.

MULTIO Called to inform the BIOS that the next n calls to disk READ or

disk WRITE require a transfer of n contiguous physical sectors

to contiguous memory.

SETTRK Called for every read or write of a physical sector.

SETSEC Called for every read or write of a physical sector.

SETDMA Called for every read or write of a physical sector.

READ, WRITE Called for every read or write of a physical sector.

Banked BDOS

SELDSK Called only when disk is initially selected or reselected.

MULTIO Called to inform the BIOS that the next n calls to disk READ or

disk WRITE require a transfer of n contiguous physical sectors to

contiguous memory.

SETTRK Called for every read or write of a physical sector.

SETSEC Called for every read or write of a physical sector.

SETDMA Called for every read or write of a physical sector.

SETBNK Called for every read or write of a physical sector.

READ, WRITE Called for every read or write of a physical sector.

Table 2-7 shows the sequence of BDOS calls to read two contiguous physical sectors in a banked system.

Table 2-7. Reading Two Contiguous Sectors in Banked System

| Call   | Explanation                     |
|--------|---------------------------------|
| SELDSK | Called to initially select disk |
| MULTIO | With a value of 2               |
| SETTRK | For first sector                |
| SETSEC | For first sector                |
| SETDMA | For first sector                |
| SETBNK |                                 |
| READ   |                                 |
| SETTRK | For second sector               |
| SETSEC | For second sector               |
| SETDMA | For second sector               |
| SETBNK |                                 |
| READ   |                                 |

The CP/M 3 BDOS performs its own blocking and deblocking of logical 128-byte records. Unlike earlier versions of CP/M, the BIOS READ and WRITE routines always transfer physical sectors as specified in the Disk Parameter Block to or from the DMA buffer. The Disk Parameter Header defines one or more physical sector buffers which the BDOS uses for logical record blocking and deblocking.

In a banked environment, CP/M 3 maintains a cache of deblocking buf fers and directory records using a Least Recently Used (LRU) buffering scheme. The LRU buffer is the first to be reused when the system runs out of buffer space. The BDOS maintains separate buffer pools for directory and data record caching.

The BIOS contains the data structures to control the data and directory buffers and the hash tables. You can either assign these buffers and tables yourself in the BIOS, or allow the GENCPM utility to generate them automatically.

Hash tables greatly speed directory searching. The BDOS can use hash tables to determine the location of directory entries and therefore reduce the number of disk accesses required to read a directory entry. The hash table allows the BDOS to directly access the sector of the directory containing the desired directory entry without having to read the directory sequentially. By eliminating a sequential read of the directory records, hashing also increases the percentage of time that the desired directory record is in a buffer, eliminating the need for any physical disk accesses in these cases. Hash tables and directory caches eliminate many of the directory accesses required when accessing large files. However, in a nonbanked system, hash tables increase the size of the operating system.

When the BIOS finds an error condition, the READ and WRITE routines should perform several retries before reporting the error condition to the BDOS. Ten retries are typical. If the BIOS returns an error condition to the BDOS, the BDOS reports the error to the user in the following form:

CP/M Error on d: Disk I/O

The d: represents the drive specification of the relevant drive.

To provide better diagnostic capabilities for the user, it is often desirable to print a more explicit error message from the BIOS READ or WRITE routines before the BIOS returns an error code to the BDOS. The BIOS should interrogate the SCB Error Mode Variable to determine if it is appropriate to print a message on the console.

#### 2.6 Memory Selects and Moves

Four BIOS functions are provided to perform memory management. The functions are MOVE, XMOVE, SELMEM, and SETBNK. The XMOVE, SELMEM, and SETBNK memory management routines are applicable to the BIOS of banked systems.

The BDOS uses the BIOS MOVE routine to perform memory-to-memory block transfers. In a banked system, the BDOS calls XMOVE to specify the source and destination banks to be used by the MOVE routine. If you use memory that is not in the common area for data record buffers, you must implement the XMOVE routine.

The BDOS uses SELMEM when the operating system needs to execute code or access data in other than the currently selected bank.

The BDOS calls the SETBNK routine prior to calling disk READ or disk WRITE functions. The SETBNK routine must save its specified bank as the DMA bank. When the BDOS invokes a disk I/O routine, the I/O routine should save the current bank number and select the DMA bank prior to the disk READ or WRITE. After completion of the disk READ or WRITE, the disk I/O routine must reselect the current bank. Note that when the BDOS calls the disk I/O routines, Bank 0 is in context (selected).

#### 2.7 Clock Support

If the system has a real-time clock or is capable of keeping time, possibly by counting interrupts from a counter/timer chip, then the BIOS can maintain the time of day in the System Control Block and update the time on clock interrupts. BIOS Function 26 is provided for those systems where the clock is unable to generate an interrupt.

The time of day is kept as four fields. @DATE is a binary word containing the number of days since 31 December 1977. The bytes @HOUR, @MIN, and @SEC in the System Control Block contain the hour, minute, and second in Binary Coded Decimal (BCD) format.

End of Section 2

#### Section 3

#### **CP/M 3 BIOS Functional Specifications**

This section contains a detailed description of the CP/M 3 BIOS The section first discusses the BIOS data structures and their relationships, including the System Control Block, the drive table, the Disk Parameter Header, the Disk Parameter Block, the Buffer Control Blocks, and the character I/O table. The overview of the data structures is followed by a summary of the functions in the BIOS jump vector. A detailed description of the entry values and returned values for each jump instruction in the BIOS jump vector follows the summary. The last part of this section discusses the steps to follow when assembling and linking your customized BIOS.

#### 3.1 The System Control Block

The System Control Block (SCB) is a data structure located in the BDOS. The SCB contains flags and data used by the CCP, the BDOS, the BIOS, and other system components. The BIOS can access specific data in the System Control Block through the public variables defined in the SCB.ASM file, which is supplied on the distribution disk.

Declare the variable names you want to reference in the SCB as externals in your BIOS.ASM source file. Then link your BIOS with the SCB.REL module.

In the SCB.ASM file, the high-order byte of the various SCB addresses is defined as 0FEH. The linker marks absolute external equates as page relocatable when generating a System Page Relocatable (SPR) format file. GENCPM recognizes page relocatable addresses of 0FExxH as references to the System Control Block in the BDOS. GENCPM changes these addresses to point to the actual SCB in the BDOS when it is relocating the system.

Do not perform assembly-time arithmetic on any references to the external labels of the SCB. The result of the arithmetic could alter the page value to something other than 0FEH.

Listing 3-1 shows the SCB.ASM file. The listing shows the field names of the System Control Block. A @ before a name indicates that it is a data item. A? preceding a name indicates that it is the label of an instruction. In the listing, r/w means Read-Write, and r/o means Read-Only. The BIOS can modify a Read-Write variable, but must not modify a Read-Only variable. Table 3-1 describes each item in the System Control Block in detail.

#### title 'System Control Block Definition for CP/M3 BIOS'

```
public @civec, @covec, @aivec, @aovec, @lovec, @bnkbf
public @crdma, @crdsk, @vinfo, @resel, @fx, @usrcd
public @mltio, @ermde, @erdsk, @media, @bflgs
public @date, @hour, @min, @sec, ?erjmp, @mxtpa
```

```
scb$base
                 0FE00H
                                     ; Base of the SCB
           equ
                 scb$base+22h
                                     ; Console Input Redirection Vector (word, r/w)
@CIVEC
           equ
@COVEC equ
                 scb$base+24h
                                      : Console Output Redirection Vector (word, r/w)
@AIVEC equ
                 scb$base+26h
                                      ; Auxiliary Input Redirection Vector (word, r/w)
@AOVEC equ
                                      : Auxiliary Output Redirection Vector (word, r/w)
                 scb$base+28h
                                      ; List Output Redirection Vector (word, r/w)
@LOVEC equ
                 scb$base+2Ah
@BNKBF equ
                                      ; Address of 128 Byte Buffer for Banked BIOS
                 scb$base+35h
                                      ; (word, r/o)
                                      ; Current DMA Address (word, r/o)
@CRDMA equ
                 scb$base+3Ch
@CRDSK equ
                 scb$base+3Eh
                                      ; Current Disk (byte, r/o)
@VINFO
                 scb$base+3Fh
                                     ; BDOS Variable "INFO" (word, r/o)
           equ
@RESEL
                 scb$base+41h
                                      ; FCB Flag (byte, r/o)
           equ
                                      ; BDOS Function for Error Messages (byte, r/o)
@FX
           equ
                 scb$base+43h
                                      ; Current User Code (byte, r/o)
@USRCD
           equ
                 scb$base+44h
                                      ; Current Multisector Count (byte,r/w)
@MLTIO equ
                 scb$base+4Ah
@ERMDE equ
                 scb$base+4Bh
                                      ; BDOS Error Mode (byte, r/o)
@ERDSK equ
                 scb$base+51h
                                      ; BDOS Error Disk (byte, r/o)
                 scb$base+54h
                                      ; Set by BIOS to indicate open door (byte,r/w)
@MEDIA equ
                                      ; BDOS Message Size Flag (byte,r/o)
@BFLGS equ
                 scb$base+57h
                                      Date in Days Since 1 Jan 78 (word, r/w)
@DATE
                 scb$base+58h
           eau
                                      Hour in BCD (byte, r/w)
@HOUR
                 scb$base+5Ah
           equ
                                      Minute in BCD (byte, r/w)
@MIN
                 scb$base+5Bh
           equ
@SEC
                 scb$base+5Ch
                                      ; Second in BCD (byte, r/w)
           equ
                                      ; BDOS Error Message Jump (3 bytes, r/w)
?ERJMP
                 scb$base+5Fh
           equ
                                      ; Top of User TPA; (address at 6,7)(word, r/o)
@MXTPA equ
                  scb$base+62h
                 end
```

Listing 3-1. SCB.ASM File

The following table describes in detail each of the fields of the System Control Block.

Table 3-1. System Control Block Fields

Field Meaning

@CIVEC, @COVEC, @AIVEC, @AOVEC, @LOVEC (Read-Write Variable)

These fields are the 16 bit I/O redirection vectors for the five logical devices: console input, console output, auxiliary input, auxiliary output, and the list device. (See Section 3.4.2, "Character I/O Functions.")

@BNKBF (Read-Only Variable)

@BNKBF contains the address of a 128 byte buffer in the resident portion of the BDOS in a banked system. This buffer is available for use during BOOT and WBOOT only. You can use it to transfer a copy of the CCP from an image in an alternate bank if the system does not support interbank moves.

@CRDMA, @FX, @USRCD, @ERDSK (Read-Only Variable)

These variables contain the current DMA address, the BDOS function number, the current user code, and the disk code of the drive on which the last error occurred. They can be displayed when a BDOS error is intercepted by the BIOS. See ?ERJMP.

@CRDSK (Read-Only Variable)

@CRDSK is the current default drive, set by BDOS Function 14.

@VINFO, @RESEL (Read-Only Variable)

If @RESEL is equal to OFFH then @VINFO contains the address of a valid FCB. If @RESEL is not equal to OFFH, then @VINFO is undefined. You can use @VINFO to display the filespec when the BIOS intercepts a BDOS error.

### Table 3-1. (continued)

## Field Meaning

## @MLTIO (Read-Write Variable)

@MLTIO contains the current multisector count. The BIOS can change the multisector count directly, or through BDOS Function 44. The value of the multisector count can range from 1 to 128.

# @ERMDE (Read-Only Variable)

@ERMDE contains the current BDOS error mode. 0FFH indicates the BDOS is returning error codes to the application program without displaying any error messages. 0FEH indicates the BDOS is both displaying and returning errors. Any other value indicates the BDOS is displaying errors without notifying the application program.

# @MEDIA (Read-Write Variable)

@MEDIA is global system flag indicating that a drive door has been opened. The BIOS routine that detects the open drive door sets this flag to 0FFH. The BIOS routine also sets the MEDIA byte in the Disk Parameter Header associated with the open-door drive to 0FFH.

## @BFLGS (Read-Only Variable)

The BDOS in CP/M 3 produces two kinds of error messages: short error messages and extended error messages. Short error messages display one or two lines of text. Long error messages display a third line of text containing the filename, filetype, and BDOS Function Number involved in the error.

In banked systems, GENCPM sets this flag in the System Control Block to indicate whether the BIOS displays short or extended error messages. Your error message handler should check this byte in the System Control Block. If the high-order bit, bit 7, is set to 0, the BDOS displays short error messages. if the high-order bit is set to 1, the BDOS displays the extended three-line error messages.

Table 3-1. (continued)

Field Meaning

@BFLGS (continued)

For example, the BDOS displays the following error message if the BIOS returns an error from READ and the BDOS is displaying long error messages.

```
CP/M Error on d: Disk I/O
BDOS Function = nn File = filename.typ
```

In the above error message, Function nn and filename typ represent BDOS function number and file specification involved, respectively.

```
@DATE (Read-Write Variable)
```

The number of days since 31 December 1977, expressed as a 16-bit unsigned integer, low byte first. A real-time clock interrupt can update the @DATE field to indicate the current date.

```
@HOUR, @MIN, @SEC (Read-Write Variable)
```

These 2-digit Binary Coded Decimal (BCD) fields indicate the current hour, minute, and second if updated by a real-time clock interrupt.

?ERJMP (Read-Write Code Label)

The BDOS calls the error message subroutine through this jump instruction. Register C contains an error code as follows:

- 1 Permanent Error
- 2 Read Only Disk
- 3 Read Only File
- 4 Select Error
- 7 Password Error
- 8 File Exists
- 9 ? in Filename

Error code 1 above results in the BDOS message Disk I/O.

Table 3-1. (continued)

Field Meaning

?ERJMP (continued)

The ?ERJMP vector allows the BIOS to intercept the BDOS error messages so you can display them in a foreign language. Note that this vector is not branched to if the application program is expecting return codes on physical errors. Refer to the CP/M Plus Programmer's Guide for more information.

?ERJMP is set to point to the default (English) error message routine contained in the BDOS. The BOOT routine can modify the address at ?ERJMP+L to point to an alternate message routine. Your error message handler can refer to @FX, @VINFO (if @RESEL is equal to OFFH), @CRDMA, @CRDSK, and @USRCD to print additional error information. Your error handler should return to the BDOS with a RET instruction after printing the appropriate message.

# @MXTPA (Read-Only Variable)

@MXTPA contains the address of the current BDOS entry point. This is also the address of the top of the TPA. The BOOT and WBOOT routines of the BIOS must use this address to initialize the BDOS entry JMP instruction at location 005H, during system initialization. Each time a RSX is loaded, @MXTPA is adjusted by the system to reflect the change in the available User Memory (TPA).

### 3.2 Character I/O Data Structures

TheBIOS data structure CHRTBL is a character table describing the physical I/O devices. CHRTBL contains 6-byte physical device names and the characteristics of each physical device. These characteristics include a mode byte, and the current baud rate, if any, of the device. The DEVICE utility references the physical devices through the names and attributes contained in your CHRTBL. DEVICE can also display the physical names and characteristics in your CHRTBL.

The mode byte specifies whether the device is an input or output device, whether it has a selectable baud rate, whether it is a serial device, and if XON/XOFF protocol is enabled.

Listing 3-2 shows a sample character device table that the DEVICE utility uses to set and display I/O direction.

```
; sample character device table
chrtbl db 'CRT '
                         ; console VDT
     db mb$in$out+mb$serial+mb$soft$baud
     db baud$9600
     db 'LPT '
                  ; system serial printer
     db mb$output+mb$serial+mb$soft$baud+mb$xon
     db baud$9600
     db 'TI810'
                        ; alternate printer
     db mb$output+mb$serial+mb$soft$baud
     db baud$9600
     db 'MODEM'
                          ; 300 baud modem port
     db mb$in$out+mb$serial+mb$soft$baud
     db baud$300
     db 'VAX '
                        ; interface to VAX 11/780
     db mb$in$out+mb$serial+mb$soft$baud
     db baud$9600
     db 'DIABLO'
                          Diablo 630 daisy wheel printer
     db mb$output+mb$serial+mb$soft$baud+mb$xon$xoff
     db baud$1200
     db 'CEN '
                        ; Centronics type parallel printer
     db mb$output
     db baud$none
                      ; table terminator
     db 0
```

Listing 3-2. Sample Character Device Table

Listing 3-3 shows the equates for the fields contained in the sample character device table. Many systems do not support all of these baud rates.

; equates for mode byte fields

| mb\$input          | equ 0000\$000lb          | ; device may do input            |
|--------------------|--------------------------|----------------------------------|
| mb\$output         | equ 0000\$0010b          | ; device may do output           |
| mb\$in\$out        | equ mb\$input+mb\$output | ; dev may do both                |
| mb\$soft\$baud     | equ 0000\$0100b          | ; software selectable baud rates |
| mb\$serial         | equ 0000\$1000b          | ; device may use protocol        |
| mb\$xon\$xoff      | equ 0001\$0000b          | ; XON/XOFF protocol              |
| ; equates for baud | rate byte                |                                  |
| baud\$none         | equ 0                    | ; no baud rate                   |
|                    |                          | ; associated with device         |
| baud\$50           | equ 1                    | ; 50 baud                        |
| baud\$75           | equ 2                    | ; 75 baud                        |
| baud\$110          | equ 3                    | ; 110 baud                       |
| baud\$134          | equ 4                    | ; 134.5 baud                     |
| baud\$150          | equ 5                    | ; 150 baud                       |
| baud\$300          | equ 6                    | ; 300 baud                       |
| baud\$600          | equ 7                    | ; 600 baud                       |
| baud\$1200         | equ 8                    | ; 1200 baud                      |
| baud\$1800         | equ 9                    | ; 1800 baud                      |
| baud\$2400         | equ 10                   | ; 2400 baud                      |
| baud\$3600         | equ 11                   | ; 3600 baud                      |
| baud\$4800         | equ 12                   | ; 4800 baud                      |
| baud\$7200         | equ 13                   | ; 7200 baud                      |
| baud\$9600         | equ 14                   | ; 9600 baud                      |
| baud\$19200        | equ 15                   | ; 19.2k baud                     |
|                    |                          |                                  |

Listing 3-3. Equates for Mode Byte Bit Fields

### 3.3 BIOS Disk Data Structures

The BIOS includes tables that describe the particular characteristics of the disk subsystem used with CP/M 3. This section describes the elements of these tables.

In general, each disk drive has an associated Disk Parameter Header (DPH) that contains information about the disk drive and provides a scratche>ad area for certain BDOS operations. One of the elements of this Disk Parameter Header is a pointer to the Disk Parameter Block (DPB), which contains the actual disk description.

In the banked system, only the Disk Parameter Block must reside in common memory. The DPHS, checksum vectors, allocation vectors, Buffer Control Blocks, and Directory Buffers can reside in common memory or Bank 0. The hash tables can reside in common memory or any bank except Bank 1. The data buffers can reside in banked memory if you implement the XMOVE function.

Figure 3-1 shows the relationships between the drive table, the Disk Parameter Header, and the Data and Directory Buffer Control Block fields and their respective data structures and buffers.

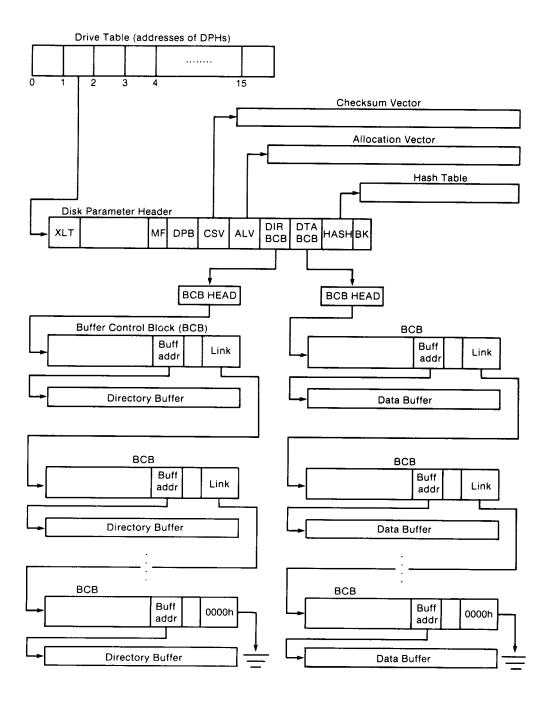

Figure 3-1. Disk Data Structures in a

Banked System

#### 3.3.1 Drive Table

The drive table consists of 16 words containing the addresses of the Disk Parameter Headers for each logical drive name, A through P, and takes the general form:

If a logical drive does not exist in your system, the corresponding entry in the drive table must be zero.

The GENCPM utility accesses the drive table to locate the various disk parameter data structures, so that it can determine which system configuration to use, and optionally allocate the various buffers itself. You must supply a drive table if you want GENCPM to do this allocation. If certain addresses in the Disk Parameter Headers referenced by this drive table are set to 0FFFEH, GENCPM allocates the appropriate data structures and updates the DPH. You can supply the drive table even if you have performed your own memory allocation. See the BIOS DRVTBL function described in Section 3.4.1.

### 3.3.2 Disk Parameter Header

In Figure 3-2, which shows the format of the Disk Parameter Header, b refers to bits.

| Γ | XLT | -0- | MF | DPB | CSV | ALV | DIRBCB | DTABCB | HASH | HBANK. |
|---|-----|-----|----|-----|-----|-----|--------|--------|------|--------|
| Γ | 16b | 72b | 8b | 16b | 16b | 16b | 16b    | 16b    | 16b  | 8b     |

Figure 3-2. Disk Parameter Header Format

Table 3-2 describes the fields of the Disk Parameter Header.

Table 3-2. Disk Parameter Header Fields

Field Comments

XLT Set the XLT field to the address of the logical to hysical sector translation table. If there is no sector translation and the logical and physical sector numbers are the same, set XLT to 0000H. Disk drives with identical sector skew factors can share the same translation table.

XLT is the value passed to SECTRN in registers DE. Usually the translation table consists of one byte per physical sector. Generally, it is advisable to keep the number of physical sectors per logical track to a reasonable value to prevent the translation table from becoming too large.

In the case of disks with multiple heads, you can compute the head number from the track address rather than the sector address.

-0- These 72 bits (9 bytes) of zeroes are the scratch area the BDOS uses to maintain various parameters associated with the drive.

MF is the Media Flag. The BDOS resets MF to zero when the drive is logged in. The BIOS can set this flag and @MEDIA in the SCB to 0FFH if it detects that a drive door has been opened. If the flag is set to 0FFH, the BDOS checks for a media change prior to performing the next BDOS file operation on that drive. If the BDOS determines that the drive contains a new volume, the BDOS performs a login on that drive, and resets the MF flag to 00H. Note that the BDOS checks this flag only when a system call is made, and not during an operation. Usually, this flag is used only by systems that support door-open interrupts.

DPB Set the DPB field to the address of a Disk Parameter Block that describes the characteristics of the disk drive. Several Disk Parameter Headers can address the same Disk Parameter Block if their drive characteristics are identical. (The Disk Parameter Block is described in Section 3.3.3.)

Table 3-2. (continued)

Field

Comments

**CSV** 

CSV is the address of a scratchpad area used to detect changed disks. This address must be different for each removable media Disk Parameter Header. There must be one byte for every 4 directory entries (or 128 bytes of directory). In other words, length(CSV) = (DRM/4)+1. (See Table 3-3 for an explanation of the DRM field.) If the drive is permanently mounted, set the CKS variable in the DPB to 8000H and set CSV to 0000H. This way, no storage is reserved for a checksum vector. The checksum vector may be located in common memory or in Bank 0. Set CSV to 0FFFEH for GENCPM to set up the checksum vector.

**ALV** 

ALV is the address of the scratchpad area called the allocation vector, which the BDOS uses to keep disk storage allocation information. This area must be unique for each drive.

The allocation vector usually requires 2 bits for each block on the drive. Thus, length(ALV) = (DSM/4) + 2. (See Table 3-3 for an explanation of the DSM field.) In the nonbanked version of CP/M 3, you can optionally specify that GENCPM reserve only one bit in the allocation vector per block on the drive. In this case, length(ALV) = (DSM/8) +

The GENCPM option to use single-bit allocation vectors is provided in the nonbanked version of CP/M 3 because additional memory is required by the double-bit allocation vector. This option applies to all drives on the system.

With double-bit allocation vectors, CP/M 3 automatically frees, at every system warm start, all file blocks that are not permanently recorded in the directory. Note that file space allocated to a file is not permanently recorded in a directory unless the file is closed. Therefore, the allocation vectors in memory can indicate that space is allocated although directory records indicate that space is free for allocation. With single-bit allocation

vectors, CP/M 3 requires that a drive be reset before this space can be reclaimed. Because it increases performance, CP/M 3 does not reset disks at system warm start. Thus, with single-bit allocation vectors, if you do not reset the disk system, DIR and SHOW can report an inaccurate amount of free space. With single-bit

Table 3-2. (continued)

#### Field I Comments

ALV (continued)

allocation vectors, the user must type a CTRL-C at the system prompt to reset the disk system to ensure accurate reporting of free space. Set ALV to 0FFFEH for GENCPM to automatically assign space for the allocation vector, single- or double-bit, during system generation. In the nonbanked system, GENCPM prompts for the type of allocation vector. In the banked system, the allocation vector is always double-bit and can reside in common memory or Bank 0. When GENCPM automatically assigns space for the allocation vector (ALV = OFFFEH), it places the allocation vector in Bank 0.

DIRBCB Set DIRBCB to the address of a single directory Buffer Control Block (BCB) in an unbanked system. Set DIRBCB to the address of a BCB list head in a banked system.

Set DIRBCB to OFFFEH for GENCPM to set up the DIRBCB field. The BDOS uses directory buffers for all accesses of the disk directory. Several DPHs can refer to the same directory BCB or BCB list head; or, each DPH can reference an independent BCB or BCB list head. Section 3.3.4 describes the format of the Buffer Control Block.

DTABCB Set DTABCB to the address of a single data BCB in an unbanked system. Set DTABCB to the address of a data BCB list head in a banked system.

Set DTABCB to OFFFEH for GENCPM to set up the DTABCB field. The BDOS uses data buffers to hold physical sectors so that it can block and deblock logical 128-byte records. If the physical record size of the media associated with a DPH is 128 bytes, you can set the DTABCB field of the DPH to 0FFFFH, because in this case, the BDOS does not use a data buffer.

HASH contains the address of the optional directory hashing table associated with a DPH. Set HASH to 0FFFFH to disable directory hashing.

Table 3-2. (continued)

Field Comments

HASH (continued)

Set RASH to OFFFEH to make directory hashing on the drive a GENCPM option. Each DPH using hashing must reference a unique hash If a hash table is supplied, it must be 4\*(DRM+l) bytes long, where DRM is one less than the length of the directory. In other words,

the hash table must contain four bytes for each directory entry of the

disk.

table.

**HBANK** 

Set HBANK to the bank number of the hash table. HBANK is not used in unbanked systems and should be set to zero. The hash tables can be contained in the system bank, common memory, or any alternate bank except Bank 1, because hash tables cannot be located in the Transient Program Area. GENCPM automatically sets HBANK when HASH is set

to 0FFFEH.

#### 3.3.3 Disk Parameter Block

Figure 3-3 shows the format of the Disk Parameter Block, where b refers to bits.

| SPT | BSH | BLM | EXM | DSM | DRM | AL0 | AL1 | CKS | OFF | PSH | РНМ |
|-----|-----|-----|-----|-----|-----|-----|-----|-----|-----|-----|-----|
| 16b | 8b  | 8b  | 8b  | 16b | 16b | 8b  | 8b  | 16b | 16b | 8b  | 8b  |

Figure 3-3. Disk Parameter Block Format

Table 3-3 describes the fields of the Disk Parameter Block.

Table 3-3. Disk Parameter Block Fields

| Field |       | Comments                                                                                              |
|-------|-------|----------------------------------------------------------------------------------------------------|
| SPT   |       | Set SPT to the total number of 128-byte logical records per track.                                    |
| BSH   |       | Data allocation block shift factor. The value of BSH is determined by the data block allocation size. |
| BLM   | size. | Block mask. The value of BLM is determined by the data block allocation                               |

| Ta Field | ble 3-3. (continued) Comments                                                                                            |
|----------|----------------------------------------------------------------------------------------------------|
| EXM      | Extent mask determined by the data block allocation size and the number of disk blocks.                                  |
| DSM      | Determines the total storage capacity of the disk drive. DSM is one less than the total number of blocks on the drive.   |
| DRM      | Total number of directory entries minus one that can be stored on this drive. The directory requires 32 bytes per entry. |
| ALO, ALI | Determine reserved directory blocks. See Figure 3-4 for more information.                                                |
| CKS      | The size of the directory check vector, @DRM/4)+1. Set bit 15 of CKS to                                                  |

1 if the drive is permanently mounted. Set CKS to 8000H to indicate that the drive is permanently mounted and directory checksumming is not required.

Note: full directory checksumming is required on removable media to support the automatic login feature of CP/M 3.

OFF The number of reserved tracks at the beginning of the logical disk. 0FF is the track on which the directory starts.

PSH Specifies the physical record shift factor.

PHM Specifies the physical record mask.

CP/M allocates disk space in a unit called a block. Blocks are also called allocation units, or clusters. BLS is the number of bytes in a block. The block size can be 1024, 2048, 4096, 8192, or 16384 (decimal) bytes.

A large block size decreases the size of the allocation vectors but can result in wasted disk space. A smaller block size increases the size of the allocation vectors because there are more blocks on the same size disk.

There is a restriction on the block size. If the block size is 1024, there cannot be more than 255 blocks present on a logical drive. In other words, if the disk is larger than 256K, it is necessary to use at least 2048 byte blocks.

The value of BLS is not a field in the Disk Parameter Block; rather, it is derived from the values of BSH and BLM as given in Table 3-4.

Table 3-4 BSH and BLM Values

| BLS    | BSH | BLM |
|--------|-----|-----|
| 1,024  | 3   | 7   |
| 2,048  | 4   | 15  |
| 4,096  | 5   | 31  |
| 8,192  | 6   | 6 3 |
| 16,384 | 7   | 127 |

The block mask, BLM, equals one less than the number of 128- byte records in an allocation unit, (BLS/128 - 1), or (2\*\*BSH)-l.

The value of the Block Shift Factor, BSH, is determined by the data block allocation size. The Block Shift Factor (BSH) equals the logarithm base two of the block size in 128-byte records, or LOG2 (BLS/128), where LOG2 represents the binary logarithm function.

The value of EXM depends upon both the BLS and whether the DSM value is less than 256 or greater than 255, as shown in Table 3-5.

Table 3-5. Maximum EXK Values

| BLS     | EXM v   | alues   |
|---------|---------|---------|
|         | DSM<256 | DSM>255 |
| 1,024   | 0       | N/A     |
| 2, 048  | 1       | 0       |
| 4, 096  | 3       | 1       |
| 8,192   | 7       | 3       |
| 16, 384 | 15      | 7       |

The value of EXM is one less than the maximum number of 16K extents per FCB.

Set EXM to zero if you want media compatibility with an extended CP/M 1.4 system. This only applies to double-density CP/M 1.4 systems, with disk sizes greater than 256K bytes. It is preferable to copy double-density 1.4 disks to single-density, then reformat them and recreate them with the CP/M 3 system, because CP/M 3 uses directory entries more effectively than CP/M 1.4.

DSM is one less than the total number of blocks on the drive. DSM must be less than or equal to 7FFFH. If the disk uses 1024 byte blocks (BSH=3, BLM=7), DSM must be less than or equal to OOFFH. The product BLS\*(DSM+l) is the total number of bytes the drive holds and must be within the capacity of the physical disk. It does not include the reserved operating system tracks.

The DRM entry is one less than the total number of 32-byte directory entries, and is a 16-bit value. DRM must be less than or equal to (BLS/32 \* 16) - 1. DRM determines the values of AL0 and ALI. The two fields AL0 and ALI can together be considered a string of 16 bits, as shown in Figure 3-4.

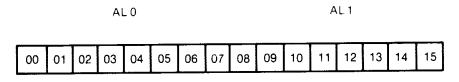

Figure 3-4. ALO and ALI

Position 00 corresponds to the high-order bit of the byte labeled AL0, and position 15 corresponds to the low-order bit of the byte labeled ALI. Each bit position reserves a data block for a number of directory entries, thus allowing a maximum of 16 data blocks to be assigned for directory entries. Bits are assigned starting at 00 and filled to the right until position 15. AL0 and ALI overlay the first two bytes of the allocation vector for the associated drive. Table 3-6 shows DRM maximums for the various block sizes.

Table 3-6. BLS and Number of Directory Entries

| BLS    | Directory Entries     | Maximum DRM |
|--------|-----------------------|-------------|
| 1,024  | 32 * reserved blocks  | 511         |
| 2,048  | 64 * reserved blocks  | 1,023       |
| 4,096  | 128 * reserved blocks | 2,047       |
| 8,192  | 256 * reserved blocks | 4,095       |
| 16,384 | 512 * reserved blocks | 8,191       |
|        |                       |             |

If DRM = 127 (128 directory entries), and BLS = 1024, there are 32 directory entries per block, requiring 4 reserved blocks. In this case, the 4 high-order bits of AL0 are set, resulting in the values AL0 = OF0H and AL1 = 00H. The maximum directory allocation is 16 blocks where the block size is determined by BSH and BLM.

The OFF field determines the number of tracks that are skipped at the beginning of the physical disk. It can be used as a mechanism for skipping reserved operating system tracks, which on system disks contain the Cold Boot Loader, CPMLDR, and possibly the CCP. It is also used to partition a large disk into smaller segmented sections.

PSH and PHM determine the physical sector size of the disk. All disk I/O is in terms of the physical sector size. Set PSH and PSM to zero if the BIOS is blocking and deblocking instead of the BDOS.

PSH specifies the physical record shift factor, ranging from 0 to 5, corresponding to physical record sizes of 128, 256, 512, 1K, 2K, or 4K bytes. It is equal to the logarithm base two of the physical record size divided by 128, or LOG2(sector-size/128). See Table 3-7 for PSH values.

PHM specifies the physical record mask, ranging from 0 to 31, corresponding to physical record sizes of 128, 256, 512, 1K, 2K, or 4K bytes. It is equal to one less than the sector size divided by 128, or, (sector-size/128)-1. See Table 3-7 for PHM values.

| Sector<br>size | PSH | PHM |
|----------------|-----|-----|
| 128            | 0   | 0   |
| 256            | 1   | 1   |
| 512            | 2   | 3   |
| 1,024          | 3   | 7   |
| 2,048          | 4   | 15  |
| 4,096          | 5   | 31  |

Table 3-7. PSH and PHN Values

### 3.3.4 Buffer Control Block

A Buffer Control Block (BCB) locates physical record buffers for the BDOS. The BDOS uses the BCB to manage the physical record buffers during processing. More than one Disk Parameter Header can specify the same BCB. The GENCPM utility can create the Buffer Control Block.

Note that the BANK and LINK fields of the Buffer Control Block are present only in the banked system. Therefore, the Buffer Control Block is twelve bytes long in the nonbanked system, and fifteen bytes long in the banked system. Note also that only the DRV, BUFFAD, BANK, and LINK fields need to contain initial values. In Figure 3-5, which shows the form of the Buffer Control Block, b refers to bits.

| DRV | REC# | WFLG | 00 | TRACK | SECTOR | BUFFAD | BANK | LINK |
|-----|------|------|----|-------|--------|--------|------|------|
| 8b  | 24b  | 8b   | 8b | 16b   | 16b    | 16b    | 8b   | 16b  |

Figure 3-5. Buffer Control Block Format

Table 3-8 describes the fields of each Buffer Control Block.

Table 3-8. Buffer Control Block Fields

| Field  | Comment                                                                                                    |
|--------|----------------------------------------------------------------------------------------------------|
| DRV    | Identifies the disk drive associated with the record contained in the buffer located at address BUFFAD. If you do not use GENCPM to allocate buffers, you must set the DRV field to 0FFH.                        |
| REC#   | Identifies the record position of the current contents of the buffer located at address BUFFAD. REC# consists of the absolute sector number of the record where the first record of the directory is zero.       |
| WFLG   | Set by the BDOS to OFFH to indicate that the buffer contains new data that has not yet been written to disk. When the data is written, the BDOS sets the WFLG to zero to indicate the buffer is no longer dirty. |
| 00     | Scratch byte used by BDOS.                                                                                                    |
| TRACK  | Contains the physical track location of the contents of the buffer.                                                                                                    |
| SECTOR | Contains the physical sector location of the contents of the buffer.                                                                                                    |
| BUFFAD | Specifies the address of the buffer associated with this BCB.                                                                                                    |
| BANK   | Contains the bank number of the buffer associated with this BCB. This field is only present in banked systems.                                                                                                   |
| LINK   | Contains the address of the next BCB in a linked list, or zero if this is the last BCB in the linked list. The LINK field is present only in banked systems.                                                     |

The BDOS distinguishes between two kinds of buffers: data buffers referenced by DTABCB, and directory buffers referenced by DIRBCB. In a banked system, the DIRBCB and DTABCB fields of a Disk Parameter Header each contain the address of a BCB list head rather than the address of an actual BCB. A BCB list head is a word containing the address of the first BCB in a linked list. If several DPHs reference the same BCB list, they must reference the same BCB list head. Each BCB has a LINK field that contains the address of the next BCB in the list, or zero if it is the last BCB.

In banked systems, the one-byte BANK field indicates the bank in which the data buffers are located. The BANK field of directory BCBs must be zero because directory buffers must be located in Bank 0, usually below the banked BDOS module, or in common memory. The BANK field is for systems that support direct memory-to-memory transfers from one bank to another. (See the BIOS XMOVE entry point in section 3.4.4.)

The BCD data structures in a banked system must reside in Bank 0 or in common memory. The buffers of data BCBs can be located in any bank except Bank I (the Transient Program Area).

For banked systems that do not support interbank block moves through XMOVE, the BANK field must be set to 0 and the data buffers must reside in common memory. The directory buffers can be in Bank 0 even if the system does not support bank-to-bank moves.

In the nonbanked system, the DPH, DIRBCB, and DTABCB can point to the same BCB if the DPH defines a fixed media device. For devices with removable media, the DPH DIRBCB and the DPH DTABCB must reference different BCBS. In banked systems, the DPH DIRBCB and DTABCB must point to separate list heads.

In general, you can enhance the performance of CP/M 3 by allocating more BCBS, but the enhancement reduces the amount of TPA memory in nonbanked systems.

If you set the DPH DIRBCB or the DPH DTABCB fields to 0FFFEH, the GENCPM utility creates BCBS, allocates physical record buffers, and sets these fields to the address of the BCBS. This allows you to write device drivers without regard to buffer requirements.

#### 3.3.5 Data Structure Macro Definitions

Several macro definitions are supplied with CP/M 3 to simplify the creation of some of the data structures in the BIOS. These macros are defined in the library file CPM3.LIB on the distribution disk.

To reference these macros in your BIOS, include the following statement:

MACLIB CPM3

DTBL Macro

Use the DTBL macro to generate the drive table, DRVTBL. It has one parameter, a list of the DPHs in your system. The list is enclosed in angle brackets.

```
The form of the DTBL macro call is label: DTBL <DPHA, DPHB,...,DPHP>
```

where DPHA is the address of the DPH for drive A, DPHB is the address of the DPH for drive B, up to drive P. For example,

```
DRVTBL: DTBL <ACSHDO,FDSDO,FDSD1>
```

This example generates the drive table for a three-drive system. The DTBL macro always generates a sixteen-word table, even if you supply fewer DPH names. The unused entries are set to zero to indicate the corresponding drives do not exist.

#### **DPH Macro**

The DPH macro routine generates a Disk Parameter Header (DPH). It requires two parameters: the address of the skew table for this drive, and the address of the Disk Parameter Block (DPB). Two parameters are optional: the maximum size of the checksum vector, and the maximum size of the allocation vector. If you omit the maximum size of the checksum vector and the maximum size of the allocation vector from the DPH macro invocation, the corresponding fields of the Disk Parameter Header are set to OFFFEH so that GENCPM automatically allocates the vectors.

The form of the DPH macro call is

```
label: DPH ?trans,?dpb,[?csize],[?asizel
```

where:

?trans is the address of the translation vector for this

drive;

?dpb is the address of the DPB for this drive;

?csize is the maximum size in bytes of the checksum

vector;

?asize is the maximum size in bytes of the allocation

vector.

The following example, which includes all four parameters, shows a typical DPH macro invocation for a standard single-density disk drive:

FDSDO: DPH SKEW6, DPB\$SD, 16,31

#### SKEW Macro

The SKEW macro generates a skew table and requires the following parameters: the number of physical sectors per track, the skew factor, and the first sector number on each track (usually 0 or 1).

The form of the SKEW macro call is label: SKEW ?secs,?skf,?fsc

#### where:

?secs is the number of physical sectors per track;

?skf is the sector skew factor;

?fsc is the first sector number on each track.

The following macro invocation generates the skew table for a standard single-density disk drive.

SKEW6: SKEW 26,6,1

#### **DPB** Macro

The DPB macro generates a Disk Parameter Block specifying the characteristics of a drive type. It requires six parameters: the physical sector size in bytes, the number of physical sectors per track, the total number of tracks on the drive, the size of an allocation unit in bytes, the number of directory entries desired, and the number of system tracks to reserve at the beginning of the drive. There is an optional seventh parameter that defines the CKS field in the DPB. If this parameter is missing, CKS is calculated from the directory entries parameter.

```
The form of the DPB macro call is
```

label: DPB ?psize,?pspt,?trks,?bls,?ndirs,?off[,?ncks]

#### where:

?psize is the physical sector size in bytes;
?pspt is the number of physical sectors per track;
?trks is the number of tracks on the drive;
?bls is the allocation unit size in bytes;
?ndirs is the number of directory entries;
?off is the number of tracks to reserve;
?ncks is the number of checked directory entries.

The following example shows the parameters for a standard single-density disk drive:

DPB\$SD: DPB 128,26,77,1024,64,2

The DPB macro can be used only when the disk drive is under eight megabytes. DPBs for larger disk drives must be constructed by hand.

# 3.4 BIOS Subroutine Entry Points

This section describes the entry parameters, returned values, and exact responsibilities of each BIOS entry point in the BIOS jump vector. The routines are arranged by function. Section 3.4.1 describes system initialization. Section 3.4.2 presents the character I/O functions, followed by Section 3.4.3, discussing the disk I/O functions. Section 3.4.4 discusses the BIOS memory select and move functions. The last section, 3.4.5, discusses the BIOS clock support function. Table 3-9 shows the BIOS entry points the BDOS calls to perform each of the four categories of system functions.

Table 3-9. Functional Organization of BIOS Entry Points

Operation Function

System Initialization

BOOT, WBOOT, DEVTBL, DEVINI, DRVTBL,

Character I/O

CONST, CONIN, CONOUT, LIST, AUXOUT, AUXIN, LISTST, CONOST, AUXIST, AUXOST

Disk I/O

HOME, SELDSK, SETTRK, SETSEC, SETDMA, READ, WRITE, SECTRN, MULTIO, FLUSH

Memory Selects and Moves

MOVE, XMOVE, SELMEM, SETBNK

Clock Support

TIME

Table 3-10 is a summary showing the CP/M 3 BIOS function numbers, jump instruction names, and the entry and return parameters of each jump instruction in the table, arranged according to the BIOS function number.

| Table 3-10. | CP/M3 | <b>BIOS</b> | <b>Function</b> | Jump | Table | Sunmary |
|-------------|-------|-------------|-----------------|------|-------|---------|
|             |       |             |                 |      |       |         |

|     | 1 able 3-10. | CP/M 3 BIOS Function Jump | 2                       |
|-----|--------------|---------------------------|-------------------------|
| No. | Function     | Input                     | Output                  |
| 0   | BOOT         | None                      | None                    |
| 1   | WBOOT        | None                      | None                    |
| 2   | CONST        | None                      | A=0FFH if ready         |
|     |              |                           | A=00H if not ready      |
| 3   | CONIN        | None                      | A=Con Char              |
| 4   | CONOUT       | C=Con Char                | None                    |
| 5   | LIST         | C=Char                    | None                    |
| 6   | AUXOUT       | C=Char                    | None                    |
| 7   | AUXIN        | None                      | A=Char                  |
| 8   | HOME         | None                      | None                    |
|     |              | - 1                       |                         |
| 9   | SELDSK       | C=Drive 0-15              | HL=DPH addr             |
| 4.0 | GETTED II    | E=Init Sel Flag           | HL=000H if invalid dr.  |
| 10  | SETTRK       | BC=Track No               | None                    |
| 11  | SETSEC       | BC=Sector No              | None                    |
| 12  | SETDMA       | BC=.DMA                   | None                    |
| 13  | READ         | None                      | A=00H if no Err         |
|     |              |                           | A=01H if Non-recov Err  |
|     |              |                           | A=0FFH if media changed |
| 14  | WRITE        | C=Deblk Code              | A=00H if no Err         |
|     |              |                           | A=01H if Phys Err       |
|     |              |                           | A=02H if Dsk is R/O     |
|     |              |                           | A=0FFH if media changed |
| 15  | LISTST       | None                      | A=00H if not ready      |
| 13  | LISTSI       | None                      | A=0FFH if ready         |
| 16  | SECTRN       | DC-Log Sort No            | •                       |
| 16  | SECIKIN      | BC=Log Sect No            | HL=Phys Sect No         |
| 17  | CONOCT       | DE=Trans Tbl Adr          | A 0011 'C 1 1           |
| 17  | CONOST       | None                      | A=00H if not ready      |
| 10  | ATIMOTE      | N                         | A=0FFH if ready         |
| 18  | AUXIST       | None                      | A=0H if not ready       |
|     |              |                           | A=0FFH if ready         |
| 19  | AUXOST       | None                      | A=00H if not ready      |
|     |              |                           | A=0FFH if ready         |
| 20  | DEVTBL       | None                      | HL=Chrtbl addr          |
| 21  | DEVINI       | C=Dev No 0-15             | None                    |
| 22  | DRVTBL       | None                      | HL=Drv Tbl addr         |
|     |              |                           | HL=0FFFFH               |
|     |              |                           | HL=0FFFEH               |
| 23  | MULTIO       | C=Mult Sec Cnt            | None                    |
| 24  | FLUSH        | None                      | A=000H if no err        |
|     |              |                           | A=001H if phys err      |
|     |              |                           | A=002H if disk R/O      |
| 25  | MOVE         | HL=Dest Adr               | HL & DE point to next   |
| 23  | MOVE         | DE=Source Adr             | bytes following MOVE    |
|     |              |                           | bytes following MOVE    |
| 26  | TIME         | BC=Count                  | None                    |
| 26  | TIME         | C=Get/Set Flag            | None                    |
| 27  | SELMEM       | A=Mem Bank                | None                    |
| 28  | SETBNK       | A=Mem Bank                | None                    |
| 29  | XMOVE        | B=Dest Bank               | None                    |
|     |              |                           |                         |
|     |              | C=Source Bank             |                         |

Table 3-10. (continued)

No. I Function Input

30 USERF Reserved for System Implementor

31 RESERV1 Reserved for Future Use

32 RESERV2 Reserved for Future Use

### 3.4.1 System Initialization Functions

This section defines the BIOS system initialization routines BOOT, WBOOT, DEVTBL, DEVINI, and DRVTBL.

BIOS Function 0: BOOT

Get Control from Cold Start Loader and Initialize System

Entry Parameters: None

Returned Values: None

The BOOT entry point gets control from the Cold Start Loader in Bank 0 and is responsible for basic system initialization. Any remaining hardware initialization that is not done by the boot ROMS, the Cold Boot Loader, or the LDRBIOS should be performed by the BOOT routine.

The BOOT routine must perform the system initialization outlined in Section 2.3, "System Initialization." This includes initializing Page Zero jumps and loading the CCP. BOOT usually prints a sign-on message, but this can be omitted. Control is then transferred to the CCP in the TPA at 0100H.

To initialize Page Zero, the BOOT routine must place a jump at location 0000H to BIOS base + 3, the BIOS warm start entry point. The BOOT routine must also place a jump instruction at location 0005H to the address contained in the System Control Block variable, @MXTPA.

The BOOT routine must establish its own stack area if it calls any BDOS or BIOS routines. In a banked system, the stack is in Bank 0 when the Cold BOOT routine is entered. The stack must be placed in common memory.

BIOS Function 1: WBOOT

Get Control When a Warm Start Occurs

Entry Parameters: None

Returned Values: None

The WBOOT entry point is entered when a warm start occurs. A warm start is performed whenever a user program branches to location 0000H or attempts to return to the CCP. The WBOOT routine must perform the system initialization outlined in BIOS Function 0, including initializing Page zero jumps and loading the CCP.

When your WBOOT routine is complete, it must transfer control to the CCP at location 0100H in the TPA.

Note that the CCP does not reset the disk system at warm start. The CCP resets the disk system when a CTRL-C is pressed following the system prompt.

Note also that the BIOS stack must be in common memory to make BDOS function calls. Only the BOOT and WBOOT routines can perform BDOS function calls.

If the WBOOT routine is reading the CCP from a file, it must set the multisector I/O count, @MLTIO in the System Control Block, to the number of 128-byte records to be read in one operation before reading CCP.COM. You can directly set @MLTIO in the SCB, or you can call BDOS Function 44 to set the multisector count in the SCS.

If blocking/deblocking is done in the BIOS instead of in the BDOS, the WBOOT routine must discard all pending buffers.

BIOS Function 20: DEVTBL

Return Address of Character I/O Table

Entry Parameters: None

Returned Values: HL=address of Chrtbl

The DEVTBL and DEVINI entry points allow you to support device assignment with a flexible, yet completely optional system. It replaces the IOBYTE facility of CP/M 2.2. Note that the CHRTBL must be in common in banked systems.

**BIOS Function 21: DEVINI** 

Initialize Character I/O Device

Entry Parameters: C=device number, 0-15

Returned Values: None

The DEVINI routine initializes the physical character device specified in register C to the baud rate contained in the appropriate entry of the CHRTBL. It need only be supplied if I/O redirection has been implemented and is referenced only by the DEVICE utility supplied with CP/M 3.

BIOS Function 22: DRVTBL

Return Address of Disk Drive Table

Entry Parameters: None

Returned Values: HL=Address of Drive Table of Disk

Parameter Headers (DPH); Hashing can utilized if specified by the DPHs Referenced by this DRVTBL.

HL=0FFFFH if no Drive Table; GENCPM does not set up buffers. Hashing is supported.

HL=0FFFEH if no Drive Table; GENCPM does not set up buffers. Hashing is not supported.

The first instruction of this subroutine must be an LXI H,<address> where <address> is one of the above returned values. The GENCPM utility accesses the address in this instruction to locate the drive table and the disk parameter data structures to determine which system configuration to use.

If you plan to do your own blocking/deblocking, the first instruction of the DRVTBL routine must be the following:

lxi h,0FFFEh

You must also set the PSH and PSM fields of the associated Disk Parameter Block to zero.

#### 3.4.2 Character I/O Functions

This section defines the CP/M 3 character I/O routines CONST, CONIN, CONOUT, LIST, AUXOUT, AUXIN, LISTST, CONOST, AUXIST, and AUXOST.

CP/M 3 assumes all simple character I/O operations are performed in eight-bit ASCII, upper and lowercase, with no parity. ANASCII CTRL-Z (lAH) denotes an end-of-file condition for an input device.

In CP/M 3, you can direct each of the five logical character devices to any combination of up to twelve physical devices. Each of the five logical devices has a 16-bit vector in the System Control Block (SCB). Each bit of the vector represents a physical device where bit 15 corresponds to device zero, and bit 4 is device eleven. Bits 0 through 3 are reserved for future system use.

You can use the public names defined in the supplied SCB ASM file to reference the I/O redirection bit vectors. The names are shown in Table 3-11.

Table 3-11. I/O Redirection Bit Vectors in SCB

| Name   | Logical Device   |
|--------|------------------|
| @CIVEC | Console Input    |
| @COVEC | Console Output   |
| @AIVEC | Auxiliary Input  |
| @AOVEC | Auxiliary Output |
| @LOVEC | List Output      |

You should send an output character to all of the devices whose corresponding bit is set. An input character should be read from the first ready device whose corresponding bit is set.

An input status routine should return true if any selected device is ready. An output status routine should return true only if all selected devices are ready.

**BIOS Function 2: CONST** 

Sample the Status of the Console Input Device

Entry Parameters: None

Returned value: A=0FFH if a console character

is ready to read

A=00H if no console character

is ready to read

Read the status of the currently assigned console device and return 0FFH in register A if a character is ready to read, and 00H in register A if no console characters are ready.

BIOS Function 3: CONIN

Read a Character from the Console

Entry Parameters: None

Returned Values: A=Console Character

Read the next console character into register A with no parity. If no console character is ready, wait until a character is available'before returning.

BIOS Function 4: CONOUT

Output Character to Console

Entry Parameters: C=Console Character

Returned Values: None

Send the character in register C to the console output device. The character is in ASCII with no parity.

CP/M 3 System Guide

Character I/O Functions

BIOS Function 5: LIST

Output Character to List Device

Entry Parameters: C=Character

Returned Values: None

Send the character from register C to the listing device. The character is in ASCII with no parity.

BIOS Function 6: AUXOUT

Output a Character to the Auxiliary Output Device

Entry Parameters: C=Character

Returned Values: None

Send the character from register C to the currently assigned AUXOUT device. The character is in ASCII with no parity.

BIOS Function 7: AUXIN

Read a Character from the Auxiliary Input Device

Entry Parameters: None

Returned Values: A=Character

Read the next character from the currently assigned AUXIN device into register A with no parity. A returned ASCII CTRL-Z (IAH) reports an end-of-file.

**BIOS Function 15: LISTST** 

Return the Ready Status of the List Device

Entry Parameters: None

Returned Values: A=00H if list device is not

ready to accept a character

A=0FFH if list device is

ready to accept a character

The BIOS LISTST function returns the ready status of the list device.

**BIOS Function 17: CONOST** 

Return Output Status of Console

Entry Parameters: None

Returned Values: A=0FFH if ready

A=00H if not ready

The CONOST routine checks the status of the console. CONOST returns an OFFH if the console is ready to display another character. This entry point allows for full polled handshaking communications support.

BIOS Function 18: AUXIST

Return Input Status of Auxiliary Port

Entry Parameters: None

Returned Values: A=0FFH if ready

A=00H if not ready

The AUXIST routine checks the input status of the auxiliary port. This entry point allows full polled handshaking for communications support using an auxiliary port.

BIOS Function 19: AUXOST

Return Output Status of Auxiliary Port

Entry Parameters: None

Returned Values: A=0FFH if ready

A=00H if not ready

The AUXOST routine checks the output status of the auxiliary port. This routine allows full polled handshaking for communications support using an auxiliary port.

## 3.4.3 Disk I/O Functions

This section defines the CP/M 3 BIOS disk I/O routines HOME, SELDSK, SETTRK, SETSEC, SETDMA, READ, WRITE, SECTRN, MULTIO, and FLUSH.

BIOS Function 8: HOME

Select Track 00 of the Specified Drive

Entry Parameters: None

Returned Values: None

Return the disk head of the currently selected disk to the track 00 position. Usually, you can translate the HOME call into a call on SETTRK with a parameter of 0.

BIOS Function 9: SELDSK

Select the Specified Disk Drive

Entry Parameters: C=Disk Drive (0-15)

E=Initial Select Flag

Returned Values: HL=Address of Disk Parameter

Header (DPH) if drive exists HL=0000H if drive does not exist

Select the disk drive specified in register C for further operations, where register C contains 0 for drive A, 1 for drive B, and so on to 15 for drive P. On each disk select, SELDSK must return in HL the base address of a 25-byte area called the Disk Parameter Header. If there is an attempt to select a nonexistent drive, SELDSK returns HL=0000H as an error indicator.

On entry to SELDSK, you can determine if it is the first time the specified disk is selected. Bit 0, the least significant bit in register E, is set to 0 if the drive has not been previously selected. This information is of interest in systems that read configuration information from the disk to set up a dynamic disk definition table.

When the BDOS calls SELDSK with bit 0 in register E set to 1, SELDSK must return the same Disk Parameter Header address as it returned on the initial call to the drive. SELDSK can only return a 00H indicating an unsuccessful select on the initial select call.

SELDSK must return the address of the Disk Parameter Header on each call. Postpone the actual physical disk select operation until a READ or WRITE is performed, unless I/O is required for automatic density sensing.

BIOS Function 10: SETTRK

Set Specified Track Number

Entry Parameters: BC=Track Number

Returned Values: None

Register BC contains the track number for a subsequent disk access on the currently selected drive. Normally, the track number is saved until the next READ or WRITE occurs.

**BIOS Function 11: SETSEC** 

Set Specified Sector Number

Entry Parameters: BC=Sector Number

Returned Values: None

Register BC contains the sector number for the subsequent disk access on the currently selected drive. This number is the value returned by SECTRN. Usually, you delay actual sector selection until a READ or WRITE operation occurs.

BIOS Function 12: SETDMA

Set Address for Subsequent Disk I/O

Entry Parameters: BC=Direct Memory

Access Address

Returned Values: None

Register BC contains the DMA (Direct Memory Access) address for the subsequent READ or WRITE operation. For example, if B = 00H and C = 80H when the BDOS calls SETDMA, then the subsequent read operation reads its data starting at 80H, or the subsequent write operation gets its data from 80H, until the next call to SETDMA occurs.

### BIOS Function 13: READ

Read a Sector from the Specified Drive

Entry Parameters: None

Returned Values: A=000H if no errors occurred

A=001H if nonrecoverable error

condition occurred

A=0FFH if media has changed

Assume the BDOS has selected the drive, set the track, set the sector, and specified the DMA address. The READ subroutine attempts to read one sector based upon these parameters, then returns one of the error codes in register A as described above.

If the value in register A is 0, then CP/M 3 assumes that the disk operation completed properly. If an error occurs, the BIOS should attempt several retries to see if the error is recoverable before returning the error code.

If an error occurs in a system that supports automatic density selection, the system should verify the density of the drive. If the density has changed, return a OFFH in the accumulator. This causes the BDOS to terminate the current operation and relog in the disk.

### **BIOS Function 14: WRITE**

Write a Sector to the Specified Disk

Entry Parameters: C=Deblocking Codes

Returned Values: A=00H if no error occurred

A=001H if physical error occurred A=002H if disk is Read-Only A=0FFH if media has changed

Write the data from the currently selected DMA address to the currently selected drive, track, and sector. Upon each call to WRITE, the BDOS provides the following information in register C:

0 =deferred write

1 = nondeferred write

2 = deferred write to the first sector of a new data block

This information is provided for those BIOS implementations that do blocking/deblocking in the BIOS instead of the BDOS.

As in READ, the BIOS should attempt several retries before reporting an error.

If an error occurs in a system that supports automatic density selection, the system should verify the density of the drive. If the density has changed, return a 0FFH in the accumulator. This causes the BDOS to terminate the current operation and relog in the disk.

BIOS Function 16: SECTRN

Translate Sector Number Given Translate Table

Entry Parameters: BC=Logical Sector Number

DE=Translate Table Address

Returned Values: HL=Physical Sector Number

SECTRN performs logical sequential sector address to physical sector translation to improve the overall response of CP/M 3. Digital Research ships standard CP/M disk with a skew factor of 6, where six physical sectors are skipped between each logical read operation. This skew factor allows enough time between sectors for most programs on a slow system to process their buffers without missing the next sector. In computer systems that use fast processors, memory, and disk subsystems, you can change the skew factor to improve overall response. Typically, most disk systems perform well with a skew of every other physical sector. You should maintain support of single-density, IBM 3740 compatible disks using a skew factor of 6 in your CP/M 3 system to allow information transfer to and from other CP/M users.

SECTRN receives a logical sector number in BC, and a translate table address in DE. The logical sector number is relative to zero. The translate table address is obtained from the Disk Parameter Block for the currently selected disk. The sector number is used as an index into the translate table, with the resulting physical sector number returned in HL. For standard, single-density, eight- inch disk systems, the tables and indexing code are provided in the sample BIOS and need not be changed.

Certain drive types either do not need skewing or perform the skewing externally from the system software. In this case, the skew table address in the DPH can be set to zero, and the SECTRN routine can check for the zero in DE and return with the physical sector set to the logical sector.

BIOS Function 23: MULTIO

Set Count of Consecutive Sectors for READ or WRITE

Entry Parameters: C=Multisector Count

Returned Values: None

To transfer logically consecutive disk sectors to or from contiguous memory locations, the BDOS issues a MULTIO call, followed by a series of READ or WRITE calls. This allows the BIOS to transfer multiple sectors in a single disk operation. The maximum value of the sector count is dependent on the physical sector size, ranging from 128 with 128-byte sectors, to 4 with 4096-byte sectors. Thus, the BIOS can transfer up to 16K directly to or from the TPA with a single operation.

The BIOS can directly transfer all of the specified sectors to or from the DMA buffer in one operation and then count down the remaining calls to READ or WRITE.

If the disk format uses a skew table to minimize rotational latency when single records are transferred, it is more difficult to optimize transfer time for multisector transfers. One way of utilizing the multisector count with a skewed disk format is to place the sector numbers and associated DMA addresses into a table until either the residual multisector count reaches zero, or the track number changes. Then you can sort the saved requests by physical sector to allow all of the required sectors on the track to be read in one rotation. Each sector must be transferred to or from its proper DMA address.

When an error occurs during a multisector transfer, you can either reset the multiple sector counters in the BIOS and return the error immediately, or you can save the error status and return it to the BDOS on the last READ or WRITE call of the MULTIO operation.

BIOS Function 24: FLUSH

Force Physical Buffer Flushing for User-supported Deblocking

Entry Parameters: None

Returned Values: A=00H if no error occurred

A=001H if physical error occurred A=002H if disk is Read-Only

The flush buffers entry point allows the system to force physical sector buffer flushing when your BIOS is performing its own record blocking and deblocking.

The BDOS calls the FLUSH routine to ensure that no dirty buffers remain in memory. The BIOS should immediately write any buffers that contain unwritten data.

Normally, the FLUSH function is superfluous, because the BDOS supports blocking/deblocking internally. It is required, however, for those systems that support blocking/deblocking in the BIOS, as many CP/M 2.2 systems do.

**Note:** if you do not implement FLUSH, the routine must return a zero in register A. You can accomplish this with the following instructions:

xra a ret

# 3.4.4 Memory Select and Move Functions

This section defines the memory management functions MOVE, XMOVE, SELMEM, and SETBNK.

BIOS Function 25: MOVE

Memory-to-Memory Block Move

Entry Parameters: HL=Destination address

DE=Source address

BC=Count

Returned Values: HL and DE must point to

next bytes following move operation

The BDOS calls the MOVE routine to perform memory to memory block moves to allow use of the Z80 LDIR instruction or special DMA hardware, if available. Note that the arguments in HL and DE are reversed from the Z80 machine instruction, necessitating the use of XCHG instructions on either side of the LDIR. The BDOS uses this routine for all large memory copy operations. On return, the HL and DE registers are expected to point to the next bytes following the move.

Usually, the BDOS expects MOVE to transfer data within the currently selected bank or common memory. However, if the BDOS calls the XMOVE entry point before calling MOVE, the MOVE routine must perform an interbank transfer.

BIOS Function 27: SELMEM

Select Memory Bank

Entry Parameters: A=Memory Bank

Returned Values; None

The SELMEM entry point is only present in banked systems. The banked version of the CP/M 3 BDOS calls SELMEM to select the current memory bank for further instruction execution or buffer references. You must preserve or restore all registers other than the accumulator, A, upon exit.

BIOS Function 28: SETBNK

Specify Bank for DMA Operation

Entry Parameters: A=Memory Bank

Returned Values: None

SETBNK only occurs in the banked version of CP/M 3. SETBNK specifies the bank that the subsequent disk READ or WRITE routine must use for memory transfers. The BDOS always makes a call to SETBNK to identify the DMA bank before performing a READ or WRITE call. Note that the BDOS does not reference banks other than 0 or 1 unless another bank is specified by the BANK field of a Data Buffer Control Block (BCB).

BIOS Function 29: XMOVE

Set Banks for Following MOVE

Entry Parameters: B=destination bank

C=source bank

Returned Values: None

XMOVE is provided for banked systems that support memory-to- memory DMA transfers over the entire extended address range. Systems with this feature can have their data buffers located in an

alternate bank instead of in common memory, as is usually required. An XMOVE call affects only the following MOVE call. All subsequent MOVE calls apply to the memory selected by the latest call to SELMEM. After a call to the XMOVE function, the following call to the MOVE function is not more than 128 bytes of data. If you do not implement XMOVE, the first instruction must be a RET instruction.

## 3.4.5 Clock Support Function

This section defines the clock support function TIME.

BIOS Function 26: TIME

Get and Set Time

Entry Parameters: C=Time Get/Set Flag

Returned values: None

The BDOS calls the TIME function to indicate to the BIOS whether it has just set the Time and Date fields in the SCB, or whether the BDOS is about to get the Time and Date from the SCB. On entry to the TIME function, a zero in register C indicates that the BIOS should update the Time and Date fields in the SCB. A OFFH in register C indicates that the BDOS has just set the Time and Date in the SCB and the BIOS should update its clock. Upon exit, you must restore register pairs HL and DE to their entry values.

This entry point is for systems that must interrogate the clock to determine the time. Systems in which the clock is capable of generating an interrupt should use an interrupt service routine to set the Time and Date fields on a regular basis.

# 3.5 Banking Considerations

This section discusses considerations for separating your BIOS into resident and banked modules. You can place part of your customized BIOS in common memory, and part of it in Bank 0. However, the following data structures and routines must remain in common memory:

- o the BIOS stack
- o the BIOS jump vector
- o Disk Parameter Blocks
- o memory management routines
- o the CHRTBL data structure
- o all character I/O routines
- o portions of the disk I/O routines

You can place portions of the disk I/O routines in the system bank, Bank 0. In a banked environment, if the disk I/O hardware supports DMA transfers to and from banks other than the currently selected bank, the disk I/O drivers can reside in Bank 0. If the system has a DMA controller that supports block moves from memory to memory between banks, CP/M 3 also allows you to place the blocking and deblocking buffers in any bank other than Bank 1, instead of common memory.

If your disk controller supports data transfers only into the currently selected bank, then the code that initiates and performs a data transfer must reside in common memory. In this case, the disk I/O transfer routines must select the DMA bank, perform the transfer, then reselect Bank 0. The routine in common memory performs the following procedure:

- 1) Selects the DMA bank that SETBNK saved.
- 2) Performs physical I/O.
- 3) Reselects Bank 0.
- 4) Returns to the calling READ or WRITE routine in Bank 0.

Note that Bank 0 is in context (selected) when the BDOS calls the system initialization functions BOOT and DRVTBL; the disk I/O routines HOME, SELDSK, SETTRK, SETSEC, SETDMA, READ, WRITE, SECTRN, MULTIO, and FLUSH; and the memory management routines KMOVE and SETBNK.

Bank 0 or Bank 1 is in context when the BDOS calls the system initialization routines WBOOT, DEVTBL, and DEVINI; the character I/O routines CONST, CONIN, CONOUT, LIST, AUXOUT, AUXIN, LISTST, CONOST, AUXIST, and AUXOST, the memory select and move routines MOVE and SELMEM, and the clock support routine TIME.

You can place a portion of the character I/O routines in Bank 0 if you place the following procedure in common memory.

- 1) Swap stacks to a local stack in common.
- 2) Save the current bank.
- 3) Select Bank 0.
- 4) Call the appropriate character I/O routine.
- 5) Reselect the saved bank.
- 6) Restore the stack.

### 3.6 Assembling and Linking Your BIOS

This section assumes you have developed a BIOS3. ASM or BNKBIOS3. ASM file appropriate to your specific hardware environment. Use the Digital Research Relocatable Macro Assembler RMAC to assemble the BIOS. Use the Digital Research Linker LINK-8 OTM to create the BIOS3. SPR and BNKBIOS3. SPR files. The SPR files are part of the input to the GENCPM program.

In a banked environment, your CP/M 3 BIOS can consist of two segments: a banked segment and a common segment. This allows you to minimize common memory usage to maximize the size of the TPA. To prepare a banked BIOS, place code and data that must reside in common in the CSEG segment, and code and data that can reside in the system bank in the DSEG segment. When you link the BIOS, LINK-80 creates the BNKBIOS3.SPR file with all the CSEG code and data first, then the DSEG code and data.

After assembling the BIOS with RMAC, link your BNKBIOS using LINK-80 with the [B] option. The [B] option aligns the DSEG on a page boundary, and places the length of the CSEG into the BNKBIOS3.SPR header page.

Use the following procedure to prepare a BIOS3.SPR or BNKBIOS3.SPR file from your customized BIOS.

1) Assemble your BIOS3.ASM or BNKBIOS3.ASM file with the relocatable assembler RMAC.COM to produce a relocatable file of type REL. Assemble SCB.ASM to produce the relocatable file SCB.REL.

Assembling the Nonbanked BIOS:

A>RMAC BIOS3

Assembling the Banked BIOS:

A>RMAC BNKBIOS3

2) Link the BIOS3 REL or BNKBIOS3 REL file and the SCB REL file with LINK-80 to produce the BIOS3 SPR or BNKBIOS3 SPR file. The [OS] option with LINK causes the output of a System Page Relocatable (SPR) file.

Linking the Nonbanked BIOS:

A>LINK BIOS3[OS]=BIOS3,SCB

Linking the Banked BIOS:

A>LINK BNKBIOS3[B]=BNKBIOS3.SCB

The preceding examples show command lines for linking a banked and nonbanked BIOS. In these examples, the BIOS3.REL and BNKBIOS3.REL are the files of your assembled BIOS. SCB.REL contains the definitions of the System Control Block variables. The [B] option implies the [OS] option.

End of Section 3

#### Section 4

### **CP/M 3 Sample BIOS Modules**

This section discusses the modular organization of the example CP/M 3 BIOS on your distribution disk. For previous CP/M operating systems, it was necessary to generate all input/output drivers from a single assembler source file. Such a file is difficult to maintain when the BIOS supports several peripherals. As a result, Digital Research is distributing the BIOS for CP/M 3 in several small modules

The organization of the BIOS into separate modules allows you to write or modify any I/O driver independently of the other modules. For example, you can easily add another disk I/O driver for a new controller with minimum impact on the other parts of the BIOS.

## 4.1 Functional Sumary of BIOS Modules

The modules of the BIOS are BIOSKRNL.ASM, SCB.ASM, BOOT.ASM, MOVE.ASM, CHARIO.ASM, DRVTBL.ASM, and a disk I/O module for each supported disk controller in the configuration.

BIOSKRNL.ASM is the kernel, root, or supervisor module of the BIOS. The SCB.ASM module contains references to locations in the System Control Block. You can customize the other modules to support any hardware configuration. To customize your system, add or modify external modules other than the kernel and the SCE.ASM module.

Digital Research supplies the BIOSKRNL.ASM module. This module is the fixed, invariant portion of the BIOS, aid the interface from the BDOS to all BIOS functions. It is supplied in source form for reference only, and you should not modify it except for the equate statement described in the following paragraph.

You must be sure the equate statement (banked equ true) at the start of the BIOSKRNL.ASM source file is correct for your system configuration. Digital Research distributes the BIOSKRNL.ASM file for a banked system. If you are creating a BIOS for a nonbanked system, change the equate statement to the following:

banked equ false

and reassemble with RMAC. This is the only change you should make to the BIOSKRNL.ASM file.

Table 4-1 summarizes the modules in the CP/M 3 BIOS.

# Table 4-1. CP/M 3 BIOS Module Function Summary

#### Module Function

#### BIOSKRNL.ASM

Performs basic system initialization, and dispatches character and disk I/O.

### SCB.ASM module

Contains the public definitions of the various fields in the System Control Block. The BIOS can reference the public variables.

### BOOT ASM module

Performs system initialization other than character and disk I/O. BOOT loads the CCP for cold starts and reloads it for warm starts. CHARIO.ASM module

Performs all character device initialization, input, output, and status polling. CHARIO contains the character device characteristics table.

#### DRVTBL.ASM module

Points to the data structures for each configured disk drive. The drive table determines which physical disk unit is associated with which logical drive. The data structure for each disk drive is called an Extended Disk Parameter Header (XDPH).

### Disk I/O modules

Initialize disk controllers and execute READ and WRITE code for disk controllers. You must provide an XDPH for each supported unit, and a separate disk I/O module for each controller in the system. To add another disk controller for which a prewritten module exists, add its XDPH names to the DRVTBL and link in the new module.

Table 4-1. (continued)

Module Function

MOVE.ASM module

Performs memory-to-memory moves and bank selects.

#### 4.2 Conventions Used in BIOS Modules

The Digital Research RMAC relocating assembler and LINK-80 linkage editor allow a module to reference a symbol contained in another module by name. This is called an external reference. The Microsoft relocatable object module format that RMAC and LINK use allows six-character names for externally defined symbols. External names must be declared PUBLIC in the module in which they are defined. The external names must be declared EXTRN in any modules that reference them.

The modular BIOS defines a number of external names for specific purposes. Some of these are defined as public in the root module, BIOSKRNL.ASM. Others are declared external in the root and must be defined by the system implementor. Section 4.4 contains a table summarizing all predefined external symbols used by the modular BIOS.

External names can refer to either code or data. All predefined external names in the modular BIOS prefixed with a @ character refer to data items. All external names prefixed with a ? character refer to a code label. To prevent conflicts with future extensions, user-defined external names should not contain these characters.

#### 4.3 Interactions of Modules

The root module of the BIOS, BIOSKRNL.ASM, handles all BDOS calls, performs interfacing functions, and simplifies the individual modules you need to create.

#### 4.3.1 Initial Boot

BIOSKRNL.ASM initializes all configured devices in the following order:

- 1) BIOSKRNL calls ?CINIT in the CHARIO module for each of the 16 character devices and initializes the devices.
- 2) BIOSKRNL invokes the INIT entry point of each XDPH in the FD1797SD module.

- 3 )BIOSKRNL calls the ?INIT entry of the BOOT module to initialize other system hardware, such as memory controllers, interrupts, and clocks. It prints a sign-on message specific to the system, if desired.
- 4) BIOSKRNL calls ?LDCCP in the BOOT module to load the CCP into the TPA.
- 5) The BIOSKRNL module sets up Page Zero of the TPA with the appropriate jump vectors, and passes control to the CCP.

# 4.3.2 Character I/O Operation

The CHARIO module performs all physical character I/O. This module contains both the character device table (@CTBL) and the routines for character input, output, initialization, and status polling. The character device table, @CTBL, contains the ASCII name of each device, mode information, and the current baud rate of serial devices.

To support logical to physical redirection of character devices, CP/M 3 supplies a 16-bit assignment vector for each logical device. The bits in these vectors correspond to the physical devices. The character I/O interface routines in BIOSKRNL handle all device assignment, calling the appropriate character I/O routines with the correct device number. The BIOSKRNL module also handles XON/XOFF processing on output devices where it is enabled.

You can use the DEVICE utility to assign several physical devices to a logical device. The BIOSKRNL root module polls the assigned physical devices, and either reads a character from the first ready input device that is selected, or sends the character to all of the selected output devices as they become ready.

### 4.3.3 Disk I/O Operation

The BIOSKRNL module handles all BIOS calls associated with disk I/O. It initializes global variables with the parameters for each operation, then invokes the READ or WRITE routine for a particular controller. The SELDSK routine in the BIOSKRNL calls the LOGIN routine for a controller when the BDOS initiates a drive login. This allows disk density or media type to be automatically determined.

The DRVTBL module contains the sixteen-word drive table, @DTBL. The order of the entries in @DTBL determines the logical to physical drive assignment. Each word in @DTBL contains the address of a DPH, which is part of an XDPH, as shown in Table 4-10. The word contains a zero if the drive does not exist. The XDPH contains the addresses of the INIT, LOGIN, READ, and WRITE entry points of the I/O driver for a particular controller. When the actual drivers are called, globally accessible variables contain the various parameters of the operation, such as the track and sector.

### 4.4 Predefined Variables and Subroutines

The modules of the BIOS define public variables which other modules can reference. Table 4-2 contains a summary of each public symbol and the module that defines it.

Table 4-2. Public Symbols in CP/M 3 BIOS

|        | •                                | Defined   |
|--------|----------------------------------|-----------|
| Symbol | Function and Use                 | in Module |
| @ADRV  | Byte, Absolute drive code        | BIOSKRNL  |
| @CBNK  | Byte, Current CPU bank           | BIOSKRNL  |
| @CNT   | Byte, Multisector count          | BIOSKRNL  |
| @CTBL  | Table, Character device table    | CHARIO    |
| @DBNK  | Byte, Bank for disk I/O          | BIOSKRNL  |
| @DMA   | Word, DMA address                | BIOSKRNL  |
| @DTBL  | Table, Drive table               | DRVTBL    |
| @RDRV  | Byte, Relative drive code (UNIT) | BIOSKRNL  |
| @SECT  | Word, Sector address             | BIOSKRNL  |
| @TRK   | Word, Track number               | BIOSKRNL  |
| ?BANK  | Bank select                      | MOVE      |
| ?Ci    | Character device input           | CHARIO    |
| ?CINIT | Character device initialization  | CHARIO    |
| ?CIST  | Character device input status    | CHARIO    |
| ?CO    | Character device output          | CHARIO    |
| ?COST  | Character device output status   | CHARIO    |
| ?INIT  | General initialization           | BOOT      |
| ?LDCCP | Load CCP for cold start          | BOOT      |
| ?MOVE  | Move memory to memory            | MOVE      |
| ?PDEC  | Print decimal number             | BIOSKRNL  |
| ?PDERR | Print BIOS disk error header     | BIOSKRNL  |
| ?PMSG  | Print message                    | BIOSKRNL  |
| ?RLCCP | Reload CCP for warm start        | BOOT      |
| ?XMOVE | Set banks for extended move      | MOVE      |
| ?TIME  | Set or Get time                  | BOOT      |

The System Control Block defines public variables that other modules can reference. The System Control Block variables @CIVEC, @COVEC, @AIVEC, @AOVEC, and @LOVEC are referenced by BIOSKR,-NL.ASM. The variable @BNKBF can be used by ?LDCCP and ?RLCCP to implement interbank block moves. The public variable names @ERMDE, @FX, @RESEL, @VINFO, @CRDSK, @USRCD, and @CRDf4A are used for error routines which intercept BDOS errors. The publics @DATE, @HOUR, @MIN, and @SEC can be updated by an interrupt-driven real-time clock. @MXTPA contains the current BDOS entry point.

Disk I/O operation parameters are passed in the following global variables, as shown in Table 4-3.

Table 4-3. Global Variables in BIOSKRNL.ASM

| Variable      | Meaning                                                                                                    |
|---------------|----------------------------------------------------------------------------------------------------|
| @ADRV         | Byte; contains the absolute drive code (0 through F for A through P) that CP/M is referencing for READ and WRITE operations. The SELDSK routine in the BIOSKRNL module obtains this value from the BDOS and places it in @DRV. The absolute drive code is used to print error messages. |
| @RDRV This is | Byte; contains the relative drive code for READ and WRITE operations. The relative drive code is the UNIT number of the controller in a given disk I/O module. BIOSKRNL obtains the unit number from the XDPH. the actual drive code a driver should send to the controller.            |
| @TRK          | Word; contains the starting track for READ and WRITE.                                                                                                    |
| @SECT         | Word; contains the starting sector for READ and WRITE.                                                                                                    |
| @DMA          | Word; contains the starting disk transfer address.                                                                                                    |
| @DBNK         | Byte; contains the bank of the DMA buffer.                                                                                                    |
| @CNT          | Byte; contains the physical sector count for the operations that follow.                                                                                                    |
| @CBNK         | Byte; contains the current bank for code execution.                                                                                                    |

Several utility subroutines are defined in the BIOSKRNL.ASM module, as shown in Table 4-4.

Table 4-4. Public Utility Subroutines in BIOSKRNL.ASK

| utility I | meaning                                                                                                    |
|-----------|----------------------------------------------------------------------------------------------------|
| ?PMSG     | Print string starting at <hl>, stop at null (0).</hl>                                                              |
| ?PDEC     | Print binary number in decimal from HL.                                                                            |
| ?PDERR    | Print disk error message header using current disk parameters:<br><cr><lf>BIOS Error on d:, T- nn, S-nn.</lf></cr> |

All BIOS entry points in the jump vector are declared as public for general reference by other BIOS modules, as shown in Table 4-5.

Table 4-5. Public Names in the BIOS Jump Vector

| Public Name | Function                                   |
|-------------|--------------------------------------------|
| ?BOOT       | Cold boot entry                            |
| ?WBOOT      | Warm boot entry                            |
| ?CONST      | Console input status                       |
| ?CONIN      | Console input                              |
| ?CONO       | Console output                             |
| ?LIST       | List output                                |
| ?AUXO       | Auxiliary output                           |
| ?AUXI       | Auxiliary input                            |
| ?HOME       | Home disk drive                            |
| ?SLDSK      | Select disk drive                          |
| ?ST12RK     | Set track                                  |
| ?STSEC      | Set sector                                 |
| ?STDMA      | Set DMA address                            |
| ?READ       | Read record                                |
| ?WRITE      | Write record                               |
| ?LISTS      | List status                                |
| ?SCTRN      | Translate sector                           |
| ?CONOS      | Console output status                      |
| ?AUXIS      | Auxiliary input status                     |
| ?AUXOS      | Auxiliary output status                    |
| ?DVTBL      | Return character device table address      |
| ?DEVIN      | Initialize character device                |
| ?DRTBL      | Return disk drive table address            |
| ?MLTIO      | Set multiple sector count                  |
| ?FLUSH      | Flush deblocking buffers (not implemented) |
| ?MOV        | Move memory block                          |
| ?TIM        | Signal set or get time from clock          |
| ?BNKSL      | Set bank for further execution             |
| ?STBNK      | Set bank for DMA                           |
| ?XMOV       | Set banks for next move                    |

# 4.5 BOOT Module

The BOOT module performs general system initialization, and loads and reloads the CCP. Table 4-6 shows the entry points of the BOOT module.

Table 4-6. BOOT Module Entry Points

| Module | Meaning                                                                                                    |
|--------|----------------------------------------------------------------------------------------------------|
| ?INIT  | The BIOSKRNL module calls ?INIT during cold start to perform hardware initialization other than character and disk I/O. Typically, this hardware can include time-of-day clocks, interrupt systems, and special I/O ports used for bank selection.                                                                                                  |
| ?LDCCP | BIOSKRNL calls ?LDCCP during cold start to load the CCP into the TPA. The CCP can be loaded either from the system tracks of the boot device or from a file, at the discretion of the system implementor. In a banked system, you can place a copy of the CCP in a reserved area of another bank to increase the performance of the ?RLCCP routine. |
| ?RLCCP | BIOSKRNL calls ?RLCCP during warm start to reload the CCP into the TPA. In a banked system, the CCP can be copied from an alternate bank to eliminate any disk access. Otherwise, the CCP should be loaded from either the system tracks of the boot device or from a file.                                                                         |

#### 4.6 Character I/O

The CHARIO module handles all character device interfacing. The CHARIO module contains the character device definition table @CTBL, the character input routine ?CI, the character output routine ?CO, the character input status routine ?CIST, the character output status routine ?COST, and the character device initialization routine ?CINIT.

The BIOS root module, BIOSKRNL.ASM, handles all character I/O redirection. This module determines the appropriate devices to perform operations and executes the actual operation by calling ?CI, ?CO, ?CIST, and ?COST with the proper device number(s).

@CTBL is the external name for the structure CHRTBL described in Section 3 of this manual. @CTBL contains an 8-byte entry for each physical device def-ined by this BIOS. The table is terminated by a zero byte after the last entry.

The first field of the character device table, @CTBL, is the 6- byte device name. This device name should be all upper-case, left-justified, and padded with ASCII spaces (20H).

The second field of @CTBL is 1 byte containing bits that Indicate the type of device and its current mode, as shown in Table 4-7.

Table 4-7. Mode Bits

| Mode Bits            | Meaning                                                                   |
|----------------------|---------------------------------------------------------------------------|
| 00000001<br>00000010 | Input device (such as a keyboard)                                         |
| 00000010             | output device (such as a printer) Input/output device (such as a terminal |
| 00000100             | or modem)  Device has software-selectable baud                            |
|                      | rates                                                                     |
| 00001000             | Device may use XON protocol                                               |
| 00010000             | XON/XOFF protocol enabled                                                 |

The third field of @CTBL is 1 byte and contains the current baud rate for serial devices. The high-order nibble of this field is reserved for future use and should be set to zero. The low-order four bits contain the current baud rate as shown in Table 4-8. Many systems do not support all of these baud rates.

Table 4-8. Baud Rates for Serial Devices

| Decimal | Binary | Baud Rate |
|---------|--------|-----------|
| 0       | 0000   | none      |
| 1       | 0001   | 50        |
| 2       | 0010   | 75        |
| 3       | 0011   | 110       |
| 4       | 010 0  | 134. 5    |
| 5       | 0101   | 150       |
| 6       | 0110   | 300       |
| 7       | 0111   | 600       |
| 8       | 1000   | 1200      |
| 9       | 1001   | 1800      |
| 10      | 1010   | 2400      |
| 11      | 1011   | 3600      |
| 12      | 1100   | 4800      |
| 13      | 1101   | 7200      |
| 14      | 1110   | 9600      |
| 15      | 1111   | 19200     |

Table 4-9 shows the entry points to the routines in the CHARIO module. The BIOSKRNL module calls these routines to perform machine-dependent character I/O.

#### Table 4-9. Character Device Labels

### Label Meaning

# ?Ci Character Device Input

?CI is called with a device number in register B. It should wait for the next available input character, then return the character in register A. The character should be in 8-bit ASCII with no parity.

# ?CO Character Device Output

?CO is called with a device number in register B and a character in register C. It should wait until the device is ready to accept another character and then send the character. The character is in 8-bit ASCII with no parity.

# ?CIST Character Device Input Status

?CIST is called with a device number in register B. It should return with register A set to zero if the device specified has no input character ready; and should return with A set to 0FFH if the device specified has an input character ready to be read.

## ?COST Character Device Output Status

?COST is called with a device number in register B. It should return with register A set to zero if the device specified cannot accept a character immediately, and should return with A set to 0FFH if the device is ready to accept a character.

#### ?CINIT Character Device Initialization

?CINIT is called for each of the 16 character devices, and initializes the devices. Register C contains the device number. The ?CINIT routine initializes the physical character device specified in register C to the baud rate contained in the appropriate entry of the CHRTBL. You only need to supply this routine if I/O redirection has been implemented. It is referenced only by the DEVICE utility supplied with CP/M 3.

#### 4.7 Disk I/O

The separation of the disk I/O section of the BIOS into several modules allows you to support each particular disk controller independently from the rest of the system. A manufacturer can supply the code for a controller in object module form, and you can link it into any existing modular BIOS to function with other controllers in the system.

The data structure called the Extended Disk Parameter Header, or XDPH, contains all the necessary information about a disk drive. BIOSKRNL ASM locates the XDPH for a particular logical drive using the Drive Table. The XDPH contains the addresses of the READ, WRITE, initialization, and login routines. The XDPH also contains the relative unit number of the drive on the controller, the current media type, and the Disk Parameter Header (DPH) that the BDOS requires. Section 3 of this manual describes the Disk Parameter Header.

The code to read and write from a particular drive is independent of the actual CP/M logical drive assignment, and works with the relative unit number of the drive on the controller. The position of the XDPH entry in the DRVTBL determines the actual CP/M 3 drive code.

#### 4.7.1 Disk I/O Structure

The BIOS requires a DRVTBL module to locate the disk driver, it also requires a disk module for each controller that is supported.

The drive table module, DRVTBL, contains the addresses of each XDPH defined in the system. Each XDPH referenced in the DRVTBL must be declared external to link the table with the actual disk modules.

The XDPHs are the only public entry points in the disk I/O modules. The root module references the XDPHs to locate the actual I/O driver code to perform sector READS and WRITES. When the READ and WRITE routines are called, the parameters controlling the READ or WRITE operation are contained in a series of global variables that are declared public in the root module.

# **4.7.2 Drive Table Module (DRVTBL)**

The drive table module, DRVTBL, defines the CP/M absolute drive codes associated with the physical disks.

The DRVTBL module contains one public label, @DTBL @DTBL is a 16-word table containing the addresses of up to 16 XDPH'S. Each XDPH name must be declared external in the DRVTBL. The first entry corresponds to drive A, and the last to drive P. You must set an entry to 0 if the corresponding drive is undefined. Selecting an undefined drive causes a BDOS SELECT error.

### 4.7.3 Extended Disk Parameter Headers (XDPHS)

An Extended Disk Parameter Header (XDPH) consists of a prefix and a regular Disk Parameter Header as described in Section 3. The label of a XDPH references the start of the DPH. The fields of the prefix are located at relative offsets from the XDPH label.

The XDPHs for each unit of a controller are the only entry points in a particular disk drive module. They contain both the DPH for the drive and the addresses of the various action routines for that drive, including READ, WRITE, and initialization. Figure 4-1 shows the format of the Extended Disk Parameter Header.

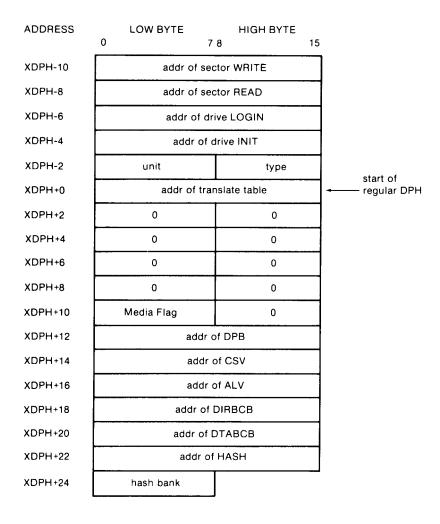

Figure 4-1. XDPH Format

Table 4-10 describes the fields of each Extended Disk Parameter Header.

Table 4-10. Fields of Each XDPH

Field Meaning WRITE The WRITE word contains the address of the sector WRITE routine for the drive. The READ word contains the address of the sector READ routine for the **READ** drive. The LOGIN word contains the address of the LOGIN routine for the LOGIN drive. INIT The INIT word contains the address of the first-time initialization code for the drive. UNIT The UNIT byte contains the drive code relative to the disk controller. This is the value placed in @RDRV prior to calling the READ, WRITE, and LOGIN entry points of the drive.

TYPE The TYPE byte is unused by the BIOS root, and is reserved for the driver to keep the current density or media type to support multiple-format disk subsystems.

regular DPH The remaining fields of the XDPH comprise a standard DPH, as discussed in Section 3 of this manual.

# 4.7.4 Subroutine Entry Points

The pointers contained in the XDPH reference the actual code entry points to a disk driver module. These routines are not declared public. Only the XDPH itself is public. The BIOS root references the XDPHs only through the @DTBL. Table 4-11 shows the BIOS subroutine entry points.

Table 4-11. Subroutine Entry Points

Entry Point

meaning

WRITE

When the WRITE routine is called, the address of the XDPH is passed in registers DE. The parameters for the WRITE operation are contained in the public variables @ADRV, @RDRV, @TRK, @SECT, @DMA, and @DBNK. The WRITE routine should return an error code in register A. The code 00 means a successful operation, 01 means a permanent error occurred, and 02 means the drive is write-protected if that feature is supported.

**READ** 

When the READ routine is called, the address of the XDPH is contained in registers DE. The parameters for the READ operation are contained in the public variables @ADRV, @RDRV, @TRK, @SECT, @DMA, and @DBNK. The READ routine should return an error code in register A. A code of 00 means a successful operation and 01 means a permanent error occurred.

LOGIN

The LOGIN routine is called before the BDOS logs into the drive, and allows the automatic determination of density. The LOGIN routine can alter the various parameters in the DPH, including the translate table address (TRANS) and the Disk Parameter Block (DPB). The LOGIN routine can also set the TYPE byte. On single media type systems, the LOGIN routine can simply return. When LOGIN is called, the registers DE point to the XDPH for this drive.

**INIT** 

The BOOT entry of the BIOSKRNL module calls each INIT routine during cold start and prior to any other disk accesses. INIT can perform any necessary hardware initialization, such as setting up the controller and interrupt vectors, if any.

### 4.7.5 Error Handling and Recovery

The READ and WRITE routines should perform several retries of an operation that produces an error. If the error is related to a seek operation or a record not found condition, the retry routine can home or restore the drive, and then seek the correct track. The exact sequence of events is hardware-dependent.

When a nonrecoverable error occurst the READ or WRITE routines can print an error message informing the operator of the details of the error. The BIOSKRNL module supplies a subroutine, ?PDERR, to print a standard BIOS error message header. This routine prints the following message:

BIOS Err on D: T-nn S-nn

The D: is the selected drive, and T-nn and S-nn display the track and sector number for the operation. The READ and WRITE routines should print the exact cause of the error after this message, such as Not Ready, or Write Protect. The driver can then ask the operator if additional retries are desired, and return an error code to the BDOS if they are not.

However, if the @ERMDE byte in the System Control Block indicates the BDOS is returning error codes to the application program without printing error messages, the BIOS should simply return an error without any message.

### 4.7.6 Multiple Sector I/O

The root module global variable @CNT contains the multisector count. Refer to Sections 2.5 and 3.4.3 for a discussion of the considerations regarding multirecord I/O.

#### 4.8 MOVE Module

The MOVE Module performs memory-to-memory block moves and controls bank selection. The ?MOVE and ?XMOVE entry points correspond directly to the MOVE and XMOVE jump vector routines documented in Section 3. Table 4-12 shows the entry points for the MOVE module.

CP/M 3 Sytem Guide

4.8 MOVE Module

Table 4-12. Move Module Entry Points

Entry Point Meaning

?MOVE Memory-to-memory move

?MOVE is called with the source address for the move in register DE, the destination address in register HL, and the byte count in register BC. If ?XMOVE has been called since the last call to ?MOVE, an interbank move must be performed. On return, registers HL and DE must point to the next bytes after the MOVE. This routine can use special DMA hardware for the interbank move capability, and can use the Z8O LDIR instruction for intrabank moves.

?XMOVE Set banks for one following ?MOVE

?XMOVE is called with the destination bank in register B and the source bank in register C. Interbank moves are only invoked if the DPHs specify deblocking buffers in alternate banks. ?XMOVE only applies to one call to ?MOVE. (Not implemented in the example.)

?BANK Set bank for execution

?BANK is called with the bank address in register A. This bank address has already been stored in @CBNK for future reference. All registers except A must be maintained upon return.

### 4.9 Linking Modules into the BIOS

The following lines are examples of typical link commands to build a modular BIOS ready for system generation with GENCPK:

LINK BNKBIOS3[b]=BNKBIOS, SCB, BOOT, CHARIO, MOVE, DRVTBL, < disk-modules>

LINK BIOS3[os]=BIOS,SCB,BOOT,CHARIO,MOVE,DRVTBL,<disk-modules>

End of Section 4

#### Section 5

### **System Generation**

This section describes the use of the GENCPM utility to create a memory image CPM3.SYS file containing the elements of the CP/M 3 operating system. This section also describes customizing the LDRBIOS portion of the CPMLDR program, and the operation of CPMLDR to read the CPM3.SYS file into memory. Finally, this section describes the procedure to follow to boot CP/M 3.

In the nonbanked system, GENCPM creates the CPM3.SYS file from the BDOS3.SPR and your customized BIOS3.SPR files. In the banked system, GENCPM creates the CPM3. SYS file from the RESBDOS3. SPR file, the BNKBDOS3.SPR file, and your customized BNKBIOS3.SPR file.

If your BIOS contains a segment that can reside in banked memory, GENCPM separates the code and data in BNKBIOS3.SPR into a banked portion which resides in Bank 0 just below common memory, and a resident portion which resides in common memory.

GENCPM relocates the system modules, and can allocate physical record buffers, allocation vectors, checksum vectors, and hash tables as requested in the BIOS data structures. It also relocates references to the System Control Block, as described on page 27. GENCPM accepts its command input from a file, GENCPM.DAT, or interactively from the console.

#### 5.1 GENCPM Utility

Syntax:

GENCPM [AUTO | AUTO DISPLAY]

Purpose:

GENCPM creates a memory image CPM3.SYS file, containing the CP/M 3 BDOS and customized BIOS. The GENCPM utility performs late resolution of intermodule references between system modules. GENCPM can accept its command input interactively from the console or from a file GENCPM.DAT.

In the nonbanked system, GENCPM creates a CPM3.SYS file from the BDOS3.SPR and BIOS3.SPR files. In the banked system, GENCPM creates the CPM3.SYS file from the RESBDOS3.SPR, the BNKBDOS3.SPR and the BNKBIOS3.SPR files. Remember to back up your CPM3.SYS file before executing GENCPM, because GENCPM deletes any existing CPM3.SYS file before it generates a new system.

Input Files:

Banked System Nonbanked System

BNKBIOS3.SPR
RESBDOS3.SPR
BNKBDOS3.SPR
BNKBDOS3.SPR

optionally GENCPM.DAT

Output File:

CPM3.SYS

optionally GENCPM.DAT

GENCpm determines the location of the system modules in memory and, optionally, the number of physical record buffers allocated to the system. GENCPM can specify the location of hash tables requested by the Disk Parameter Headers (DPHS) in the BIOS. GENCPM can allocate all required disk buffer space and create all the required Buffer Control Blocks (BCBs). GENCPM can also create checksum vectors and allocation vectors.

GENCPM can get its input from a file GENCPM.DAT. The values in the file replace the default values of GENCPM. If you enter the AUTO parameter in the command line GENCPM gets its input from the file GENCPM.DAT and generates a new system displaying only its signon and sign-off messages on the console. If AUTO is specified and a GENCPM.DAT file does not exist on the current drive, GENCPM reverts to manual generation.

If you enter the AUTO DISPLAY parameter in the command line, GENCPM automatically generates a new system and displays all questions on the console. If AUTO DISPLAY is specified and a GENCPM.DAT file does not exist on the current drive, GENCPM reverts to manual generation. If GENCPM is running in AUTO mode and an error occurs, it reverts to manual generation and starts from the beginning.

The GENCPM.DAT file is an ASCII file of variable names and their associated values. In the following discussion, a variable name in the GENCPM.DAT file is referred to as a Question Variable. A line in the GENCPM.DAT file takes the following general form:

Question Variable = value I ? I ?value <CR><LF>

value = #decimal value or hexadecimal value or drive letter (A - P) or Yes, No, Y, or N You can specify a default value by following a question mark with the appropriate value, for example ?A or ?25 or ?Y. The question mark tells GENCPM to stop and prompt the user for input, then continue automatically. At a ?value entry, GENCPM displays the default value and stops for verification.

The following pages display GENCPM questions. The items in parentheses are the default values. The Question Variable associated with the question is shown below the explanation of the answers to the questions.

# **Program Questions:**

Use GENCPM.DAT for defaults (Y)?

Enter Y - GENCPM gets its default values from the file GENCPM.DAT.

Enter N - GENCPM uses the built-in default values.

No Question Variable is associated with this question

Create a new GENCPM.DAT file (N)?

Enter N - GENCPM does not create a new GENCPM.DAT fil,

Enter Y - After GENCPM generates the new CPM3 SYS file it creates a new GENCPM.DAT file containing the default values.

Question Variable: CRDATAF

Display Load Table at Cold Boot (Y)?

Enter Y - On Cold Boot the system displays the load table containing the filename, filetype, hex starting address, length of system modules, and the TPA size.

Enter N - System displays only the TPA size on cold boot.

Question Variable: PRTMSG

Number of console columns (#80)?

Enter the number of columns (characters-per-line) for your console.

A character in the last column must not force a new line for console editing in CP/M 3. If your terminal forces a new line automatically, decrement the column count by one.

Question Variable: PAGWID

Number of lines per console page (#24)?

Enter the number of the lines per screen for your console.

Question Variable: PAGLEN

Backspace echoes erased character (N)?

Enter N - Backspace (Ctrl-H, 08H) moves back one column and erases the previous character.

Enter Y - Backspace moves forward one column and displays the previous character.

Question Variable: BACKSPC

Rubout echoes erased character (Y)?

Enter Y - Rubout (7FH) moves forward one column and displays the previous character.

Enter N - Rubout moves back one column and erases the previous character.

Question Variable: RUBOUT

Initial default drive (A:)?

Enter the drive code the prompt is to display at cold boot.

Question Variable: BOOTDRV

Top page of memory (FF)?

Enter the page address that is to be the top of the operating system. OFFH is the top of a 64K system.

Question Variable: MEMTOP

Bank-switched memory (Y)?

Enter Y - GENCPM uses the banked system files.

Enter N - GENCPM uses the nonbanked system files.

Question Variable: BNKSWT

Common memory base page (CO)?

This question is displayed only if you answered Y to the previous question. Enter the page address of the start of common memory.

Question Variable: COMBAS

Long error messages (Y)?

This question is displayed only if you answered Y to bank- switched memory.

Enter Y - CP/M 3 error messages contain the BDOS function number and the name of the file on which the operation was attempted.

Enter N - CP/M 3 error messages do not display the function number or file.

Question Variable: LERROR

Double allocation vectors (Y)?

This question is displayed only if you answered N to bank- switched memory. For more information about double allocation vectors, see the definition of the Disk Parameter Header ALV field in Section 3.

Enter Y - GENCPM creates double-bit allocation vectors for each drive.

Enter N - GENCPM creates single-bit allocation vectors for each drive.

Question Variable: DBLALV

Accept new system definition (Y)?

Enter Y GENCPM proceeds to the next set of questions.

Enter N GENCPM repeats the previous questions and displays your previous input in the default parentheses. You can modify your answers.

No Question Variable is associated with this question.

Number of memory segments (#3)?

GENCPM displays this question if you answered Y to bank- switched memory.

Enter the number of memory segments in the system. Do not count common memory or memory in Bank 1, the TPA bank, as a memory segment. A maximum of 16 (0 - 15) memory segments are allowed. The memory segments define to GENCPM the memory available for buffer and hash table allocation. Do not include the part of Bank 0 that is reserved for the operating system.

Question Variable: NUMSEGS

CP/M 3 Base, size, bank (8E, 32,00)

Enter memory segment table:

Base, size, bank (00,8E,00)?

Base, size, bank (00, CO, 02)?

Base, size, bank (00, CO, 03)?

Enter the base page, the length, and the bank of the memory segment.

Question Variable: MEMSEGO# where 0 to F hex

Accept new memory segment table entries (Y)?

Enter Y GENCPM displays the next group of questions.

Enter N GENCPM displays the memory segment table definition questions again.

No Question Variable is associated with this question.

Setting up directory hash tables:

Enable hashing for drive d: (Y)

GENCPM displays this question if there is a Drive Table and if the DPHs for a given drive have an OFFFEH in the hash table address field of the DPH. The question is asked for every drive d: defined in the BIOS.

Enter Y - Space is allocated for the Hash Table. The address and bank of the Hash Table is entered into the DPH.

Enter N - No space is allocated for a Hash Table for that drive.

Question Variable: HASHDRVD where d = drives A-P.

Setting up Blocking/Deblocking buffers:

GENCPM displays the next set of questions if either or both the DTABCB field or the DIRBCB field contain OFFFEH.

Number of directory buffers for drive d: (#1)? 10

This question appears only if you are generating a banked system. Enter the number of directory buffers to allocate for the specified drive. In a banked system, directory buffers are allocated only inside Bank 0. In a nonbanked system, one directory buffer is allocated above the BIOS.

Question Variable: NDIRRECD where d = drives A-P.

Number of data buffers for drive d: (#1)? 1

This question appears only if you are generating a Banked system. Enter the number of data buffers to allocate for the specified drive. In a banked system, data buffers can only be allocated outside Bank 1, and in common. You can only allocate data buffers in alternate banks if your BIOS supports interbank moves. In a nonbanked system, data buffers are allocated above the BIOS.

Question Variable: NDTARECD where d = drives A-P.

Share buffer(s) with which drive (A:)?

This question appears only if you answered zero to either of the above questions. Enter the drive letter (A-P) of the drive with which you want this drive to share a buffer

Question Variable: ODIRDRVD for directory records where d = drives A-P.

Question Variable: ODTADRVD for data records where d drives A-P.

Allocate buffers outside of Commom (N)?

This question appears if the BIOS XMOVE routine is implemented.

Answer Y - GENCPM allocates data buffers outside of common and Bank 0.

Answer N - GENCPM allocates data buffers in common.

Question Variable: ALTBNKSD where d = drives A-P.

Overlay Directory buffer for drive d: (Y)?

This question appears only if you are generating a nonbanked system.

Enter Y this drive shares a directory buffer with another drive.

Enter N GENCPM allocates an additional directory buffer above the BIOS.

Question Variable: OVLYDIRD where d = drives A-P.

Overlay Data buffer for drive d: (Y)?

This question appears only if you are generating a nonbanked system.

Enter Y - this drive shares a data buffer with another drive.

Enter N - GENCPM allocates an additional data buffer above the BIOS.

Question Variable: OVLYDTAD for directory records where d = drives A-P.

Accept new buffer definitions (Y)?

Enter Y GENCPM creates the CPM3. SYS file and terminates.

Enter N GENCPM redisplays all of the buffer definition questions.

No Question Variable is associated with this question.

## Examples:

The following section contains examples of two system generation sessions. If no entry follows a program question, assume RETURN was entered to select the default value in parentheses. Entries different from the default appear after the question mark.

### EXAMPLE OF CONTENTS OF GENCPM DAT FILE

```
\begin{array}{l} combas = c0 < CR > \\ lerror = ? < CR > \\ numsegs \quad 3 < CR > \\ memseg00 \quad 00,80,00 < CR > \\ memseg01 \quad 0d,b3,02 < CR > \\ memseg0f \quad ?00,c0,10 < CR > \\ hashdrva \quad y < CR > \\ hashdrvd \quad n < CR > \\ ndirreca \quad 20 < CR > \\ ndtarecf \quad 10 < CR > \\ \end{array}
```

### EXAMPLE OF SYSTEM GENERATION WITH BANKED MEMORY

#### A>GENCPM

CP/M 3.0 System Generation Copyright (C) 1982, Digital Research

Default entries are shown in (parens).

Default base is Hex, precede entry with # for decimal

```
Use GENCPM.DAT for defaults (Y)?
Create a new GENCPM.DAT file (N)?
Display Load Map at Cold Boot (Y)?
Number of console columns (#80)?
Number of lines in console page (#24)?
Backspace echoes erased character (N)?
Rubout echoes erased character (N)?
Initial default drive (A:)?
Top page of memory (FF)?
Bank switched memory (Y)?
Common memory base page (CO)?
Long error messages (Y)?
Accept new system definition (Y)?
Setting up Allocation vector for drive A:
Setting up Checksum vector for drive A:
Setting up Allocation vector for drive B:
Setting up Checksum vector for drive B:
Setting up Allocation vector for drive C:
Setting up Checksum vector for drive C:
Setting up Allocation vector for drive D:
Setting up Checksum vector for drive D:
***
      Bank 1 and Common are not included ***
      in the memory segment table.
Number of memory segments (#3)?
CP/M 3 Base, size, bank (8B, 35,00)
Enter memory segment table:
 Base, size, bank (00,8B,00) ?
 Base, size, bank (OD, B3, 02) ?
 Base, size, bank (00, CO, 03) ?
 CP/M 3 Sys
               SBOOH 3500H Bank 00
 Memseg No. 00 OOOOH BBOOH Bank 00
 Memseg No. 01 ODOOH B300H Bank 02
 Memseg No. 02 OOOOH COOOH Bank 03
Accept new memory segment table entries (Y)?
Setting up directory hash tables:
 Enable hashing for drive A: (Y)?
 Enable hashing for drive B: (Y)?
 Enable hashing for drive C: (Y)?
 Enable hashing for drive D: (Y)?
```

```
Setting up Blocking/Deblocking buffers:
The physical record size is 0200H:
    Available space in 256 byte pages:
    TPA = 00F4H, Bank 0 = 00BBH, Other banks = 0166H
          Number of directory buffers for drive A: (#32)?
    Available space in 256 byte pages:
   TPA = 00F4H, Bank 0 = 0049H, Other banks = 0166H
          Number of data buffers for drive A: (#2)?
          Allocate buffers outside of Common (N)?
    Available space in 256 byte pages:
    TPA = 00F0H, Bank 0 = 0049H, Other banks = 0166H
          Number of directory buffers for drive B; (#32)?
    Available space in 256 byte pages:
    TPA = 00F0H, Bank 0 = 0007H, Other banks = 0166H
          Number of data buffers for drive B: (#0)?
          Share buffer(s) with which drive (A:)?
The physical record size is 0080H:
    Available space in 256 byte pages:
    TPA = 00F0H, Bank 0 = 0007H, Other banks = 0166H
          Number of directory buffers for drive C: (410)?
    Available space in 256 byte pages:
    TPA = 00F0H, Bank 0 = 0001H, Other banks = 0166H
          Number of directory buffers for drive D: (#0)?
          Share buffer(s) with which drive (C:)?
    Available space in 256 byte pages:
   TPA = 00F0H, Bank 0 = 0001H, Other banks = 0166H
 Accept new buffer definitions (Y)?
 BNKBIOS3 SPR F600H 0600H
 BNKBIOS3 SPR BI00H 0F00H
 RESBDOS3 SPR F000H 0600H
 BNKBDOS3 SPR 8700H 2A00H
```

### \*\*\* CP/M 3.0 SYSTEM GENERATION DONE

In the preceding example GENCPM displays the resident portion of BNKBIOS3.SPR first, followed by the banked portion.

#### EXAMPLE OF SYSTEM GENERATION WITH NONBANKED MEMORY

```
A>GENCPM
```

CP/M 3.0 System Generation

Copyright (C) 1982, Digital Research

Default entries are shown in (parens).

Default base is Hex, precede entry with for decimal

Use GENCPM.DAT for defaults (Y)?

Create a new GENCPM.DAT file (N)?

Display Load Map at Cold Boot (Y)?

Number of console columns (#80)?

Number of lines in console page (#24)?

Backspace echoes erased character (N)?

Rubout echoes erased character (N)?

Initial default drive (A:)?

Top page of memory (FF)?

Bank switched memory (Y)? N

Double allocation vectors (Y)?

Accept new system definition (Y)?

Setting up Blocking/Deblocking buffers:

The physical record size is 0200H:

Available space in 256 byte pages:

TPA = 00D8H

Directory buffer required

and allocated for drive A:

Available space in 256 byte pages:

TPA = 00D5H

Overlay Data buffer for drive A: (Y)?

Available space in 256 byte pages:

TPA = 00D5H

Overlay Directory buffer for drive B: (Y)?

Share buffer(s) with which drive (A:)?

Available space in 256 byte pages:

TPA = 00D5H

```
Overlay Data buffer for drive B: (Y)?
Share buffer(s) with which drive (A:)?
```

The physical record size is 00B0H:

```
Available space in 256 byte pages: TPA = 0005H
```

Overlay Directory buffer for drive C: (Y)? Share buffer(s) with which drive (A:)?

Available space in 256 byte pages: TPA = 00D5H

Overlay Directory buffer for drive D: (Y)? Share buffer(s) with which drive (C;)?

Available space in 256 byte pages: TPA = 00D5H

Accept new buffer definitions (Y)?

BIOS3 SPR F300H 0B00H BDOS3 SPR D600H 1D00H

\*\*\* CP/M 3.0 SYSTEM GENERATION DONE

A >

## 5.2 Customizing the CPMLDR

The CPMLDR resides on the system tracks of a CP/M 3 system disk, and loads the CPM3.SYS file into memory to cold start the system. CPMLDR contains the LDRBDOS supplied by Digital Research, and must contain your customized LDRBIOS.

The system tracks for CP/M 3 contain the customized Cold Start Loader, CPMLDR with the customized LDRBIOS, and possibly the CCP.

The COPYSYS utility places the Cold Start Loader, the CPMLDR, and optionally the CCP on the system tracks, as shown in Table 5-1.

| Table 5-1. Sample CP/M 3 System Track Organization |
|----------------------------------------------------|
|----------------------------------------------------|

| oader |
|-------|
|       |
|       |
|       |
|       |
|       |
|       |
|       |
|       |
|       |
|       |
|       |

Typically the Cold Start Loader is loaded into memory from Track 0, Sector 1 of the system tracks when the reset button is depressed. The Cold Start Loader then loads CPMLDR from the system tracks into memory.

Alternatively, if you are starting from an existing CP/M 2 system, you can run CPMLDR.COM as a transient program. CP/M 2 loads CPMLDR.COM into memory at location 100H. CPMLDR then reads the CPM3.SYS file from User 0 on drive A and loads it into memory.

Use the following procedure to create a customized CPMLDR.COM file, including your customized LDRBIOS:

- 1) Prepare a LDRBIOS.ASM file.
- 2) Assemble the LDRBIOS file with RMAC to produce a LDRBIOS REL file.
- 3) Link the supplied CPMLDR.REL file with the LDRBIOS.REL file you created to produce a CPMLDR.COM file.

# A>LINK CPf4LDR[LlOO]=CPNLDR,LDRBIOS

Replace the address 100 with the load address to which your boot loader loads CPMLDR.COM. You must include a bias of 100H bytes for buffer space when you determine the load address.

The CPMLDR requires a customized LDRBIOS to perform disk input and console output. The LDRBIOS is essentially a nonbanked BIOS. The LDRBIOS has the same JMP vector as the regular CP/M 3 BIOS. The LDRBIOS is called only to perform disk reads (READ) from one drive, console output (CONOUT) for sign-on messages, and minimal system initialization.

The CPMLDR calls the BOOT entry point at the beginning of the LDRBIOS to allow it to perform any necessary hardware initialization. The BOOT entry point should return to CPMLDR instead of loading and branching to the CCP, as a BIOS normally does. Note that interrupts are not disabled when the LDRBIOS BOOT routine is called.

Test your LDRBIOS completely to ensure that it properly performs console character output and disk reads. Check that the proper tracks and sectors are addressed on all reads and that data is transferred to the proper memory locations.

You should assemble the LDRBIOS ASM file with a relocatable origin of 0000H. Assemble the LDRBIOS with RMAC to produce a LDRBIOS REL file. Link the LDRBIOS REL file with the CPMLDR REL file supplied by Digital Research to create a CPMLDR.COM file. Use the L option in LINK to specify the load origin (address) to which the boot loader on track 0 sector 1 loads the CPMLDR.COM file.

Unnecessary BIOS functions can be deleted from the LDRBIOS to conserve space. There is one absolute restriction on the length of the LDRBIOS; it cannot extend above the base of the banked portion of CP/M 3. (GENCPM lists the base address of CP/M 3 in its load map.) If you plan to boot CP/M 3 from standard, single-density, eight-inch floppy disks, your CPMLDR must not be longer than 1980H to place the CPMLDR.COM file on two system tracks with the boot sector. If the CCP resides on the system tracks with the Cold Start Loader and CPMLDR, the combined lengths must not exceed 1980H.

### **5.3 CPKLDR Utility**

Syntax:

**CPMLDR** 

Purpose:

CPMLDR loads the CP/M 3 system file CPM3.SYS into Bank 0 and transfers control to the BOOT routine in the customized BIOS. You can specify in GENCPM for CPMLDR to display a load table containing the names and addresses of the system modules.

The CPM3.SYS file contains the CP/M 3 BDOS and customized BIOS. The file CPM3.SYS must be on drive A in USER 0. You can execute CPMLDR under SID or DDT to help debug the BIOS. A \$B in the default File Control Block (FCB) causes CPMLDR to execute a RST 7 (SID breakpoint) just before jumping to the CP/M 3 Cold Boot BIOS entry point.

Input File:

CPM3.SYS

#### Examples:

A>CPMLDR
CP/M V3.0 Loader
Copyright (C) 1982, Digital Research
BNKBIOS3 SPR F600H 0A00H
BNKBIOS3 SPR BB00H 0500H
RESBDOS3 SPR F100H 0500H
BNKBDOS3 SPR 9A00H 2100H

60K TPA A>

In the preceding example, CPMLDR displays its name and version number, the Digital Research copyright message, and a four-column load table containing the filename, filetype, hex starting address, and length of the system modules. CPMLDR completes its sign-on message by indicating the size of the Transient Program Area (TPA) in kilobytes. The CCP then displays the system prompt, A>.

#### 5.4 Booting CP/M 3

The CP/M 3 cold start operation loads the CCP, BDOS, and BIOS modules into their proper locations in memory and passes control to the cold start entry point (BIOS Function 0: BOOT) in the BIOS. Typically, a PROM-based loader initiates a cold start by loading sector 0 on track I of the system tracks into memory and jumping to it. This first sector contains the Cold Start Loader. The Cold Start Loader loads the CPMLDR.COM program into memory and jumps to it. CPMLDR loads the CPM3.SYS file into memory and jumps to the +BIOS cold start entry point.

To boot the CP/M 3 system, use the following procedure:

- 1) Create the CPM3.SYS file.
- 2) Copy the CPM3.SYS file to the boot drive.
- 3) Create a CPMLDR.COM for your machine.
- 4) Place the CPMLDR.COM file on your system tracks using SYSGEN with CP/M 2 or COPYSYS with CP/M 3. The boot loader must place the CPMLDR.Com file at the address at which it originated. If CPMLDR has been linked to load at 100H, you can run CPMLDR under CP/M 2.

The COPYSYS utility handles initialization of the system tracks. The source of COPYSYS is included with the standard CP/M 3 system because you need to customize COPYSYS to support nonstandard system disk formats. COPYSYS copies the Cold Start Loader, the CPMLDR.COM file, and optionally the CCP to the system tracks. Refer to the COPYSYS.ASM source file on the distribution disk.

End of Section 5

#### Section 6

#### **Debugging the BIOS**

This section describes a sample debugging session for a nonbanked CP/M 3 BIOS. You must create and debug your nonbanked system first, then bring up the banked system. Note that your system probably displays addresses that differ from the addresses in the following example.

You can use SID, Digital Research's Symbolic Debugger Program, running under CP/M 2.2, to help debug your customized BIOS. The following steps outline a sample debugging session.

1) Determine the amount of memory available to CP/M 3 when the debugger and CP/M 2.2 are in memory. To do this, load the debugger under CP/M 2.2 and list the jump instruction at location 0005H. In the following example of a 64K system, C500 is the base address of the debugger, and also the maximum top of memory that you can specify in GENCPM for your customized CP/M 3 system.

A>SID CP/M 3 SID - Version 3.0 #L5 0005 JMP C500

2) Running under CP/M 2.2, use GENCPM to generate a CPM3.SYS file, which specifies a top of memory that is less than the base address of the debugger, as determined by the previous step. Allow at least 256K bytes for a patch area. In this example, you can specify C3 to GENCPM as the top of memory for your CP/M 3 system.

A>GENCPM
.
.
.
Top page of memory (FF)? C3
.

3) Now you have created a system small enough to debug under SID. Use SID to load the CPMLDR.COM file, as shown in the

following example:

A>SID CP14LDR.COM CP/M 3 SID - Version 3.0 NEXT MSZE PC END 0E80 0EB0 0100 D4FF

4) Use the I command in SID, as shown in the next example, to place the characters \$B into locations 005DH and 005EH of the default FCB based at 005CH. The \$B causes CPMLDR.COM to break after loading the CPM3.SYS file into memory.

#I\$B

5) Transfer control to CPMLDR using the G command:

#G

At this point, the screen clears and the following information appears:

CP/M V3.0 LOADER Copyright (c) 1982, Digital Research

BIOS3 SPR AA00 0B00 BDOS3 SPR 8B00 1F00

34K TPA

01**A**9

With the CP/M 3 system in the proper location, you can set passpoints in your BIOS. Use the L command with the address specified as the beginning of the BIOS by the CPMLDR load table as shown in step 5 above. This L command causes SID to display the BIOS jump vector which begins at that address. The jump vector indicates the beginning address of each subroutine in the table. For example, the first jump instruction in the example below is to the Cold Boot subroutine.

#LAA00

The output from your BIOS might look like this:

JMP AA68

JMP AA8E

JMP ABA4

JMP ABAF

JMP ABCA

7) Now set a passpoint in the Cold BOOT routine. Use the P command with an address to set a passpoint at that address.

#PAA68

8) Continue with the CPMLDR.COM program by entering the G command, followed by the address of Cold Boot, the first entry in the BIOS jump vector.

#GAA00

- 9) In response to the G command, the CPMLDR transfers control to the CP/M 3 operating system. If you set a passpoint in the Cold BOOT routine, the program stops executing, control transfers to SID, and you can begin tracing the BOOT routine.
- 10) When you know the BOOT routine is functioning correctly, enter passpoints for the other routines you want to trace, and begin tracing step by step to determine the location of problems.

Refer to the Digital Research Symbolic Instruction Debugger User's Guide (SID) in the Programmer's Utilities Guide for the CP/M Family of Operating Systems for a discussion of all the SID commands.

End of Section 6

#### Appendix A

#### **Removable Media Considerations**

All disk drives under CP/M 3 are classified as either permanent or removable. In general, removable drives support media changes; permanent drives do not. Setting the high-order bit in the CKS field in a drive's Disk Parameter Block (DPB) marks the drive as a permanent drive.

The BDOS file system distinguishes between permanent and removable drives. If a drive is permanent, the BDOS always accepts the contents of physical record buffers as valid. In addition, it also accepts the results of hash table searches on the drive.

On removable drives, the status of physical record buffers is more complicated. Because of the potential for media change, the BDOS must discard directory buffers before performing most directory related BDOS function calls. This is required because the BDOS detects media changes by reading directory records. When it reads a directory record, the BDOS computes a checksum for the record, and compares the checksum to the currently stored value in the drive's checksum vector. If the checksum values do not match, the BDOS assumes the media has changed. Thus, the BDOS can only detect a media change by an actual directory READ operation.

A similar situation occurs with directory hashing on removable drives. Because the directory hash table is a memory-resident table, the BDOS must verify all unsuccessful hash table searches on removable drives by accessing the directory.

The net result of these actions is that there is a significant performance penalty associated with removable drives as compared to permanent drives. In addition, the protection provided by classifying a drive as removable is not total. Media changes are only detected during directory operations. If the media is changed on a drive during BDOS WRITE operations, the new disk can be damaged.

The BIOS media flag facility gives you another option for supporting drives with removable media. However, to use this option, the disk controller must be capable of generating an interrupt when the drive door is opened. If your hardware provides this support, you can improve the handling of removable media by implementing the following procedure:

1) Mark the drive as a permanent drive and set the DPB CKS parameter to the total number of directory entries, divided by four. For example, set the CKS field for a disk with 96 directory entries to 8018H.

2) Implement an interrupt service routine that sets the @MEDIA flag in the System Control Block and the DPH MEDIA byte for the drive that signaled the door open condition.

By using the media flag facility, you gain the performance advantage associated with permanent drives on drives that support removable media. The BDOS checks the System Control Block @MEDIA flag on entry for all disk-related function calls. If the flag has not been set, it implies that no disks on the system have been changed. If the flag is set, the BDOS checks the DPH MEDIA flag of each currently logged-in disk. If the DPH MEDIA flag of a drive is set, the BDOS reads the entire directory on the drive to determine whether the drive has had a media change before performing any other operations on the drive. In addition, it temporarily classifies any permanent disk with the DPH MEDIA flag set as a removable drive. Thus, the BDOS discards all directory physical record buffers when a drive door is opened to force all directory READ operations to access the disk.

To summarize, using the BIOS MEDIA flag with removable drives offers two important benefits. First, because a removable drive can be classified as permanent, performance is enhanced. Second, because the BDOS immediately checks the entire directory before performing any disk-related function and the drive if the drive's DPH MEDIA flag is set, disk integrity is enhanced.

End of Appendix A

#### Apendix B

#### **Auto-density Support**

AUto-density support refers to the capability of CP/M 3 to support different types of media on a single drive. For example, some floppy-disk drives accept single-sided and double-sided disks in both single-density and double-density formats. Auto-density support requires that the BIOS be able to determine the current density when SELDSK is called and to subsequently be able to detect a change in disk format when the READ or WRITE routines are called.

To support multiple disk formats, the drivers BIOS driver must include a Disk Parameter Block (DPB) for each type of disk or include code to generate the proper DPB parameters dynamically. In addition, the BIOS driver must determine the proper format of the disk when the SELDSK entry point is called with register E bit 0 equal to 0 (initial SELDSK calls). If the BIOS driver cannot determine the format, it can return OOOOH in register pair HL to indicate the select was not successful. Otherwise, it must update the Disk Parameter Header (DPH) to address a DPB that describes the current media, and return the address of the DPH to the BDOS.

**Note:** all subsequent SELDSK calls with register E bit 0 equal to 1, the BIOS driver must continue to return the address of the DPH returned in the initial SELDSK call. The value 0000H is only a legal return value for initial SELDSK calls.

After a driver's SELDSK routine has determined the format of a disk, the driver's READ and WRITE routines assume this is the correct format until an error is detected. If an error is detected and the driver determines that the media has been changed to another format, it must return the value OFFH in register A and set the media flag in the System Control Block. This signals the BDOS that the media has changed and the next BIOS call to the drive will be an initial SELDSK call. Do not modify the drivers DPH or DPB until the initial SELDSK call is made. Note that the BDOS can detect a change in media and will make an initial SELDSK call, even though the BIOS READ and WRITE routines have not detected a disk format change. However, the SELDSK routine must always determine the format on initial calls.

A drive's Disk Parameter Header (DPH) has associated with it several uninitialized data areas: the allocation vector, the checksum vector, the directory hash table, and physical record buffers. The size of these areas is determined by DPB parameters. If space for these areas is explicitly allocated in the BIOS, the DPB that requires the most space determines the amount of memory to allocate. If the BIOS defers the allocation of these areas to GENCPM, the DPH must be initialized to the DPB with the largest space requirements. If one DPB is not largest in all of the above categories, a false one must be constructed so that GENCPM allocates sufficient space for each data area.

End of Appendix B

#### Appendix C

#### Modifing a CP/M 2 BIOS

If you are modifying an existing CP/M 2.2 BIOS, you must note the following changes.

o The BIOS jump vector is expanded from 17 entry points in CP/M 2.2 to 33 entry points in CP/M 3. You must implement the necessary additional routines.

o The Disk Parameter Header and Disk Parameter Block data structures are expanded.

See Section 3 of this manual, "CP/M 3 BIOS Functional Specifications," for details of the BIOS data structures and subroutines. The following table shows all CP/M 3 BIOS functions with the changes necessary to support CP/M 3.

Table C-1. CP/M 3 BIOS Functions

Function Meaning

**BIOS Function 00: BOOT** 

The address for the JMP at location 5 must be obtained from @MXTPA in the System Control Block.

BIOS Function 01: WBOOT

The address for the JMP at location 5 must be obtained from @MXTPA in the System Control Block. The CCP can be reloaded from a file.

**BIOS Function 02: CONST** 

Can be implemented unchanged.

**BIOS Function 03: CONIN** 

Can be implemented unchanged. Do not mask the high-order bit.

Table C-1. (continued)

Function Meaning

**BIOS Function 04: CONOUT** 

Can be implemented unchanged.

BIOS Function 05: LIST

Can be implemented unchanged.

BIOS Function 06: AUXOUT

Called PUNCH in CP/M 2. Can be implemented unchanged.

BIOS Function 07: AUXIN

Called READER in CP/M 2. Can be implemented unchanged. Do not mask the high-order bit.

BIOS Function 08: HOME

No change.

BIOS Function 09: SELDSK

Can not return a select error when SELDSK is called with bit 0 in register E equal to 1.

BIOS Function 10: SETTRK

No change.

**BIOS Function 11: SETSEC** 

Sectors are physical sectors, not logical 128-byte sectors.

BIOS Function 12: SETDMA

Now called for every READ or WRITE operation. The DMA buffer can now be greater than 128 bytes.

Table C-1. (continued)

Function meaning

**BIOS Function 13: READ** 

READ operations are in terms of physical sectors. READ can return a 0FFH error code if it detects that the disk format has changed.

**BIOS Function 14: WRITE** 

WRITE operations are in terms of physical sectors. If write detects that the disk is Read-Only, it can return error code 2. WRITE can return a 0FFH error code if it detects that the disk format has changed.

BIOS Function 15: LISTST

Can be implemented unchanged.

**BIOS Function 16: SECTRN** 

Sectors are physical sectors, not logical 128-byte sectors.

The following is a list of new BIOS functions:

BIOS Function 17: CONOST

BIOS Function 18: AUXIST

BIOS Function 19: AUXOST

BIOS Function 20: DEVTBL

BIOS Function 21: DEVINI

BIOS Function 22; DRVTBL

BIOS Function 23: MULTIO

BIOS Function 24: FLUSH

BIOS Function 25: MOVE

BIOS Function 26: TIME

CP/M 3 System Guide C Modifying a CP/M 2 BIOS

BIOS Function 27: SELMEM

BIOS Function 28: SETBNK

BIOS Function 29: XMOVE

BIOS Function 30: USERF

BIOS Function 31: RESERV1

BIOS Function 32: RESERV2

End of Appendix C

### Appendix D CPM3.SYS File Format

Table D-1. CPH3.SYS File Format

| Record | Contents                                            |
|--------|-----------------------------------------------------|
| 0      | Header Record (128 bytes)                           |
| 1      | Print Record (128 bytes)                            |
| 2-n    | CP/M 3 operating system in reverse order, top down. |

Table D-2. Header Record Definition

| Byte   | Contents                                       |
|--------|------------------------------------------------|
| 0      | Top page plus one, at which the resident       |
|        | portion of CP/M 3 is to be loaded top down.    |
| 1      | Length in pages (256 bytes) of the resident    |
|        | portion of CP/M 3.                             |
| 2      | Top page plus one, at which the banked portion |
|        | of CP/M 3 is to be loaded top down.            |
| 3      | Length in pages (256 bytes) of the banked      |
|        | portion of CP/M 3.                             |
| 4-5    | Address of CP/M 3 Cold Boot entry point.       |
| 6-15   | Reserved.                                      |
| 16-51  | Copyright Message.                             |
| 52     | Reserved.                                      |
| 53-58  | Serial Number.                                 |
| 59-127 | Reserved.                                      |

The Print Record is the CP/M 3 Load Table in ASCII, terminated by a dollar sign (\$).

End of Appendix D

## Appendix E Root Module of Relocatable BIOS for CP/M 3

All the listings in Appendixes E through I are assembled with, the cP/M Relocating Macro Assembler, and cross-referenced XREF, an assembly language cross-reference program used with . listings are output from the XREF program. The assembly sources are on your distribution disk as ASM files.

```
title 'Root module of relocatable BIOS for CP/M 3.0'
1
2
3
                                  ; version 1.0 15 Sept 82
4
5
        FFFF
                         true
                                 equ -l
6
        0000
                         false
                                 equ not true
7
8
                         banked equ true
        FFFF
9
10
11
                                        Copyright (C), 1982
12
                                       Digital Research, Inc
13
                                          P.O. Box 579
                                       Pacific Grove, CA 93950
14
15
16
17
                           This is the invariant portion of the modular BIOS and is
                                  distributed as source for informational purposes only.
18
19
                                  All desired modifications should be performed by
20
                                  adding or changing externally defined modules.
                                  This allows producing "standard" I/O modules that
21
22
                                  can be combined to support a particular system
23
                                  configuration.
24
25
        000d
                                  egu 13
                         cr
26
        000A
                         1f
                                  equ 10
                =
27
        0007
                                  equ 7
                         bell
28
        0011
                =
                         ctlQ
                                  equ 'Q'-'@'
                                 equ 'S'-'@'
29
        0013
                         ctlS
30
31
        0100
                                 equ 0100h
                                                ; CCP gets loaded the TPA
                         сср
32
33
                                  cseg
                                                   ; GENCPM puts CSEG stuff in common memory
34
35
36
                            ; variables in system data page
37
                         extrn @covec,@civec,@aovec.@aivec,@lovec; I/O redirection vectors
38
39
                         extrn @mxtpa
                                                   ; addr of system entry point
40
                         extrn @bnkbf
                                                   ; 128 byte scratch buffer
41
42
                         ; initialization
43
44
                         extrn ?init
                                                  ; general initialization and signon
45
                         extrn ?ldccp,?rlccp
                                                           ; load & reload CCP for BOOT & WBOOT
46
```

```
47
                         ; user defined character I/O routines
48
49
                         extrn 7ci,?co,?cist,?cost
                                                            ; each take device in <B>
50
                         extrn ?cinlt
                                                            ; (re)initialize device in <C>
51
                         extrn @ctbl
                                                            ; physical character device table
52
53
                         ; disk communication data items
54
55
                         extrn @dtbl
                                                            ; table of pointers to XDPHs
56
                         public @adrv,@rdrv,@trk,@sect ; parameters for disk I/O
57
                         public @dma,@dbnk,@cnt
58
59
                          ; memory control
60
61
                         public @cbnk
                                                           ; current bank
62
                         extrn ?xmove,?move
                                                            ; select move bank, and block move
63
                         extrn ?bank
                                                            ; select CPU bank
64
65
                         ; clock
                                          support
66
67
                         extrn ?time
                                                            ; signal time operation
68
69
                           ; general utility routines
70
71
                         public ?pmsg,?pdec
                                                ; print message, print number from 0 to 65535
72
                         public ?pderr
                                                    ; print BIOS disk error message header
73
74
                         maclib modebaud
                                                    ; define mode bits
75
76
77
                         ; External names for BIOS entry points
78
79
                         public ??boot,?wboot,?const,?conin,?cono,?list,?auxo,?auxi
80
                         public ?home,?sldsk,?sttrk ,?stsec,?stdma,7read,?write
81
                         public ?lists,?sctrn
82
                         public ?conos,?auxis,?auxos,?dvtbl,?devin,?drtbl
83
                         public 7mltio,?flush,?mov,7tim,?bnksl,7stbnk,?xmov
84
85
86
                            ; BIOS Jump vector
87
58
                                             ' All BIOS routines are invoked by calling these
89
                                                   entry points.
90
91
        0000
                 C30000 ?boot: jmp
                                          boot
                                                   ; initial entry on cold start
92
        0003
                C36C00 ?wboot. jmp
                                                   ; reentry on program exit, warm start
                                          wboot
93
94
        0006
                C37701 ?const. jmp
                                                   ; return console input Status
                                          const
95
        0009
                C39201 ?conin: jmp
                                          conin
                                                   ; return console input character
96
        000C
                C30A00 ?cono: jmp
                                          conout ; send console output character
97
        000F
                C3E600 ?list:
                                                   ; send list output character
                                  jmp
        0012
                                          auxout ; send auxilliary output character
98
                C3E000 ?auxo:
                                 jmp
99
        0015
                C39801 ?auxi:
                                          auxin
                                                   ; return auxilliary input character
100
101
        0018
                C36E00 ?home: jmp
                                          home
                                                   ; met disks to logical home
```

```
102
        001B
                C33F00 ?sldsk: jmp
                                         seldek ; select disk drive, return disk parm info
103
        001E
                C37100 ?sttrk:
                                jmp
                                         settrk
                                                 : Set disk track
104
        0021
                                                 ; set disk sector
                C37700 ?stsec: jmp
                                         setsec
105
        0024
                C37000 ?stdma: jmp
                                         setdma ; set disk I/O memory address
106
        0027
                C39400 ?read:
                                         read
                                                 ; read physical block(s)
107
        002A
                C3AA00?write: jmp
                                         write
                                                 ; write physical block(s)
108
109
        002d
                C31201 ?lists:
                                         listat
                                                 ; return list device Status
                                jmp
                                                 ; translate logical to physical sector
110
        0030
                C38900 ?sctrn: jmp
                                         sectrn
111
112
        0033
                C30601 ?conos: jmp
                                         conost ; return console output status
113
        0036
                C37D01 ?auxis: jmp
                                                 ; return aux input status
                                         auxibt
114
        0039
                C30C01 ?auxoS: jmp
                                         auxost ; return aux output status
115
        003C
                C3d200 ?dvtbl: jmp
                                         devtbl
                                                 ; return address of device def table
116
        003F
                C30000 ?devin: jmp
                                         ?cinit
                                                 ; change baud rate of device
117
118
        0042
                C30600 ?drtbl: jmp
                                         getdrv
                                                 ; return address of disk drive table
        0045
119
                C3CB00?mltio: imp
                                         multio
                                                 ; Set multiple record count for disk I/O
                                                 ; flush BIOS maintained disk caching
120
        0048
                C3CF00 ?flush: jmp
                                         flush
121
122
        004B
                C30000 ?mov:
                                jmp
                                         ?move ; block move memory to memory
123
        004E
                C30000 ?tim:
                                         ?time
                                                 ; Signal Time and date operation
                                jmp
124
        0051
                                         bnksel ; select bank for code execution and DMA
                C32502 ?bnksl: jmp
125
                                         setbnk : select different bank for disk I/O DMA
        0054
                C38500 ?stbnk: jmp
126
        0057
                C30000 ?xmov:jmp
                                         ?xmove; set source and destination banks for one 127
128
        005a
                C30000 jmp
                                0
                                                 ; reserved for system implementor
129
                C30000 jmp
        0050
                                0
                                                 ; reserved for future expansion
130
        0060
                C30000 jmp
                                0
                                                 ; reserved for future expansion
131
132
133
                                ; BOOT
134
                                           Initial entry point for SyStem startup.
135
136
                                                 ; this part can be banked
                                dseg
137
138
                        boot:
139
        0000
                310200
                                lxi
                                         sp,boot$stack
140
        0003
                0E0F
                                mvi
                                         c,15
                                                 ; initialize all 16 character devices
141
                        c$init$loop:
142
        0005
                C5CD0000C1
                                push b! call ?cinit! pop b
143
        000A
                0dF20500
                                         c!jpc$init$loop
                                dcr
144
145
        000E
                CD0000 call ?init
                                                 ; perform any additional system initialization
146
                                                 ; and print signon message
147
148
        0011
                0100102100
                                lxi b,16*256+0! lxi h,@dtbl
                                                                 ; Init all 16 logical disk drives
149
                       d$init$loop:
150
        0017
                C5
                                             ; save remaining count and abs drive
                                push b
151
        0018
                5E235623
                                mov e,m!inx h!mov d,m!inx b
                                                                          ; grab @drv entry
152
        00IC
                7BB2CA3600
                                mov a,e! ora d! jz d$init$next
                                                                          ; if null, no drive
153
        0021
                E5
                                push h
                                                 ; save @drv pointer
154
        0022
                                                 ; XDPH address in <HL>
                EB
155
        0023
                2B2B7E32EE
                                dcx h! dcx h! mov a,m! sta @RDRV; get relative drive code
156
        0029
                7932ED00
                                mov a,c! sta @ADRV
                                                                 ; get absolute drive code
157
        002D
                2B
                                dcx h
                                                 ; point to init pointer
```

```
158
        002E
                562B5E mov d,m! dcx h! mov e, ; get init pointer
159
        0031
                EBCDB6D1
                                xchg! call ipchl; call init routine
        0035
                                pop h
160
                                                ; recover @drv pointer
                Εl
161
                      d$init$next:
162
                C1
                                pop b
        0036
                                                ; recover counter and drive #
                0C05C21700
163
        0037
                                inr c! dcr b! jnz d$init$loop; and loop for each drive
164
        003C
                C36300 jmp boot$1
165
166
                                cseg
                                                ; following in resident memory
167
168
                      boot$1:
169
                CD7800
                                call set$jumps
        0063
170
        0066
                CD0000
                                call ?ldccp
                                                        ; fetch CCP for first time
171
        0069
                C30001
                                jmp ccp
172
173
174
                        ; WBOOT
175
                             Entry for system restarts.
176
177
                      wboot:
178
        006C
                31D200
                                lxi sp,boot$stack
179
        006F
                CD7800
                                call set$jumps
                                                    ; initialize page zero
180
                                call ?rlccp
                                                  ; reload CCP
        0072
                CD0000
181
        0075
                                                  ; then reset jmp vectors and exit to ccp
                C30001
                                jmp ccp
182
183
184
                      set$jumps:
185
186
                        if banked
187
        0078
                3E01CDS100
                                mvi a,1! call?bnksl
188
                        ndif
189
190
        007D
                3EC3
                                mvi a,JMP
191
                                sta 0! sta 5
        007F
                3200003205
                                                 ; met up jumps in page zero
192
        0085
                2103002201
                                lxi h,?wboot! shld I; BIOS warm start entry
193
        0085
                2A00002206
                                lhld @MXTPA! shld 6; BDOS system call entry
194
        0091
                C9
                                ret
195
196
197
        0092
                                ds 64
198
        00D2
                      boot$stack
                                    equ $
               =
199
200
201
                        ; DEVTBL
202
                             Return address of character device table
203
204
                      devtbl:
205
        00D2
                210000C9
                                lxi h,@ctbl ! ret
206
207
208
                        ; GETDRV
209
                             Return address of drive table
210
211
                      getdrv:
212
        00D6
                210000C9
                                lxi h,@dtbl! ret
```

```
213
214
215
216
                         ; CONOUT
                             Console Output. Send character
217
                                                                          in <C>
218
                                        to all selected
                                                                  devices
219
220
                      conout;
221
222
        00DA
                2A0000
                                 lhld @covec
                                                ; fetch console output bit vector
223
        00DD
               C3E900
                                 jmp out$scan
224
225
226
                                 ; AUX0UT
227
                                         Auxiliary Output. Send character in <C>
228
                                                   to all selected devices
229
230
                        auxout:
231
                2A0000
        00E0
                                 lhld @aovec
                                                ; fetch aux output bit vector
                C3K900
232
        00E3
                                 jmp out$Scan
233
234
235
                                 ; LIST
236
                                         List Output. Send character in <C>
237
                                                   to all selected devices.
238
239
                         list:
240
        00E6
                2A0000
                                 lhld @lovec
                                                 ; fetch list output bit vector
241
242
                         out$scan:
243
        00E9
                0600
                                 mvi b,
                                                 ; Start with device 0
244
                         co$next:
245
        00EB
                                 dad h
                                                 ; shift out next bit
246
                D2FF00 inc not$out$device
        00EC
247
        00EF
                E5
                                 push h
                                                 ; save the vector
248
        00F0
                                 push b
                                                 ; save the count and character
                C5
249
                         not$out$ready:
250
        00F1
                                 call coster ! ora a ! jz not$out$ready
                CD2C0IB7CA
251
        00F8
                                 pop b! puSh b; restore and resave the character and device
                CIC5
252
        00FA
                CD0000
                                 call ?co
                                                 ; if device selected, print it
253
        00FD
                C1
                                 pop b
                                                 ; recover count and character
254
        00FE
                El
                                 pop h
                                                 ; recover the rest of the vector
255
                         not$out$device:
256
        00FF
                04
                                                 ; next device number
                                 inr b
257
        0100
                7CBS
                                 mov a,h! ora 1; see if any devices left
258
        0102
                C2EB00
                                 inz co$next
                                                 ; and go find them. . .
259
        0105
                C9
260
261
262
                                 ; CONOST
263
                                         Console Output Status. Return true if
264
                                              all selected console output devices
265
                                              are ready.
266
267
                         conost:
```

```
268
        0106
                2A0000
                                 lhld @covec
                                                ; get console output bit vector
269
        0109
                C31501
                                 imp ost$scan
270
271
272
                                 ; AUXOST
273
                                          Auxiliary Output Status. Return true if
                                               all selected auxiliary output devices
274
275
                                               are ready.
276
277
                         auxost:
278
        010C
                2A0000
                                 lhld @aovec
                                                ; get aux output bit vector
279
        0I0F
                C31501
                                 imp ost$scan
280
281
282
                                 ; LISTST
283
                                         List Output Status. Return true if
284
                                               all selected list output devices
285
                                               are ready.
286
287
                         listst:
288
        0112
                2A0000
                                 lhld @lovec
                                                  ; get list output bit vector
289
290
                         ost$scan:
291
        0115
                0600
                                 mvi b,0
                                                  ; start with device 0
292
                         cos$next:
293
        0117
                29
                                 dad h
                                                  ; check next bit
294
        0118
                E5
                                 push h
                                                  ; save the vector
295
        0119
                C5
                                 push b
                                                  ; save the count
296
        011A
                3EFF
                                 mvi a.0FFh
                                                  ; assume device ready
297
        011C
                DC2C01
                                 cc coster
                                                  ; check status for this device
298
        OllF
                C1
                                 pop b
                                                  : recover count
299
        0120
                El
                                                  ; recover bit vector
                                 pop h
300
        0121
                B7
                                                  ; see if device ready
                                 ora a
301
        0122
                C8
                                                  ; if any not ready, return false
                                 rz
        0123
                                                  ; drop device number
302
                05
                                 dcr b
303
        0124
                7CB5
                                 mov a,b! ora 1
                                                  ; see if any more selected devices
304
        0126
                C21701
                                 jnz cos$next
305
        0129
                                 ori 0FFh
                F6FF
                                                  ; all selected were ready, return true
306
        012B
                C9
                                 ret
307
308
                                                  ; check for output device ready. including optional
                      coster:
309
                                                  ; xon/xorf support
310
        012C
                                                  ; make device code 16 bits
                682600 mov
                                 l,b! mvi h,0
311
        012F
                                 push h
                                                          : save it in stack
                E5
312
        0130
                292929 dad
                                 h! dad h! dad h; offset into device characteristics tbl
313
        0133
                11060019
                                 1xi
                                          d.@ctbl+6! dad d
                                                                   ; make address of mode byte
314
        0137
                7EE610 mov
                                 a,m! ani mb$xonxoff
315
        013A
                                                  ; recover console number in <HL>
                Εl
                                 pop
        013B
                                                  ; not a xon device, go get output status direct
316
                CA0000
                                 jz
317
        013E
                                         d,xofflist! dad d; make pointer to proper xon/xoff flag
                11280219
                                 lxi
318
        0142
                CD5D01
                                 call cisti
                                                  ; see if this keyboard has character
319
        0145
                7EC46F01
                                 mov
                                         a,m! cnz cii
                                                           ; get flag or read key if mny
320
        0149
                FEIIC2500I
                                 cpi
                                         ctlq! jnz not$q; if its a ctl-Q,
321
        014E
                                         a,0FFh; set the flag ready
                3EFF
                                 mvi
322
                      not$g:
```

```
323
        0150
                FE13C25701
                                 cpi
                                         ctls! inz not$s; if its a ctl-S,
324
        0155
                                                 ; clear the flag
                3E00
                                 mvi
                                         a.00h
325
                      not$s:
326
        0157
                77
                                                 ; save the flag
                                 mov
                                         m,a
327
        0158
                CD6601
                                                 ; get the actual output status,
                                 call costl
328
        0158
                A6
                                 ana
                                                 ; and mask with ctl-Q/ctl-S flag
                                         m
                                                 : return this am the status
329
        01SC
                C9
                                 ret
330
                      cistl:
                                                 ; get input status with <BC> and <HL> saved
331
332
        01SD
                CSES
                                 push b! push h
333
        015F
                CD0000
                                 call ?cist
334
        0162
                ElCI
                                         h! pop b
                                 pop
335
        0164
                87
                                 ora
                                         a
336
        0165
                C9
                                 ret
337
338
                      costl
                                                ; get output status, saving <BC> & <HL>
339
        0166
                CSE5
                                 push b! push h
340
        0168
                CD0000
                                 call ?cost
341
        0168
                                         h! pop b
                E1Cl
                                 pop
342
        016D
                87
                                 ora
                                         a
343
        016E
                C9
                                 ret
344
345
                                                 . get input, saving <BC> & <HL>
                      cil:
346
        016F
                CSES
                                 push b! push h
347
        0171
                CD0000
                                 call ?ci
348
        0174
                ElC1
                                 pop
                                         h! pop b
349
        0176
                C9
                                 ret
350
351
352
                        ; CONST
353
                                   Console Input Status. Return true if
354
                                        any selected console input device
355
                                        has an available character.
356
357
                      const
358
                2A0000
                                 lhld @civec
                                                 ; get console input hit vector
        0177
359
        017A
                C38001
                                jmp
                                         ist$scan
360
361
362
                        ; AUXIST
363
                                   Auxiliary Input
                                                          Status. Return true if
364
                                        any selected auxiliary input device
365
                                        has an available character.
366
367
                      auxist:
                2A0000
368
        017D
                                 lhld @aivec
                                                 ; get aux input bit vector
369
370
                       ist$scan:
                0600
371
        0180
                                 mvi
                                         b,0
                                                  ; start with device 0
372
                      cis$next:
373
        0182
                29
                                 dad
                                         h
                                                 ; check next hit
374
        0183
                3E00
                                         a,0
                                                  , assume device not ready
                                 mvi
375
        0185
                DCSD01
                                 cc cistl
                                                 ; check status for this device
376
        0188
                                                 ; if any ready, return true
                B7C0
                                         a!rnz
                                 ora
377
        018A
                                                 ; next device number
                04
                                 inr
                                         b
```

```
378
        0188
                7CB5
                                        a,h! ora 1; see if any more selected devices
                                mov
379
        0180
                C28201
                                jnz
                                        cis$next
380
        0190
                                                 ; all selected were not ready. return false
                AF
                                xra
381
        0191
                C9
                                ret
382
383
384
                        : CONIN
385
                                   Console Input. Return character from first
386
                                        ready console input device.
387
388
                      conin:
389
                2A0000 lhld @Civec
        0192
390
        0195
                C39B01 jmp
                                in$scan
391
392
393
                             ; AUXIN
394
                                  Auxiliary Input. Return character from
395
                                       ready auxiliary input device.
396
397
                        auxin:
398
        0198
                2A0000
                             lhld @aivec
399
400
                        in$scan:
401
        0198
                                push h
                E5
                                             ; save bit vector
402
        019C
                0600
                                mvi b,0
403
                        ci$next:
404
        0191
                29
                                dad h
                                             ; shift out next bit
        019F
                3100
405
                                mvi a,0
                                             ; insure zero a (nonexiatant device not ready).
        01A1
                                            ; see if the device has a character
406
                DC5D01
                                cc cisti
407
        01A4
                В7
                                ora a
408
        01A5
                C2B201
                                inz ci$rdy
                                             ; this device has a character
409
        01A8
                                            ; else, next device
                05
                                dcr b
410
        01A9
                                mov a,h! ora 1; see if any more devices
                7CB5
411
        01AB
                C29E01 jnz ci$next ; go look at them
412
        0IAE
                Εl
                                pop h
                                             ; recover bit vector
413
        0lAF
                C39B01
                                jmp in$scan ; loop til we find a character
414
415
                        ci$rdy:
416
        0152
                Εl
                                pop h
                                             ; discard extra stack
417
        0183
                C30000
                                jmp?ci
418
419
421
                             Utility Subroutines
421
422
423
                        ipchl:
                                                 ; vectored CALL point
424
        01B6
                E9
                                pchl
425
426
427
                        ?pmsg:
                                                 ; print message @<HL> up to a null
428
                                                 ; saves <BC> & <DE>
429
        01B7
                C5
                                push b
430
        01B8
                D5
                                push d
431
                        pmsg$loop:
432
        01B9
                7EB7CAC801
                                mov a,m! ora a! jz pmsg$exit
```

```
433
       01BE
                                mov c,a! push h
               4FE5
434
       01C0
               CD0C00E1
                                call ?cono! pop h
435
       01C4
               23C3B901
                                inx h! jmp pmsg$loop
436
                        pmsg$exit:
437
       01C8
               Dl
                                pop d
438
        01C9
               C1
                                pop h
439
        0lCA
               C9
                                ret
440
441
                        ?pdec:
                                                ; print binary number 0-65535 from <HL>
               01F30111F0
442
       0ICB
                                lxi b,tablel0! lxi d,-10000
443
                        next:
444
       01D1
               3E2F
                                mvi a, '0'-1
445
                        pdecl:
446
        01D1
               E53Cl9D2DE
                                push h! inr a! dad d! jnc stoploop
44?
        0109
                3333C3D301
                                inx sp! inx sp! jmp pdecl
448
                        stoploop:
449
       01DE
               D5C5
                                push d! push b
450
       01E0
               4FCD0C00
                                mov c,a! call ?cono
451
       01E4
                                pop b! pop d
               C1D1
452
                        nextdigit:
453
       01E6
               Εl
                                pop h
454
       01E7
               0ASF03
                                ldax b! mov e,a! inx b
455
       OllA
               0A5703
                                ldax b! mov d,a! inx b
456
       01E0
               7BB2C20101
                                mov a,e! ora d! jnz next
457
       01F2
               C9
458
459
                        tabel10:
460
       01F3
               18FC9CFFF6
                                dw
                                       -1000,-100,-10,-1,0
461
462
                        ?pderr:
463
       01FD
               210100CD87
                                lxi h,drive$msg! call ?pmsg
                                                                ; error header
464
       0203
                3AE000C641
                                lda @adrv ! adi 'A' ! mov c,a ! call ?cono ; drive code
469
        020C
               211300C0B7
                                lxi h,track$msg ! call ?pmsg
                                                                . track header
       0212
                               lhld @trk ! call ?pdec
466
               2AEF00CDCB
                                                                ; track number
       0218
                                lxi h,sector$msg ! call ?pmsg
467
               211800C0B7
                                                                ; sector header
468
       0211
               2AFI00CDCB
                                lhld @sect! call ?pdec
                                                                ; sector number
469
        0224
               C9
                                ret
470
471
472
                             : BNKSEL
473
                                  Bank Select. Select CPU bank for further execution.
474
475
                      bnksel
                                sta @cbnk
                                                       ; remember current bank
476 0225 323B02
477 0228
               C30000
                                jmp?bank
                                                       ; and go exit through users
478
                                                ; physical bank select routine
479
480
481
        0228
               FFFFFFFFFFFxofflist
                                        db
                                              -1,-1,-1,-1,-1,-1,-1
                                                                    ; ctl-s clears to zero
482
        0233
                                      db
                                            -1,-1,-1,-1,-1,-1
               FFFFFFFF
483
484
485
486
                                                ; following resides in banked memory
                                dseg
487
```

```
488
489
                       ; Disk I/O interface routines
490
491
492
493
                        ; SELDSK
494
                             Select Disk Drive. Drive code in <C>.
495
                                  Invoke login procedure for drive
496
                                  if this is first select. Return
497
                                  address of disk parameter header
498
                                   in <HL>
499
                        seldsk:
500
501
        003F
                7932ED00
                                mov a,c! sta @adrv
                                                         ; save drive select code
502
        0043
                69260029
                                mov l,c! mvi h,0! dad h; create index from drive code
503
        0047
                01000009
                                lxi h,@dtbl ! dad b
                                                         ; get pointer to dispatch table
504
        0045
                                mov a,m! inx h! mov h,m! mov l,a; point at disk descriptor
                7E23666F
505
        004F
                54C8
                                                 ; if no entry in table, no disk
506
                                mov a,e! ani 1! jnz not$first$select
        0051
                                                                         ; examine login bit
                7BE601C26D
507
        0057
                E5EB
                                push h! xchg
                                                ; put pointer in stack & <DE>
508
        0059
                2lFEFF197E
                                lxi h,-2! dad d! mov a,m! sta @RDRV
                                                                         ; get relative drive
509
        0061
                                lxi h,-6! dad d ; find LOGIN addr
                2IFAFFI9
510
                                mov a,m! inx h! mov h,m! mov l,a; get addr of LOGIN routine
        0065
                7E23666F
511
        0069
                CDB601
                                call ipchl
                                                 ; call LOGIN
512
        006C
                Εl
                                pop h
                                                 ; recover DPH pointer
513
                      not$first$select:
514
                C9
        006D
                                ret
515
516
517
                        ; HOME
518
                             Home selected drive. Treated as SETTRK(0).
519
520
                      home:
521
        006E
                010000 lxi b,0
                                    ; same as set track zero
522
523
524
                        ; SETTRK
525
                             Set Track. Saves track address from <BC>
526
                                  in @TRE for further operations.
527
528
                       settrk:
529
        0071
                6960
                                mov l,c! mov h,b
                22EF00
530
        0073
                                shld @trk
531
        0076
                C9
                                ret
532
533
534
                        ; SETSEC
535
                             Set Sector. Saves sector number
                                                                 from <BC>
536
                                  in @sect for further operations.
537
538
                      setsec
539
        007?
                6960
                                mov l,c! mov h,b
540
        0079
                22F100
                                shld @sect
541
        007C
                C9
                                ret
542
```

```
543
544
                        ; SETDMA
545
                            Set Disk Memory Address. Saves DMA address
546
                                  from <BC> in @DMA and sets @DBNK to @CBNK
547
                                  so that further disk operations take place
548
                                  in current bank.
549
550
                      setdma
551
        0070
                6960
                                mov l,c! mov h,b
552
       007F
                                shld @dma
               22F300
553
554
       0082
               3A3B02
                                lda @cbnk
                                                ; default DMA bank is current hank
555
                                                ; fall through to set DMA bank
556
557
                        ; SETBNK
558
                            Set DiBk Memory Bank. Saves bank number
559
                                  in @DBNK for future disk dBtB
560
                                  transfers.
561
562
                      setbnk
563
        0085
                32F600
                                sta @dbnk
564
        0088
               C9
                                ret
565
566
567
                        ; SECTRN
568
                            Sector Translate. Indexes skew table in <DE>
569
                                  with sector in <BC>. Returns physical Sector
570
                                 in <HL> If no skew table (<DE>=0) then
571
                                  returns physical=logical.
572
573
                     sectrn:
574
               6960
       0089
                                mov l,c! mov h,b
575
        0088
               7AB3C8
                                mov a,d! ora e! rz
576
        008E
               EB096E2600
                                xchg! dad b! mov l,m! mvi h,0
577
        0093
               C9
                                ret
578
579
580
                        ; READ
581
                            Read physical record from currently selected drive,
582
                                 Finds address of proper read routine from
583
                                  extended disk parameter header (XDPH).
584
585
                      read:
        0094
               2AED002600
                                ihId @adrv! mvi h,0! dad h; get drive code and double it
586
587
       009A
               11000019
                                lxi d,@dtbl ! dad d
                                                           ; make address of table entry
588
       009E
               7E23666F
                                mov a,m! inx h! mov h,m! mov l,a; fetch table entry
589
       00A2
                                           ; save address of table
               E5
                                push h
590
        00A3
                                lxi d,-8! dad d
                                                        ; point to read routine ddress
               llF8FFl9
591
       00A7
               C3BDOO
                                jmp rw$common
                                                  ; use common code
592
593
594
                        ; WRITE
595
                            Write physical sector from currently selected drive.
596
                                 Finds address of proper write routine from
                                  extended disk parameter header (XDPH).
597
```

```
598
599
                      write:
               2AED002600
                                lhld @adrv! mvi h,0! dad h ; get drive code and double it
600
        00AA
601
        00B0
               11000019
                                lxi d,@dtbl ! dad d
                                                           ; make address of table entry
602
        0084
               7E23666F
                                mov a,B! inx h! mov h,m! mov l,a; fetch able entry
603
        0088
                                           ; save address of table
               E5
604
        0089
               llF6FF19
                                lxi d,-10! dad d
                                                   ; point to write routine address
605
606
                      rw$common:
607
       00BD
               7E23666F
                                mov a,m! inx h! mov h,m! mov l,a; get address of routine
608
       00Cl
               Dl
                                           ; recover address of table
       00C2
609
               1518
                                dex d! dex d
                                                   ; point to relative drive
       00C4
                                ldax d! sta @rdrv
                                                           ; get relative drive code and post it
610
               IA32EE00
611
                                                   ; point to DPN again
        00C8
               1313
                                inx d!inx d
612
        00CA E9
                                           ; leap to driver
                                pchl
613
614
615
                        ; MULTIO
616
                            Set multiple sector count. Saves passed count in
617
                                  @CNT
618
619
                      multio
620
        00CB
               32F500C9
                                sta @cnt ! ret
621
622
623
                        ; FLUSH
624
                            BIDS deblocking buffer flush. Not implemented.
625
626
                      flush:
627
       00CF
               AFC9
                                xra a! ret
                                                 ; return with no error
628
629
630
631
                        ; error message components
               oDoAo74249drive$msg
        00D1
632
                                          db
                                               cr,lf,bell,'BIOS Error on ',0
        00E3
                3A2o542Dootrack$msg
633
                                          db
                                               ' T-',0
634
        00E8
               2C20S32D00sector$msg db
                                              ', S-',0
635
636
637
                        ; disk communication data items
638
639 00ED
                                @adry ds
                                                        1
                                                                ; currently melected dimk drive
640 00EE
                                @rdrv ds
                                                        1
                                                                ; controller relative disk drive
641 00EP
                                @trk
                                                        2
                                                                ; current track number
                                        ds
                                                        2
642 00Fl
                                @eect ds
                                                                ; Current Sector number
643 00F3
                                @dma ds
                                                        2
                                                                ; Current DMA address
644 00F5
               00
                                @cnt
                                                        0
                                                                ; record count for multisectortransfer
                                        db
645 00F6
               00
                                @dbnk db
                                                        0
                                                                ; bank for DMA operations
646
647
648
                                                        ; common memory
                                        cseg
649
650 023B
               00
                                @cbnk db
                                                                ; bank fOr processor operations
651
652
```

| 653 023C               |      |               |             | end              |            |     |
|------------------------|------|---------------|-------------|------------------|------------|-----|
| AUXIN                  | 0198 | 99            | 397#        |                  |            |     |
| AUXIST                 |      | 017D          | 113         | 367#             |            |     |
| AUXOST                 |      | 010C          | 114         | 277#             |            |     |
| AUXOUT                 |      | 00E0          | 98          | 230#             |            |     |
| BANKED                 |      | FFFF          | 8#          | 186              |            |     |
| BAUDII0                |      | 0003          |             |                  |            |     |
| BAUD12000              |      | 8000          |             |                  |            |     |
| BAUD134                |      | 0004          |             |                  |            |     |
| BAUDI50                |      | 0005          |             |                  |            |     |
| BAUD1800               |      | 00009         |             |                  |            |     |
| BAUD19200              |      | 000F          |             |                  |            |     |
| BAUD2400               |      | 000A          |             |                  |            |     |
| BAUD300                |      | 0006          |             |                  |            |     |
| BAUD3600               |      | 000B          |             |                  |            |     |
| BAUD4800               |      | 000C          |             |                  |            |     |
| BAUD50                 |      | 0001          |             |                  |            |     |
| BAUD600                |      | 0007          |             |                  |            |     |
| BAUD7200               |      | 000D          |             |                  |            |     |
| BAUD75                 |      | 0002          |             |                  |            |     |
| BAUD9600               |      | 000E          |             |                  |            |     |
| BAUDNONE               |      | 0000          |             |                  |            |     |
| BELL                   |      | 0007          | 27#         | 632              |            |     |
| BNKSEL                 |      | 0225          | 124         | 475#             |            |     |
| BOOT                   |      | 0000          | 91          | 138#             |            |     |
| BOOT1                  | 0063 | 164           | 168#        | 100              |            |     |
| BOOTSTACK              | 0000 | 00D2          | 139         | 178              | 1981       |     |
| CCP                    |      | 0100          | 31#         | 171              | 181        |     |
| CI1                    |      | 016F          | 319         | 345#             | 101        |     |
| CINEXT                 |      | 019E          | 403#        | 411              |            |     |
| CINITLOOP              |      | 0005          | 141#        | 143              |            |     |
| CIRDY                  | 01B2 | 408           | 415#        | 143              |            |     |
| CISNEXT                | 0102 | 0182          | 372#        | 379              |            |     |
| CIST1                  |      | 015D          | 318         | 331#             | 375        | 406 |
| CONEXT                 |      | 00EB          | 244#        | 258              | 313        | 700 |
| CONIN                  | 0192 | 95            | 388#        | 230              |            |     |
| CONOST                 | 0172 | 0106          | 112         | 267#             |            |     |
| CONOUT                 |      | 00DA          | 96          | 220#             |            |     |
| CONST                  | 0177 | 94            | 357#        | 220π             |            |     |
| COSNEXT                | 0177 | 0117          | 292#        | 304              |            |     |
| COST1                  | 0166 | 327           | 3381        | 304              |            |     |
| COSTER                 | 0100 | 012C          | 250         | 297              | 3081       |     |
| CR                     |      | 000D          | 25#         | 632              | 3001       |     |
| CTLQ                   |      | 000D<br>0011  | 281         | 320              |            |     |
| CTLS                   |      | 0011          | 291         | 323              |            |     |
| DEVTBL                 |      | 0013<br>00D2  | 115         | 2041             |            |     |
|                        |      | 00D2<br>0017  |             |                  |            |     |
| DINITLOOP<br>DINITNEXT |      | 0017          | 1491<br>152 | 163<br>1611      |            |     |
| DRIVEMSG               |      | 0030<br>00]D1 |             | 6321             |            |     |
|                        |      | 0000          | 463<br>6#   | 0321             |            |     |
| FALSE                  |      | 0000<br>00CF  |             | 6261             |            |     |
| FLUSH                  |      |               | 120         | 6261             |            |     |
| GETDRV                 |      | 00D6<br>006E  | 118<br>101  | 211#             |            |     |
| HOME<br>INSCAN         |      | 006E<br>019B  |             | 5201             | 112        |     |
| IPCHL                  |      | *01B6         | 390<br>159  | 4001<br>4231     | 413<br>511 |     |
| II CIIL                |      | 0100          | 137         | <del>1</del> 231 | J11        |     |
|                        |      |               |             |                  |            |     |

| ISTSCAN        | 0180         | 359    | 3701         |      |     |     |
|----------------|--------------|--------|--------------|------|-----|-----|
| LF             | 000A         | 26#    | 632          |      |     |     |
| LIST           | 00E6         | 97     | 2391         |      |     |     |
| LISTST         | 0112         | 109    | 2879         |      |     |     |
| MBINOUT        | 0003         |        |              |      |     |     |
| MBINPUT        | 0001         |        |              |      |     |     |
| MBOUTPUT       | 0002         |        |              |      |     |     |
| MBSERIAL       | 8000         |        |              |      |     |     |
| MBSOFTBAUD     | 0004         |        |              |      |     |     |
| MBXONXOFF      | 0010         | 314    |              |      |     |     |
| MULTIO         | 00CB         | 119    | 6191         |      |     |     |
| NEXT           | 01D1         | 443#   | 456          |      |     |     |
| NEXTDIGIT      | 01E6         | 452#   |              |      |     |     |
| NOTFIRSTSELECT | 006D         | 506    | 513#         |      |     |     |
| NOTOUTDEVICE   | 00FF         | 246    | 255#         |      |     |     |
| NOTOUTREADY    | 00Fl         | 249#   | 250          |      |     |     |
| NOTQ           | 0150         | 320    | 322#         |      |     |     |
| HOTS           | 0157         | 323    | 325#         |      |     |     |
| OSTSCAN        | 0115         | 269    | 279          | 290# |     |     |
| OUTSCAN        | 00E9         | 223    | 232          | 242# |     |     |
| PDECL          | 01D3         | 445#   | 447          | 2 12 |     |     |
| PMSGEXIT       | 01C8         | 432    | 436#         |      |     |     |
| PMSGLOOP       | 01B9         | 431#   | 435          |      |     |     |
| READ           | 0094         | 106    | SBS#         |      |     |     |
| RWCOMMON       | 00BD         | 591    | 606#         |      |     |     |
| SECTORMSG      | 00E8         | 46?    | 634#         |      |     |     |
| SECTRN         | 0028         | 110    | 573#         |      |     |     |
| SELDSK         | 003F         | 102    | 500#         |      |     |     |
| SETBNK         | 0031         | 125    | 562#         |      |     |     |
| SETDMA         | 0085<br>007D | 105    | 550#         |      |     |     |
| SETJUMPS       | 007D<br>0078 | 169    | 179          | 184# |     |     |
| SETSEC         | 0078         | 109    | 538#         | 104# |     |     |
| SETTRK         | 0077         | 104    | 528#         |      |     |     |
| STOPLOOP       | 0071<br>0lDE | 446    | 328#<br>448# |      |     |     |
| TABLEI0        | 01F3         | 442    | 440#<br>459# |      |     |     |
| TRACKMSG       | 00E3         | 465    | 439#<br>633# |      |     |     |
|                |              |        |              | 8    |     |     |
| TRUE           | FFFF         | S#     | 6<br>177#    | 0    |     |     |
| WBOOT          | 006C         | 92     | 177#         |      |     |     |
| WRITE          | 00AA         | 107    | 599#         |      |     |     |
| XOFFLIST       | 022B         | 317    | 481#         |      |     |     |
| ?AUXI          | 0015         | 79     | 99#          |      |     |     |
| ?AUXIS         | 0036         | 82     | 113#         |      |     |     |
| ?AUXO          | 0012         | 79     | 98#          |      |     |     |
| ?AUXOS         | 0039         | 82     | 114#         |      |     |     |
| ?BANK          | 0000         | 63     | 477          | 1.07 |     |     |
| ?BNKSL         | 0051         | 83     | 124#         | 187  |     |     |
| ?BOOT          | 0000         | 79     | 91#          | 445  |     |     |
| ?CI            | 0000         | 49     | 347          | 417  |     |     |
| ?CINIT         | 0000         | 50     | 116          | 142  |     |     |
| ?CIST          | 0000         | 49     | 333          |      |     |     |
| ?CO            | 0000         | 49     | 252          |      |     |     |
| ?CONIN         | 0009         | 79<br> | 95#          |      |     |     |
| ?CONO          | 000C         | 79     | 96#          | 434  | 450 | 464 |
| ?CONOS         | 0033         | 82     | 112#         |      |     |     |
| ?CONST         | 0006         | 79     | 941          |      |     |     |

| ?COST   | 0000 | 49  | 316  | 340         |         |              |
|---------|------|-----|------|-------------|---------|--------------|
| ?DEVIN  | 003F | 82  | 116# |             |         |              |
| ?DRTBL  | 0042 | 82  | 118# |             |         |              |
| ?DVTBL  | 003C | 82  | 115# |             |         |              |
| ?FLUSH  | 0048 | 83  | 1201 |             |         |              |
| ?HOME   | 0018 | 80  | 1011 |             |         |              |
| ?INIT   | 0000 | 44  | 145  |             |         |              |
| ?LDCCP  | 0000 | 45] | 170  |             |         |              |
|         |      | -   |      |             |         |              |
| ?LIST   | 000F | 79  | 97#  |             |         |              |
| ?LISTS  | 002D | 81  | 109# |             |         |              |
| ?MLTIO  | 0045 | 83  | 119# |             |         |              |
| ?MOV    | 004B | 83  | 1221 |             |         |              |
| ?MOVE   | 0000 | 62  | 122  |             |         |              |
| ?PDEC   | 0ICB | 71  | 4411 | 466         | 468     |              |
| ?PDERR  | 0IFD | 72  | 4621 |             |         |              |
| ?PMSG   | 01B7 | 71  | 4271 | 463         | 465]    | 467          |
| ?READ   | 0027 | 80  | 106# |             |         |              |
| ?RLCCP  | 0000 | 45  | 180  |             |         |              |
| ?SCTRN  | 0030 | 81  | 1101 |             |         |              |
|         |      |     |      |             |         |              |
| ?SLDSK  | 001B | 80  | 1021 |             |         |              |
| ?STBNK  | 0054 | 83  | 125# |             |         |              |
| ?STDMA  | 0024 | 80  | 1051 |             |         |              |
| ?STSEC  | 0021 | 80  | 1041 |             |         |              |
| ?STTRK  | 001E | 80  | 1031 |             |         |              |
| ?TIM    | 004E | 83  | 1231 |             |         |              |
| ?TIME   | 0000 | 67  | 123  |             |         |              |
| ?WBOOT  | 0003 | 79  | 921  | 192         |         |              |
| ?WRITE  | 002A | 80  | 1071 |             |         |              |
| ?XMOV   | 0057 | 83  | 1261 |             |         |              |
| ?XMOVE  | 0000 | 62  | 126  |             |         |              |
| @ADRV   | 00ED | 56  | 156  | 464         | 501     | 586 600 639# |
|         |      |     |      |             | 301     | 380 000 039# |
| @AIVEC  | 0000 | 38  | 368  | 398         |         |              |
| @AOVEC  | 0000 | 38  | 231  | 278         |         |              |
| @BNKBF  | 0000 | 40  |      |             |         |              |
| @CBNK   | 023B | 61  | 476  | 554         | 650#    |              |
| @CIVEC  | 0000 | 38  | 358  | 389         |         |              |
| @CNT    | 00F5 | 57  | 620  | 6441        |         |              |
| @COVEC  | 0000 | 38  | 222  | 268         |         |              |
| @CTBL   | 0000 | 51  | 205  | 313         |         |              |
| @DBNK   | 00F6 | 57  | 563  | 645#        |         |              |
| @DMA    | 00F3 | 57  | 552  | 643#        |         |              |
| @DTBL   | 0000 | 55  | 148  | 212         | 503     | 587 601      |
|         | 0000 |     |      |             | 503     | 507 001      |
| @LOVEC  |      | 38  | 240  | 288         |         |              |
| @MXT'PA | 0000 | 39  | 193  | <b>7</b> 00 | <b></b> | <.10 H       |
| @RDRV   | 00EE | 56  | 155  | 508         | 610     | 640#         |
| @SECT   | 00F1 | 56  | 468  | 540         | 642#    |              |
| @TRK    | 00EF | 56  | 466  | 530         | 641#    |              |
|         |      |     |      |             |         |              |

# Appendix F System Control Block Definidon for CP/M 3 BIOS

The SCB.ASM module contains the public definitions of the fields in the System Control Block. The BIOS can reference public variables.

| 1<br>2 |        | title 'System Control Block Definition for CP/M3 BIOS'                                                       |              |        |                        |                                 |  |  |
|--------|--------|----------------------------------------------------------------------------------------------------|--------------|--------|------------------------|---------------------------------|--|--|
| 3 4    |        | public @civec, @covec, @aivec, @aovec, @lovec, @bnkbf<br>public @cradma, @crdsk, @vinfo, @resel, @fx, @usrcd |              |        |                        |                                 |  |  |
| 5      |        | -                                                                                                    |              |        | erdsk, @media,         |                                 |  |  |
| 6      |        | -                                                                                                    |              |        | , @sec, ?erjmp         | •                               |  |  |
| 7      |        | puone                                                                                                    | edute, enour | , e mm | , esce, leijmp         | , е пліри                       |  |  |
| 8      |        |                                                                                                    |              |        |                        |                                 |  |  |
| 9      | FE00   | _                                                                                                    | srb*base equ | 0FE0   | )0H                    | , Baseof the SCB                |  |  |
| 10     | LLOO   |                                                                                                    | sio ouse equ | 01 20  | ,011                   | , Buscor the SCB                |  |  |
| 11     | FE22   | =                                                                                                    | @CIVEC       | equ    | scb\$base+22h          | ; Console Input Redirection     |  |  |
| 12     | 1 222  |                                                                                                    | CCIVEC       | equ    | 500ф0изе ( 2211        | ; vector (word. r/w)            |  |  |
| 13     | FE24   | =                                                                                                    | @COVEC       | equ    | sch\$base+24h          | ; Console Output Redirection    |  |  |
| 14     | 1 22 1 |                                                                                                    | CCOVEC       | equ    | Seoquase 12 III        | ; Vector (word, r/w)            |  |  |
| 15     | FE26   | =                                                                                                    | @AIVEC       | equ    | sch\$base+26h          | ; Auxiliary Input Redirection   |  |  |
| 16     | 1220   |                                                                                                    | ern v Ze     | oqu    | 50040 <b>4</b> 5012011 | ; Vector (word, r/w)            |  |  |
| 17     | FE2B   | =                                                                                                    | @AOVEC       | equ    | sch\$base+28h          | ; Auxiliary Output Redirection  |  |  |
| 18     | 1 222  |                                                                                                    | 0110 (20     | oqu    | 500¢0 <b>4</b> 5012011 | ; Vector (word. r/w)            |  |  |
| 19     | FE2A   | =                                                                                                    | @LOVEC       | equ    | scb\$base+2Ab          | ; List Output Redirection       |  |  |
| 20     | 1 2211 |                                                                                                    | 020,20       | oqu    | 5004045012111          | ; Vector (word, r/w)            |  |  |
| 21     | FE35   | =                                                                                                    | @BNKBF       | equ    | scb\$base+35h          | ; Address of 128 Byte Buffer    |  |  |
| 22     | 1 200  |                                                                                                    | CBIVIBI      | oqu    | See Course (See        | ; for Banked BIOS (word, r/o)   |  |  |
| 23     | FE3C   | =                                                                                                    | @CRDMA       | equ    | scb\$base+3Ch          | ; Current DMA Address           |  |  |
| 24     | 1 20 0 |                                                                                                    | 0 0112111    | - 4"   | 50040450.501           | ; (word. r/o)                   |  |  |
| 25     | FE3E   | =                                                                                                    | @CRDSK       | equ    | scb\$base+3Eh          | ; Current Disk (byte. r/o)      |  |  |
| 26     | FE3F   |                                                                                                    | @VINFO       | equ    |                        | ; BDOS Variable "INFO"          |  |  |
| 27     |        |                                                                                                    |              | 1      | ·                      | ; (word, r/o)                   |  |  |
| 29     | FE41   | =                                                                                                    | @RESEL       | equ    | scb\$base+41h          | ; FC0 Flag (byte, r/o)          |  |  |
| 29     | FE43   | =                                                                                                    | @FX equ      | -      |                        | S Function )br Error            |  |  |
| 30     |        |                                                                                                    | 1            |        |                        | ; Mess age (byte, r/o)          |  |  |
| 31     | FE44   | =                                                                                                    | @USRCD       | equ    | scb\$base+44h          | ; current User Code (byte, r/o) |  |  |
| 32     | FE4A   | =                                                                                                    | @MLTIO       | equ    |                        | ; Current Multi-Sector Count    |  |  |
| 33     |        |                                                                                                    |              | 1      |                        | ; (byte. r/w)                   |  |  |
| 34     | FE4B   | =                                                                                                    | @ERMOE       | equ    | scb\$base+4Bh          | ; BDOS Error Mode (byte. r/o)   |  |  |
| 35     | FE51   | =                                                                                                    | @BROSK       | equ    | scb\$base+5lh          | ; BDOS Error Disk (byte.r/o)    |  |  |
| 36     | FE54   | =                                                                                                    | @MED!A       | equ    |                        | ; Set by BIOS to indicate       |  |  |
| 37     |        |                                                                                                    |              | •      |                        | ; open door (byte. r/w)         |  |  |
| 38     | FE57   | =                                                                                                    | @BFLOS       | equ    | scb\$base+57h          | ; BDOS Message Size Flag (byte. |  |  |
| r/o)   |        |                                                                                                    |              | -      |                        |                                 |  |  |
| 39     | FE58   | =                                                                                                    | @iDATE       | equ    | scb\$base+58h          | ; Date in Days Since I Jan 78   |  |  |
| 40     |        |                                                                                                    |              |        |                        | ; (word, r/w)                   |  |  |
|        |        |                                                                                                    |              |        |                        |                                 |  |  |

| 41 | FE5A = | @HOUR    | equ scb\$base+5Ah; Hour in BCD (byte. r/w)  |
|----|--------|----------|---------------------------------------------|
| 42 | FE5B = | @MIN equ | scb\$base+58h; Minute in BCD (byte. r/w)    |
| 43 | FE5c = | @SEC equ | scb\$base+5Ch; Second in BCID (byte. r/w)   |
| 44 | FE5F = | @ERJMP   | equ scb\$base+5Fh; BDOS Error "Message Jump |
| 45 |        |          | ; (word. r/w)                               |
| 46 | FE62 = | @MXTPA   | equ scb\$base+62h; Top of User TPA          |
| 47 |        |          | ; (address at 6, 7)(word, r/o)              |
| 4B | 0000   | end      |                                             |

## Appendix G Equates for Mode Byte Bit Fields

; equates for mode byte bit fields equ 0000\$000lb; device may do input mb\$input mb\$output equ 0000\$0010b; device may do output equ mb\$input+mb\$output mb\$in\$out mb\$soft\$baud equ 0000\$0100b ; software selectable baud rates mb\$serial equ 0000\$1000b ; device may use protocol equ 0001\$0000b ; XON/XOFF protocol enabled mb\$xon\$xoff ; no baud rate associated with device baud\$none equ baud\$50 equ 1 ; S0 baud baud\$75 2 ; 75 baud equ 3 ; 110] baud baud\$110 equ baud\$134 4 ; 134.5 baud equ 5 baud\$150 equ ; 150] baud ; 300 baud baud\$300 6 equ 7 baud\$600 ; 600 baud equ 8 baud\$1200 ; 1200 baud equ baud\$1800 9 ; 1900 baud equ baud\$2400 10 ; 2400 baud equ ; 3600 baud baud\$3600 equ 11 baud\$4800 12 ; 4800 baud equ baud\$7200 equ 13 ; 7200 baud baud\$9600 14 ; 9600 baud equ

Listing G-1. Equates for Node Byte Fields: NODEBAUD LIB

15

equ

baud\$19200

End of Appendix G

; 19.2k baud

### Appendix H Macro Definitions for CP/M 3 BIOS Data Structures

```
Macro Definitions for CP/M3 BIOS Data Structures.
       ; dtbl < dph0, dphl, ... >
                                    - drive table
       ; dph translate$table,
                                    - disk parameter header
              disk$Parameter$block,
              checksum$size,
                                           (optional)
              alloc$size
                                           (optional)
                                    - skew table
       ; skew sectors,
              skew$factor,
              first$sector$number
       ; dpb physical$sector$size, - disk parameter block
              physical$sectors$per$track;
              number$tracks,
              block$size,
              number$dir$entries,
              track$offset,
              checksum$vec$size (optional)
       Drive Table. Contains 16 one word entries.
dtbl macro ?list
local?n
?n
       set 0
       irp ?drv,<?list>
?n
       set ?n+1
         dw ?drv
       endm
       if ?n > 16
.'Too many drives. Max 16 allowed'
         exitm
       endif
       if n < 16
          rept (16-?n)
          dw 0
          endm
       endif
endm
```

```
dph
       macro?trans,?dpb,?csize,?asize
       local ?csv,?alv
              dw?trans
                                   ; translate table address
              db 0,0,0,0,0,0,0,0,0
                                   ; BDOS Scratch area
              db 0 ; media flag
              dw?dpb
                            ; disk parameter block
       if not nul?csize
              dw?csv
                            ; checksum vector
       else
                            ; checksum vector allocated by GENCPM
              dw 0FFFEh
       endif
       if not nul?asize
              dw?alv
                            ; allocation vector
       else
                            ; alloc vector allocated by GENCPM
              dw 0FFFEh
       endif
              dw 0fffeh,0fffeh; dirbeb, dtabcb, hash alloc'd by GENCPM
              db 0
                   ; hash bank
       if not nul?csize
      ds
              ?csize; checksum vector
?csv
       endif
         if not nul
                     ?asize
?alv
      ds
              ?asize; allocation vector
       endif
endm
dpb macro?psize,?pspt,?trks,?bls,?ndirs,?off,?ncks
       local?spt,?bsh,?blm,?exu,?dsm,?drm,?al0,?all,?cks,?psh,?psm
       local?n
;; physical sector mask and physical sector shift
       ?psh
              set 0
       ?n
              set ?psize/128
       ?psm Set ?n-1
              rept 8
              ?n
                     set 2n/2
                     if n = 0
                     exitm
                     endif
                     set ?psh + 1
              ?psh
              endm
              set ?pspt*(?psize/128)
       ?spt
```

```
?bsh
              set 3
       ?n
              set ?bls/1024
              rept 8
              ?n
                      set ?n/2
                      if?n - 0
                      exits
                      endif
                     set ?bsh + 1
              ?bsh
              endm
              set ?bls/128-1
       ?blm
       ?size
              set (?trks-?Off)*?spt
       ?dsm set ?size/(?bls/128)-1
       ?exm set ?bls/1024
              if ?dsm > 255
                      if?bls - 1024
.'Error, can"t have this size disk with 1k block size'
                      exitm
                      endif
              ?exm set ?exm/2
              endif
       ?exm set ?exm-1
       ?all
              set 0
       ?n
              set
                      (?ndirs*32+?b1s-1)/?bls
              rept?n
              ?all
                                    1) or 8000h
                      set (?all shr
              endm
       ?a10
              set high ?all
              set low?a11
       ?all
       ?drm set ?ndirs-1
       if not nul?ncks
          ?cks set ?ncks
       else
          ?cks set ?ndirs/4
       endif
                             ; 128 byte records per track
          dw ?spt
          db ?bsh,?blm
                             ; block shift and mask
          db ?exm
                             ; extent mask
          dw ?dsm
                             ; maximum block number
                             ; maximum directory entry number
          dw ?drm
          db ?al0,?al1
                             ; alloc vector for directory
          dw ?cks
                             ; checksum size
          dw ?0ff
                             ; offset for system tracks
                             ; physical sector size shift and mask
              ?psh,?psm
          db
       endm
```

```
gcd macro ?m,?n
       ;; greatest common divisor of m,n
                      produces value gcdn as result
                     (used in sector translate table generation)
       ?gcdm set ?m ;;variable for m
       ?gcdn set ?n ;;vsrisble for n
       ?gcdr set 0 ;;variable for r
                     65535
              rept
              ?gcdx set ?gcdm/?gcdn
              ?gcdr set ?gcdm - ?gcdx*?gcdn
                     if ?gcdr = 0
                      exitm
                      endif
              ?gcdm set ?gcdn
              ?gcdn set ?gcdr
              endm
       endm
skew macro?secs,?skf,?fsc
       generate the translate table
       ?nxtsec set 0 ;;next sector to fill
                set 0 ;;moves by one on overflow
       ?nxtbas
       gcd %?secs,?skf
       ;; ?gcdn - gcd(?secs,skew)
       ?neltst set ?secs/?gcdn
       ;; neltst is number of elements to generate
       ;; before we overlap previous elements
       ?nelts set ?neltst
                             ;;counter
              rept ?secs
                                    ;;once for each sector
              db
                      ?nxtsec+?fsc
              ?nxtsec set ?nxtsec+?skf
                      if ?nxtsec >= ?secs
                      ?nxtsec set ?nxtsec-?secs
                      endif
              ?nelts set ?nelts-1
                      if ?nelts = 0
                      ?nxtbas set ?nxtbas+1
                      ?nxtsec set ?nxtbas
                      ?nelts set ?neltst
                      endif
              endm
       endm
```

## Appendix I ACS 8000-15 BIOS Modules

#### 1.1 Boot Loader Module for CP/M 3

The BOOT ASM module performs system initialization other than and disk I/O. BOOT loads the CCP for cold starts and it for warm starts. Note that the device drivers in the Research sample BIOS initialize devices for a polled, and an interrupt-driven, environment.

```
title 'Boot loadar module for Cp/M 3.0'
1
2
3
       FFFF -
                     true equ -1
                     false equ not true
4
      0000 =
5
6
      FFFF =
                     banked equ true
7
8
                         public ?init,?ldccp,?rlccp,?time
                     extrn ?pmsg,?conin
9
10
                     extrn @civec,@covec,@aivec,@aovec,@lovec
11
                     extrn @cbnk,?bnksl
12
13
                     maclib ports
                     maclib z80
14
15
16
      0005 =
                     bdos
                           equ 5
17
18
                            if banked
19
                     tpa$bank
      0001 =
                                  equ 1
20
                            else
21
                     tpa$bank
                                  equ 0
22
                            endif
23
24
                            dseg ; init done from banked memory
25
26
                     ?init:
27
       0000 2100802200
                            lxi h,08000h! shld @civec! shld @covec; assign console to CRT:
                            lxi h,04000h! shld @lovec
28
       0009 2100402200
                                                                  ; assign printer to LPT:
29
      000F 2100202200
                            lxi h,02000h! shld @aivec! shld @aovec; assign AUX to CRTl:
30
                            lxi h,init$table ! call out$blocks
                                                            ; set up misc hardware
       0018 21EF00CD2S
31
       00IE 218700CD00
                            lxi h, signon$msg! call ?pmsg
                                                              ; print signon message
32
      0024 C9
                            ret
33
34
                     out$blocks:
35
       0025 7EB7C847
                            mov a,m! ora a! rz! mov b,a
36
      0029 234E23
                            inx h! mov c,m! inx h
37
                            outir
38
                           0EDH,0B3H
       002C+EDB3 DB
```

```
39
                            imp out$blocks
       002E C32500
40
41
42
                                   ; boot loading most be done from resident memory
                            cseg
43
44
                            This version of the boot loader loads the CCP from a file
45
                            called CCP.COM on the system drive (A:).
46
47
48
                     ?ldccp:
49
                            ; First time, load the A:CCP,COM file into TPA
                            xra a ! Sta ccp$fcb+15
50
       0000 AF32DB00
                                                         ; zero extent
                                                         ; start at beginning of file
51
                            lxi h,0! shld fcb$nr
       0004 21000022EC
52
                            lxi d,ccp$fcb ! call open
                                                         ; open file containing CCP
       000A llCC00CD73
53
       0010 3CCA4A00
                            inr a ! jz no$CCP
                                                         ; error if no file. . '
54
                            lxi d,0100h! call setdma
                                                         ; Start of TPA
       0014 110001CD78
55
       001A 118000CD7D
                            lxi d,128! call setmulti
                                                         ; allow up to 16k bytes
                            lxi d,ccp$fcb ! call read
56
       0020 IICC00CD82
                                                         ; load the thing
57
                                                         ; now,
58
                                                          copy CCP to bank 0 for reloading
59
                            lxi
                                   h;0100h! lxi b,0C80h; clone 3.125K, just in case
       0026 2100010180
60
                                   @cbnk! push psw
                                                         ; save current bank
       002C 3A0000F5
                            1da
61
                     1d$1:
62
       0030 3E01CD0000
                                   a,tpa$bank! call?bnks; select TPA
                            mvi
63
       0035 7EF5
                                   a,m! push psw
                                                         ; get a byte
                            mov
64
       0037 3E02CD0000
                                   a,2! call?bnksl
                                                         ; select extra bank
                            mvi
65
       003C F177
                                   psw! mov m,s; save the byte
                            pop
66
       003E 230B
                                   h! dcx b
                                                         ; bump pointer, drop count
                            inx
                                                         ; test for done
67
       0040 78B1
                            mov
                                   a,b ! ora c
68
       0042 C23000
                            inz
                                   1d$1
69
       0045 FlCD0000
                                   psw! call ?bnksl
                                                         ; restore original bank
                            pop
70
       0049 C9
                            ret
71
72
                     no$CCP:
                                                         ; here 1f we couldn't find the file
73
                                   h,ccp$msg! call?pms; report this...
       004A 2lAB00CD00
                            lxi
74
       0050 CD0000
                            call?conin
                                                         ; get a response
75
       0053 C30000
                                                         ; and try again
                                   ?ldccp
                            jmp
76
77
78
                     ?rlccp:
79
       0056 2100010180
                            lxi
                                   h,0100h! lxi b,0C80h; clone 3.125K
80
                     r1$1:
81
       005C 3B02CD0000
                            mvi
                                   a,2! call?bnksl
                                                         ; select extra bank
82
       0061 7EF5
                                   a,m! push psw
                                                         get a byte
                            mov
83
                                   a,tpa$bank ! call ?bnksl ; select TPA
       0063 3E01CD0000
                            mvi
84
                                   psw! mov m,a; save the byte
       0068 F177
                            pop
```

```
85
      006A 230B
                           inx
                                  h! dcx b
                                                      ; bump pointer, drop count
86
      006C 78B1
                                  a,b! ora c
                                                      ; test for done
                           mov
      006E C25C00
87
                                  rl$1
                           inz
88
      0071 C9
                           ret
89
90
                           ; No external clock.
91
                    ?time:
92
      0072 C9
                           ret
93
94
                 ; CP/M BDOS Function Interfaces
95
96
                    open:
97
      0073 0E0FC30500
                                  c,15! jmp bdos; open file control block
                           mvi
98
99
                    setdma:
100
      0078 0EIAC30500
                           mvi
                                  c,26! imp bdos
                                                      ; set data transfer address
101
102
                    setmulti:
103
      0070 0E2CC30500
                           mvi
                                  c,44! jmp bdos
                                                      ; set record count
104
105
                    read:
106
      0082 0E14C30500
                                  c,20 ! jmp bdos
                                                      ; read records
                           mvi
107
108
109
      0087 0D0A0D0A43 signon$msg db
                                            13,10,13,10,'CP/M Version 1.0, sample
                                               BIOS', 13, 10, 0
110
111
      00AB 0D0A42494Fccp$msg db
                                         13,10,'BIOS Err on A: No CCP COM file',0
112
113
114
      00CC 0143435020ccp$fcb
                                  db
                                        1,'CCP
                                                 ','COM',0,0,0,0
115
      00DC
                                  ds
                                        16
      00EC 000000 fcb$nr
116
                                           db
                                                 0,0,0
117
118
      00BF 0326CFFF07init$table db
                                        3,p$zpio$3a,0CFh,0FFh,07h; set up config port
119
      00F4 0327CF0007
                                   db
                                         3,p$zpio$3b,0CFh,000h,07h; set up bank port
120
      00F9 012500
                                        1,p$bank$select,0
                                                            ; select bank 0
                                  db
121
      00FC 00
                                  db
                                                    ; end of init$table
122
123
      00FD
                                  end
BANKED
                    FFFF
                            6#
                                  18
BC
                    0000
BDOS
                    0005
                           16#
                                  97
                                         100 103 106
CCPFCB
                    00CC
                            50
                                  52
                                         56 114#
                    00AB
                            73
                                  111#
CCPMSG
```

| DE             | 0000         |           |        |       |
|----------------|--------------|-----------|--------|-------|
| BE             | 0002         | A 11      |        |       |
| FALSE          | 0000         | 4#<br>5.1 | 116 11 |       |
| FCBNR          | 00BC         | 51        | 116#   |       |
| EL             | 0004         | 20        |        | 110// |
| INITTABLE      | 00EF         | 30        |        | 119#  |
| IX             | 0004         |           |        |       |
| IY             | 0004         | C 1 //    | 60     |       |
| 1,01           | 0030         | 61#       | 68     |       |
| NOCCP          | 004A         | 53        | 72#    |       |
| OPEN           | 0073         | 52        | 96#    |       |
| OUTBLOCKS0025  | 30           | 34#       | 39     |       |
| PBANKSELECT    | 0025         | 120       |        |       |
| PBAUDCON1      | 000C         |           |        |       |
| PBAUDCON2      | 0030         |           |        |       |
| PBAUDCON34     | 0031         |           |        |       |
| PBAUDLPT1      | 000E         |           |        |       |
| PBAUDLPT2      | 0032         |           |        |       |
| PBOOT          | 0014         |           |        |       |
| PCENTDATA      | 0011         |           |        |       |
| PCENTSTAT      | 0010         |           |        |       |
| PCON2DATA      | 002C         |           |        |       |
| PCON2STAT      | 002D         |           |        |       |
| PCON3DATA      | 002E         |           |        |       |
| PCON3STAT      | 0021         |           |        |       |
| PCON4DATA      | 002A         |           |        |       |
| PCON4STAT      | 002B         |           |        |       |
| PCONFIGURATION | 0024         |           |        |       |
| PCRTDAT'A      | 00 <b>IC</b> |           |        |       |
| PCRTSTAT       | 001 <b>D</b> |           |        |       |
| PFDCMND        | 0004         |           |        |       |
| PFDDATA        | 0007         |           |        |       |
| PFDINT         | 8000         |           |        |       |
| PFDMISC        | 0009         |           |        |       |
| PFDSBCTOR      | 000E         |           |        |       |
| PFDSTAT        | 0004         |           |        |       |
| PFDTRACK       | 0005         |           |        |       |
| PINDEX         | 0001         |           |        |       |
| PLPT2DATA      | 0028         |           |        |       |
| PLPT2STAT      | 0029         |           |        |       |
| PLP'TDATA      | 001E         |           |        |       |
| PLPTSTAT       | 0011         |           |        |       |
| PRTC           | 0033         |           |        |       |
| PSELECT        | 8000         |           |        |       |
| PWD1797        | 0004         |           |        |       |
| PZCTC1         | 000C         |           |        |       |
| PZCTC2         | 0030         |           |        |       |
|                |              |           |        |       |

| PZDART    | 00 <b>IC</b>    |     |      |    |    |    |    |
|-----------|-----------------|-----|------|----|----|----|----|
| PZDNA     | 0000            |     |      |    |    |    |    |
| PZPIO1    | 8000            |     |      |    |    |    |    |
| PZPIOIA   | 000A            |     |      |    |    |    |    |
| PZPIO1B   | $000\mathbf{B}$ |     |      |    |    |    |    |
| PZPIO2    | 0010            |     |      |    |    |    |    |
| PZPIO2A   | 0012            |     |      |    |    |    |    |
| PZPIO2B   | 0013            |     |      |    |    |    |    |
| PZPIO3    | 0024            |     |      |    |    |    |    |
| PZPIO3A   | 002E            | 118 |      |    |    |    |    |
| PZPIO3B   | 0027            | 119 |      |    |    |    |    |
| PZSIO1    | 0028            |     |      |    |    |    |    |
| PZSIO2    | 002C            |     |      |    |    |    |    |
| RIAD      | 0082            | 56  | 105# |    |    |    |    |
| RL1       | 005C            | 80# | 87   |    |    |    |    |
| SETDMA    | 0078            | 54  | 99#  |    |    |    |    |
| SETMULTI  | 007 <b>D</b>    | 55  | 102# |    |    |    |    |
| SIGNONMSG | 0087            | 31  | 109# |    |    |    |    |
| TPABANK   | 0001            | 19# | 21#  | 62 | 83 |    |    |
| TRUE      | <b>FFFF</b>     | 3#  | 4    | 6  |    |    |    |
| ?BNKSL    | 0000            | 11  | 62   | 64 | 69 | 81 | 83 |
| ?CONIN    | 0000            | 9   | 74   |    |    |    |    |
| ?INIT     | 0000            | 8   | 26#  |    |    |    |    |
| ?LDCCP    | 0000            | 8   | 484  | 75 |    |    |    |
| ?PMSG     | 0000            | 9   | 31   | 73 |    |    |    |
| ?RLCCP    | 0056            | 8   | 78#  |    |    |    |    |
| ?TINE     | 0072            | 8   | 914  |    |    |    |    |
| @AIVEC    | 0000            | 10  | 29   |    |    |    |    |
| @AOVEC    | 0000            | 10  | 29   |    |    |    |    |
| @CBNK     | 0000            | 11  | 60   |    |    |    |    |
| @CIVEC    | 0000            | 10  | 27   |    |    |    |    |
| @COVEC    | 0000            | 10  | 27   |    |    |    |    |
| @LOVEC    | 0000            | 10  | 28   |    |    |    |    |
|           |                 |     |      |    |    |    |    |

## I.2 Character I/O Handler for Z80 Chip--based System

The CHARIO ASM module performs all character device, input, output, and status polling. CHARIO contains character device characteristics table.

```
1
                     title 'Character I/O handler for z80 chip based system'
2
3
                             ; Character I/O for the Modular CP/M 3 BIOS
4
5
                             ; limitations:
6
                                       haud rates 19200;7200,3600,1800 and 134
7
8
                                            are approximations.
9
10
                                       9600 is the maximum baud rate that is likely
11
                                             to work,
                                       haud rates 50, 75, and 110 are not supported
13
14
15
16
                             public ?cinit,?ci,?co,?cist,?cost
17
                             public @ctbl
18
19
                             maclib Z80
                                                  ; define Z80 op codes
20
                             maclib ports
                                          ; define port addresses
21
                             maclib modebaud
                                                  ; define mode bits and baud equates
22
23
       0006 = \max \text{devices}
                              equ 6
24
25
                             cseg
26
27
                     ?cinit:
28
       0000 79FE06CA42
                             mov a,c ! cpi max$devlces ! jz cent$init ; init parallel printer
29
                                                   ; invalid device
       0006 D0
                             rnc
30
       0007 692600
                             mov l,c! mvi h,0
                                                  ; make 16 bits from device number
31
       000A E5
                             push h
                                                   ; save device in stack
32
       000B 292929
                             dad h! dad h! dad h; *8
33
                             lxi d,@ctbl+7 ! dad d ! mov 1;m; get baud rate
       000F 11E900196E
34
                             mov a,1! cpi baud$600; see if baud > 300
       0013 7DFE07
35
       0016 3E44D21D00
                             mvi a,44h ! jnc hi$speed ; if > 600, use *16 mode
36
                             mvi a,0C4h
                                                  ; else, use *64 mode
       001B 3FC4
37
                     hi$speed:
38
                             sta sio$reg$4
       0010 323501
39
                             mvi h,0 ! lxi d,speed$table ! dad d ; point to counter entry
       0020 2600111B01
40
       0026 7E322F01
                             mov a,m! sta speed
                                                 ; get and save ctc count
41
       002A El
                             pop h
                                                   ; recover
                             lxi d,data$ports ! dad d ; point at SIO port address
42
       0028 11DC0019
```

```
43
       002F 7E3C323001
                            mov a,m! inr a! sta sio$port; get and save port
44
       0034 IIFAFF19
                            lxi d,baud$ports-data$ports! dad d
                                                              ; offset to baud rate port
45
                            mov a,B! sta ctc$port
       0038 7E322C01
                                                       ; get and save
                            lxi h.serlal$init$tbl
46
       003C 212801
47
       003F C34500
                           imp stream$out
48
49
                     cent$init:
50
                            lxi h,pio$init$tbl
       0042 213901
51
52
                     stream$out:
53
       004S 7FB7C8
                            mov a,m! ora a! rz
       0048 47234F23
                            mov b,a! inx h! mov c;m! inx h
54
55
                            outir
56
       004C+EDB3 DB
                           0EDH,0B3H
57
       004E C34500
                           imp stream$out
58
59
60
                     ?ci:
                                 ; character input
61
62
       0051 78FE06D263
                            mov a,b ! cpi 6 ! jnc null$input; can't read from centronics
63
                     cil:
64
       0057 C06600CA57
                                              ; wait for character ready
                            call ?cist! jz cii
65
       0050 00
                            dcr c! inp a
                                                   ; get data
                                   0EDH, A*8+40H
66
       00SE+ED78
                            DB
67
       0060 E67F
                            ani 7Fh
                                                   ; mask parity
68
       0062 C9
                            ret
69
70
                    null$Input:
71
       0063
             3E1A
                            mvi a,1Ah
                                          ; return a ctl-Z for no device
72
       0065 C9
                            ret
73
74
                    ?ciat:
                                 ; character input Status
75
76
       0066 78FE06D27D mov a,b ! cpi 6 ! inc null$status ; can't read from centronics
77
                            mov 1.b! mvi h.0
                                                 ; make device number 16 bits
       006C 682600
78
       006F 1lDC0019
                            lxi d,data$ports ! dad ; make pointer to port address
79
      0073 4E0C
                            mov c,m! inr c
                                                 ; get SIO status port
80
                            inp a
                                                 ; read from status port
81
       0075+ED78
                            DB
                                   0EDH, A*8+40H
82
       0077 E601
                            ani 1
                                                 ; isolate RxRdy
                                   ; return with zero
83
       0079 C8
                            ſΖ
84
       007A F6FF
                            ori 0FFh
85
       007C C9
                            ret
86
87
                    null$status:
88
       0070 AFC9
                            xra a ! ret
```

```
89
90
                   ?co:
                                               ; character output
91
             78FE06CA9E mov a,b ! cpi 6 ! jz centronics$out
      007F
92
                           inc null$Output
      0085
             029000
93
      0088 79F5
                           mov a,c! push psw
                                               ; save character from <C>
94
      008A C5
                           push b
                                               ; save device number
95
                   co$spin:
      008B CDB300CA8 call ?cost! jz co$spin; wait for TxEmpty
96
97
      0091 E16C2600
                           pop h ! mov l,h ! mvi h,0
                                                      ; get device number in <HL>
98
      0095
                           lxI d,data$ports ! dad d
                                                      ; make address of port address
            11DC0019
99
      0099 4E
                           mov c,m
                                        ; get port address
100
      009A Fl
                           pop psw! outp a
                                              ; send data
    009B+ED79
                                 0EDH, A*8+41H
101
                           DB
102
                   null$output:
103
      0090 C9
                           ret
104
                   centronics$out:
105
106
      009E DBl0E620C2 in p$centstat! ani 20h! inz csntronics$out
107
      00A5 79D311
                           mov a,c ! out p$centdata
                                                      ; give printer data
108
      00A8 DBI0F60lD3 in p$centstat! ori 1! out p$centstat; set strobe
109
      00AE E67ED310
                           ani 7Eh! out p$centstat
                                                           ; clear strobe
110
      00B2 C9
                           ret
111
112
                   ?cost:
                                                ; character output status
113
      00B3 78FE06CACD mov a,b ! cpi 6 ! jz cent$stat
114
      00B9 027000
                           inc null$status
115
      00BC 682600
                           mov 1,b! mvi h,0
                           lxi d,data$ports! dad d
116
      00BF 11DC0019
                           mov c,m! inr c
117
      00C3 4E0C
118
                           inp a ; get input status
119
    00CS+ED78
                           DB
                                  0EDH, A*8+40H
      00C7 E604C8
120
                                        ; test transmitter empty
      00CA F6FFC9
                           ori 0FFh! ret; return true if ready
121
122
123
124
                   cent$stat:
125
      00CD DBl02F
                           in p$centstat! cas
126
      0000 E620C8
                           ani 20h! rz
127
      0003 F6FFC9
                           ori 0FFh! ret
128
129
                                      ; CTC ports by physical device number
                   baud$ports:
130
      0006 0C0E3031
                                 p$baud$conl, p$baud$lptl, p$baud$con2, p$baud$con 34
                           db
131
      000A 3132
                                 p$baud$con34,p$baud$lpt2
                           db
132
133
                   data$ports:
                                     ; serial base ports by physical device number
      00DC 1ClE2C2E
134
                                 p$crt$data,p$lpt$data,p$con2data,p$con3data
                           db
```

```
135
      00E0 2A28
                               p$con4data,p$lpt2data
                          db
136
137
138
      00E2 4352542020@ctbl
                                db 'CRT'; device 0, CRT port 0
139
      00E8 0F
                          db mb$in$out+mb$serial+mb$softbaud
140
      00E9 0E
                          db baud$9600
141
      00EA 4C50542020
                         db 'LPT'; device 1, LPT port 0
142
      00F0 1F
                          db mb$in$out+mb$serial+mb$softbaud+mb$xonxoff
143
      00FI QE
                          db baud$9600
                         db 'CRT1'; device 2, CRT port 1
144
      00F2 4352543120
145
      00F8 0F
                          db mb$in$out+mb$serlal+mb$softbaud
      00F9 0E
146
                          db baud$9600
147
      00FA 4352543220
                          db 'CRT2' : device 3, CRT port 2
                          db mb$'in$out+mb$serial+mb$softbaud
148
      0100 OF
149
      0101 CE
                          db baud$9600
150
      0102 4352543320
                          db 'CRT3'; device 4, CRT port 3
151
      0108 OF
                          db 'mb$in$out+mb$serial+mb$softbaud
152
      0L09 0E
                          db baud$9600
153
      010A 5641582020
                          db 'VAX '; device 5, LPT port 1 used for VAX interface
154
      0110 OF
                          db mb$in$out+mb$serial+mb$softbaud
155
      0111 0E
                          db baud$9600
      0112 43454E2020
                         db 'CEN '
                                     ; device 6, Centronics rerallel printer
156
157
      0118 02
                          db mb$output
      0119 00
158
                          db baud$none
159
      011A 00
                   db 0
                                ; table terminator
160
161
162
      011B 00FFFFFE9Speed$table db 0,255,255,255,233,208,104,208,104,69,52,35,
                                       26, 17, 13, 7
163
164
                   serial$init$tbl
165
                                       ; two bytes to CTC
      012B 02
                          db
                                2
166
      012C
                   ctc$port
                                       Ι
                                             ; port addresS of CTC
                                ds
167
      012D 47
                                47h
                                       ; CTC mode byte
                          db
                                       ; baud multiplier
168
      012E
                   Speed ds
                                1
169
      012F 07
                          db
                                7
                                       ; 7 bytes to SIO
                   Sio$port
                                             ; port address of SIO
170
      0130
                                ds
                                       1
171
      0131 180311104
                                18h,3,0Elh,4
                          db
172
      0135
                   sio$reg$4
                                       1
                                ds
173
                                5,0EAh
      0136 05EA
                          db
174
      0138 00
                          db
                                       ; terminator
                                0
175
176
      0139 02130F07 pio$init$tbl db
                                       2,p$zpio$2b,0Fh,07h
177
      0130 0312CFF807
                          db
                                3,p$zpio$2a,0CFh,0F8h,07h
178
     0142 00
                          db 0
179
```

| 180 0143      |               | end |      |     |     |     |      |
|---------------|---------------|-----|------|-----|-----|-----|------|
| BAUDII0       | 0003          |     |      |     |     |     |      |
| BAUD1200      | 8000          |     |      |     |     |     |      |
| BAUD134       | 0004          |     |      |     |     |     |      |
| BAUD150       | 0005          |     |      |     |     |     |      |
| BAUD1800      | 0009          |     |      |     |     |     |      |
| BAUO 19200    | 000F          |     |      |     |     |     |      |
| BAUD2400      | 000A          |     |      |     |     |     |      |
| BAUD300       | 0006          |     |      |     |     |     |      |
| BAUD3600      | 000B          |     |      |     |     |     |      |
| BAUD4800      | 000 <b>C</b>  |     |      |     |     |     |      |
| BAUD50        | 0001          |     |      |     |     |     |      |
| BAUD600       | 0007          | 34  |      |     |     |     |      |
| BAUD7200      | 0000          |     |      |     |     |     |      |
| BAUD75        | 0002          |     |      |     |     |     |      |
| BAUD9600      | 000E          | 140 | 143  | 146 | 149 | 152 | 155  |
| BAUDNONE      | 0000          | 158 |      |     |     |     |      |
| BAUDPORTS     | 0006          | 44  | 129# |     |     |     |      |
| BC            | 0000          |     |      |     |     |     |      |
| CENTINIT      | 0042          | 28  | 49#  |     |     |     |      |
| CENTRONICSOUT | 00911         | 91  | 105# | 106 |     |     |      |
| CENTSTAT      | 00 <b>C</b> 0 | 113 | 124# |     |     |     |      |
| CII           | 0057          | 63# | 64   |     |     |     |      |
| COSPIN        | 008B          | 95# | 96   |     |     |     |      |
| CTCPORT       | 012C          | 45  | 166# |     |     |     |      |
| DATAPORTS     | 00 <b>D</b> C | 42  | 44   | 78  | 98  | 116 | 133# |
| DE            | 0002          |     |      |     |     |     |      |
| HISPEED       | 001 <b>D</b>  | 35  | 37#  |     |     |     |      |
| HL            | 0004          |     |      |     |     |     |      |
| IX            | 0004          |     |      |     |     |     |      |
| IY            | 0004          |     |      |     |     |     |      |
| MAXDEVICES    | 0006          | 23# | 28   |     |     |     |      |
| MBINOUT       | 0003          | 139 | 142  | 145 | 148 | 151 | 154  |
| MBINPUT       | 0001          |     |      |     |     |     |      |
| MBOUTPUT      | 0002          | 157 |      |     |     |     |      |
| MBSERIAL      | 000B          | 139 | 142  | 145 | 148 | 151 | 154  |
| MBSOFTBAUD    | 0004          | 139 | 142  | 145 | 148 | 151 | 154  |
| MBXONXOFF     | 0010          | 142 |      |     |     |     |      |
| NULLINPUT     | 0063          | 62  | 70#  |     |     |     |      |
| NULLOUTPUT    | 0090          | 92  | 102# |     |     |     |      |
| NULLSTATUS    | 0070          | 76  | 87#  | 114 |     |     |      |
| PBANKSELECT   | 0025          |     |      |     |     |     |      |
| PBAUDCON1     | 000 <b>C</b>  | 130 |      |     |     |     |      |
| PBAUDCON2     | 0030          | 130 |      |     |     |     |      |
| PBAUDCON34    | 0031          | 130 | 131  |     |     |     |      |
| PBAUDLPT1     | 000E          | 130 |      |     |     |     |      |
|               |               |     |      |     |     |     |      |

| PBAUDLPT2             | 0032            | 131 |      |     |     |     |
|-----------------------|-----------------|-----|------|-----|-----|-----|
| PBOOT                 | 0014            |     |      |     |     |     |
| PCENTDATA             | 0011            | 107 |      |     |     |     |
| PCENTSTAT             | 0010            | 106 | 108  | 108 | 109 | 125 |
| PCON2DATA             | 002C            | 134 |      |     |     |     |
| pCON2STAT             | 002D            |     |      |     |     |     |
| PCON3DATA             | 002E            | 134 |      |     |     |     |
| pCON3STAT             | 002F            |     |      |     |     |     |
| PCON4DATA             | 002A            | 135 |      |     |     |     |
| PCON4STAT             | 002B            |     |      |     |     |     |
| <b>PCONFIGURATION</b> | 0024            |     |      |     |     |     |
| PCRT'DATA             | 001C            | 134 |      |     |     |     |
| PCRTSTAT              | 001 <b>D</b>    |     |      |     |     |     |
| PFDCMBD               | 0004            |     |      |     |     |     |
| PFDDATA               | 0007            |     |      |     |     |     |
| PFDINT                | 8000            |     |      |     |     |     |
| PFDMISC               | 0009            |     |      |     |     |     |
| PFDSECTOR             | 0006            |     |      |     |     |     |
| PFDSTAT               | 0004            |     |      |     |     |     |
| PFDTRACK              | 0005            |     |      |     |     |     |
| PINDEX                | 000F            |     |      |     |     |     |
| PIOINITTBL            | 0139            | 50  | 176# |     |     |     |
| PLPT2DATA             | 0028            | 135 |      |     |     |     |
| PLPT2ST'AT            | 0029            |     |      |     |     |     |
| PLPTDATA              | 001E            | 134 |      |     |     |     |
| PLPTSTAT              | 001F            |     |      |     |     |     |
| PRTC                  | 0033            |     |      |     |     |     |
| PSELECT               | 8000            |     |      |     |     |     |
| PWD1797               | 0004            |     |      |     |     |     |
| PZCTC1                | 000C            |     |      |     |     |     |
| PZCTC2                | 0030            |     |      |     |     |     |
| PZDART                | 001C            |     |      |     |     |     |
| PZDMA                 | 0000            |     |      |     |     |     |
| PZPIO1                | 8000            |     |      |     |     |     |
| PZPIO1A               | 000A            |     |      |     |     |     |
| PZPIO1B               | $000\mathbf{B}$ |     |      |     |     |     |
| PZPIO2                | 0010            |     |      |     |     |     |
| PZPIO2A               | 0012            | 177 |      |     |     |     |
| PZPIO2B               | 0013            | 176 |      |     |     |     |
| PZPIO3                | 0024            |     |      |     |     |     |
| PZPIO3A               | 0026            |     |      |     |     |     |
| PZPIO3B               | 0027            |     |      |     |     |     |
| PZSIO1                | 0028            |     |      |     |     |     |
| PZSIO2                | 002C            |     |      |     |     |     |
| SERIALINITTBL         | 012B            | 46  | 164# |     |     |     |
| SIOPORT               | 0130            | 43  | 170# |     |     |     |
|                       |                 |     |      |     |     |     |

| SIOREG4    |      | 0135         | 38 | 172# |      |
|------------|------|--------------|----|------|------|
| SPEED      |      | 012E         | 40 | 168# |      |
| SPEEDTABLE |      | 011 <b>B</b> | 39 | 162# |      |
| STREAMOU'  | Γ    | 0045         | 47 | 52#  | 57   |
| ?CI        |      | 0051         | 16 | 60#  |      |
| ?CINIT     |      | 0000         | 16 | 27#  |      |
| ?CIST      |      | 0066         | 16 | 64   | 74#  |
| ?CO        |      | 007F         | 16 | 90#  |      |
| ?COST      | 0083 | 16           | 96 | 112# |      |
| @CTBL      |      | 00E2         | 17 | 33   | 138# |

#### 1.3 Drive Table

The DRVTBL.ASM module points to the data structures for each configured disk drive. The drive table determines which physical disk unit is associated with which logical drive. The data structure for each disk drive is called an Extended Disk Parameter Header (XDPH).

```
1
                    public @dtbl
2
                    extin fdsd0,fdsd1
3
4
                    cseg
5
6
      0000
             00000000 @dtbl
                                  dw fdsd0,fdsdl
7
      0004
             000000000
                           dw 0,0,0,0,0,0,0,0,0,0,0,0,0; drives C-P non-existent
8
9
      0020
                    end
FDSDO
                    0000
                           2
                                  6
FDSD1
             0000
                     2
                           6
@DTBL
                    0000
                           1
                                  6#
```

Listing I-3. Drive Table

## 1.4 Z80 DMA single-density Disk Handler

The FD1797SD module initializes the disk controllers for the disks described in the Disk Parameter Headers and Disk Parameter Blocks contained in this module. FD1797SD is written for hardware that supports Direct Memory Access (DMA).

```
1
                 title 'wd1797 w/ Z80 DMA Single density diskette handler'
2
3
                      CP/M-80 Version 3
                                            -- Modular BIOS
4
5
                        Disk I/O Module for wd1797 based diskette systems
6
7
                    Initial version 0.01,
8
                           Single density floppy only.
                                                        - jrp, 4 Aug
9
10
                 dseg
11
12
              ; Disk drive dispate))ing tables for linked BIOS
13
14
                public fdsd0,fdsdl
15
16
              ; Variables containing parameters passed by BDOS
17
```

```
18
               extrn @adrv,@rdrv
19
               extrn @dma,@trk,@sect
20
               extrn @dbnk
21
22
             ; System Control Block variables
23
24
               extrn @ermde
                                   ; BDOS error mode
25
26
             ; Utility routines in standard BIOS
27
28
                     ?wboot; warm
                                         hoot vector
             extrn
                     ?pmsg ; printmessage @<HL> up to 00, saves <BC> & <DE>
29
             extrn
30
                    ?pdec ; print binary number in <A> from 0 to 99,
             extrn
31
                     ?pderr; print BIOS disk error header
             extrn
32
                    ?conin,?cono; con in and out
             extrn
33
             extrn ?const; get console status
34
35
36
             ; Port Address Equates
37
38
                    saclib ports
39
40
             ; CP/M 3 Disk derinition macros
41
42
                    maclib cpm3
43
44
             ; Z80 macro library instruction definitions
45
46
                    maclib z80
47
48
             ; common control characters
49
50
      000b = cr
                    equ 13
51
      000A =
                    lf
                           equ 10
52
      0007 = bell
                    equ 7
53
94
55
                ; Extended
                                                Disk Parameter Headers (XPDNS)
56
57
                                   fd$write
      0000 E600
                           dw
58
      0002 DC00
                           dw
                                   fd$read
59
      0004 DB00
                           dw
                                   fd$login
60
      0006 BE00
                                   fd$init0
                           dw
61
      0008 0000
                           db
                                   0,0
                                                ; relative drive zero
62
                    fdsd0 dph
                                   trans, dpbsd, 16, 31
                           DW TRANS
63
      000A+A400
                                                ; TRANSLATE TABLE ADDRESS
```

```
64
     000C+0000000000
                       DB 0.0.0.0.0.0.0.0.0
                                              ; BDOS SCRATCH AREA
65
     0015+00
                       DB 0
                                   ; MEDIA FLAG
66
     0016+0000
                       DW DPBSD
                                             ; DISK PARAMETER BLOCK
67
                       DW ??0001
     0018+2300
                                             ; CHECKSUM VECTOR
68
     001A+3300
                       DW ??0002
                                             ; ALLOCATION VECTOR
69
     00IC+FEFFFEFFE DW 0FFFEH,0FFFEH,0FFFEH; DIRBCB, DTABCB, HASH
                                                    ALLOC'D BY GENCPM
                       DB 0
70
     0022+00
                                   ; HASH BANK
71
                 ??0001 DS
     0023 +
                             16
                                   ; CHECKSUM VECTOR
72
     0033 +
                 ??0002DS
                             31
                                   ; ALLOCATION VECTOR
73
74
     0052 E600
                       dw
                             fd$write
79
     0054 DC00
                             fd$read
                       dw
76
     0056 DB00
                       dw
                             fd$login
77
     0058 CD00
                       dw
                             fd$init1
78
     00SA 0100
                       db
                             1,0
                                  ; relative drive one
79
                 fdsdl
                       dph
                             trans, dpbsd, 16, 31
80
                       DW TRANS
                                        ; TRANSLATE TABLE ADDRESS
     005C+A400
                                              ; BDOS SCRATCH AREA
81
     005E+0000000000
                       DB 0,0,0,0,0,0,0,0,0
82
     0067+00
                       DB 0
                                   ; MEDIA FLAG
83
     0068+0000
                       DW DPBSD
                                             ; DISK PARAMETER BLOCK
     006A+7500
84
                       DW ??0003
                                             ; CHECKSUM VECTOR
85
     006C+8500
                       DW ??0004
                                             ; ALLOCATION VECTOR
     006E+FEFFFEFFE DW 0FFFEH,0FFFEH; DIRBCB, DTABCB, HASH
86
                                                    ALLOC'D BY GENCPM
87
     0074+00
                       DB 0
                                         ; HASH BANK
     0075+ 770003
88
                       DS
                                        ; CHECKSUM VECTOR
                             16
89
     0085+ 770004
                       DS
                             31
                                        ; ALLOCATION VECTOR
90
91
                       cseg
                             ; DPB must be resident
92
93
                 dpbsd dpb 128,26,77,1024,64,2
94
                       DW
                             ??0005; 128 BYTE RECORDS PER TRACK
     0000+1A00
95
     0002+0307
                       DB
                             ??0006,??000 ; BLOCK SHIFT' AND MASK
                       DB
                             ??0008; EXTENT MASK
96
     0004+00
97
     000S+F200
                       DW
                             ??0009; MAXIMUM BLOCK NUMBER
98
     0007+3F00
                       DW
                             ??0010; MAXIMUM DIRECTORY ENTRY NUMBER
99
     0009+C000
                       DB
                             ??0011,??0012; ALLOC VECTOR FOR DIRECTORY
100
     0008+1000
                       DW
                             ??0013 : CHECKSUM SIZE
                       DW
101
     000D+0200
                                   : OFFSET FOR SYSTEM TRACKS
                       DB
                             ??0014,??0015; PHYSICAL SECTOR SIZE SHIFT AND
102
     000F+0000
                                        MASK
103
104
                       dseg
                             ; rest is banked
105
```

```
106
                        skew 26,6,1
                  trans
107
      00A4+01
                        DB
                               ?NXTSEC+1
                        DB
108
      00A5+07
                               ?NXTSEC+1
109
      00A6+0D
                        DB
                               ?NXTSEC+1
110
      00A7+13
                        DB
                               ?NXTSEC+1
111
                        DB
      00A8+19
                               ?NXTSEC+1
112
      00A9+05
                        DB
                               ?NXTSEC+1
                        DB
113
      00AA+0B
                               ?NXTSEC+1
                        DB
114
      00AB+11
                               ?NXTSEC+1
115
      00AC+17
                        DB
                               ?NXTSEC+1
116
      00AD+03
                        DB
                               ?NXTSEC+1
117
      00AE+09
                        DB
                               ?NXTSEC+1
                        DB
118
      00AF+0F
                               ?NXTSEC+1
                        DB
119
      00B0+15
                               ?NXTSEC+1
120
                        DB
      00BI+02
                               ?NXTSEC+1
121
      00B2+09
                        DB
                               ?NXTSEC+1
122
                        DB
      00B3+0E
                               ?NXTSEC+1
123
      00B4+14
                        DB
                               ?NXTSEC+1
124
      00B5+1A
                        DB
                               ?NXTSEC+1
125
      00B6+06
                        DB
                               ?NXTSEC+1
126
                        DB
      00B7+0C
                               ?NXTSEC+1
127
                        DB
      00B8+12
                               ?NXTSEC+1
128
                        DB
      00B9+18
                               ?NXTSEC+1
129
      00BA+04
                        DB
                               ?NXTSEC+1
130
      00BB+0A
                        DB
                               ?NXTSEC+1
131
      00BC+10
                        DB
                               ?NXTSEC+1
132
      00BD+16
                        DB
                               ?NXTSEC+1
133
134
135
136
                  ; Disk I/O routines for standardized BIOS interface
137
138
                  ; Initialization entry point.
139
140
                       called for first time initialization.
141
142
                  fd$init0
143
144
      00BE 2ICE00
                        lxi h,init$table
145
                  fd$init$next:
146
                        mov a,m! ora a! rz
      00CI 7EB7CB
147
                        mov b,a! inx h! mov c,m! inx h
      00C4 47234E23
148
                        outir
149
      00C8+EDB3
                        DB
                               0EDH,0B3H
150
                        jmp fd$init$next
      00CA C3C100
151
```

```
152
                                 ; all initialization done by drive 0
                      fd$init1:
153
       00CD C9
                             ret
154
155
       00CE 040A
                     init$table db
                                    4,p$zpio$1A
156
       00D0 CFC217FF
                                    11001111b, 11000010b, 00010111b,11111111b
                             db
157
       00D4 040B
                             db
                                    4.p$zpio$lB
158
       00D6 CFDD17FF
                             db
                                    11001111b, 11011101b, 00010111b,11111111b
159
       00DA 00
                             db 0
160
161
162
                      fd$login
163
                             This entry is called when a logical drive is about to
                             ; be logged into for the purpose of density determination.
164
165
166
                             ; It may adjust the parameters contained in the disk
                             ; parameter header pointed at by <DE)
167
168
169
       00DB C9
                                            ; we have nothing to do in
                             ret
170
                                                 simple single density only environment.
171
172
173
                             ; disk READ and WRITE entry points.
174
175
                             ; these entries are called with the following arguments:
176
177
                             ; relative drive number in @rdrv (8 bits)
178
                             ; absolute drive number in @adry (8 bits)
179
                             ; disk transfer address in @dma (16 bitS)
                             ; disk transfer bank in @dbnk (8 bits)
180
181
                             ; disk track address in @trk (16 bits)
182
                             ; disk sector address in @sect (16 bits)
183
                             ; pointer to XDPH in <DE>
184
185
                             ; they transfer the appropriate data, perform retries
                             ; if necessary, then return an error code in <A>
186
187
188
                      fd$read:
189
                                                   ; point at " Read "
       00DC 211802
                             lxi h, read$msg
190
       00DF 3E880601
                             mvi a,88h! mvi b,0l h; 1797 read + Z80DMA direction
191
       00E3 C3ED00
                             imp rw$common
192
193
                      fd$write
194
       00E6 211F02
                             lxi h, write$msg
                                                   ; point at "Write"
195
       00E9 3EA80605
                             mvi a,0A8h! mvi b,05h; 1797 write + Z80DMA direction
196
                             jmp wr$common
                                                   ; fall through
197
```

```
198
                    rw$common:
                                                ; seek to correct track (if necessary),
199
                                                ; initialize DMA controller,
200
                                                 ; and issue 1797 command.
201
                            shld operation$name ; save message for errors
202
      0QED 222702
203
      00F0 321102
                            sta disk$command
                                                 ; save 1797 command
204
      00F3 7832A802
                           mov a,b! sta zdma$direction; save Z80DMA direction code
205
                           lhld @dma ( shld zdma$dma ; get and save DMA address
      00F7 2A0000229F
206
                           lda @rdrv! mov 1,a! mvi h, 0; get controller-relative disk drive
      00FD 3A00006F26
                           lxi d, select$table ! dad d
207
      0103 11160219
                                                        ; point to select mask for drive
208
      0107 7E321202
                           mov a,m! sta select$mask
                                                        get select mask and save it
209
      0108 D308
                           outp$Select
                                          ; select drive
210
                    more$retries:
211
      010D 0E0A
                           mvi c,10
                                          ; allow 10 retries
212
                    retry$operation:
213
      010F C5
                           push b; save retry counter
214
215
      0110 3A12022113
                           lda select$mask!lxi h,old$select!cmp m
216
      0117 77
217
      0118 C22D01
                           inz new$track; if not same drive as last, seek
218
219
      011B 3A00002114
                           lda @trk! lxi h,old$track! csp m
220
      0122 77
                           mov m,a
221
      0123 C22001
                           inz new$track; if not same track, then seek
222
223
                           in p$fdmisc! ani 2! jnz same$track; head still loaded, we are OK
      0126 DB09E602C2
224
225
                                  ; or drive or unloaded head means we should ...
                    new$track:
226
      012D CDA901
                           call check$seek
                                                ; ... read address and seek if wrong track
227
                           lxi b, 16667
228
      0130 011B41
                                              ; 100 ms / (24 t states*250 ns)
229
                    spin$loop:
                                                       for head/seek settling
                                             ; wait
230
      0133 0B
                           dcx b
231
      0134 78B1
                           mov a,b! ora c
232
      0136 C23301
                           inz spin$loop
233
234
                    same$track
235
                           lda @trk! out p$fdtrack
      0139 3A00000305
                                                               ; give 1797 track
236
      013E 3A0000D306
                           lda @sect! Out p$fdsector
                                                                    and sector
237
238
      0143 219A02
                           lxi h,dma$block
                                                ; point to dma command block
239
      0146 010011
                           lxi b,dmab$length*256 + p$zdma
                                                               ; command block length and
                                                               port address
240
                           outir
                                  ; send commands to Z80 DMA
                           DΒ
                                  0EDH,0B3H
241
      0149+EDB3
242
```

```
243
      0148 DB2S
                           in p$bankse)ect
                                                get old value of bank select port
244
                           ani 3Fh! mov b,a
                                                ; mask off DMA bank and save
      014D E63F47
245
                           lda @dbnk ! rrc ! rrc ; get DMA bank to 2 hi-order bits
      0150 3A00000F0F
246
      0155 E6C0B0
                           ani 0C0h! ora b
                                                ; merge with other bank stuff
247
                           out p$bankselect
                                                ; and select the correct DMA bank
      0158 D325
248
249
      015A 3A1102
                           lda disk$command
                                                 ; get 1797 command
                           call exec$co'""and
250
                                                 ; start it then wait for IREQ and read status
      015D CDDS01
251
                           sta disk$status
                                                       status for error messages
      0160 321502
                                              : save
252
253
      0163 C1
                           pop b
                                            ; recover retry counter
      0164 B7C8
254
                           ora a!rz
                                            ; check status and return to BDOS if no error
255
256
                           ani 0001$0000b
      0166 E610
                                                ; see if record not found error
257
      0168 C4A901
                           cnz check$seek
                                                ; if a record not found, we might need to
                                                seek
258
259
      0168 0DC20F01
                           dcr c ! inz retry$operation
260
261
                    ; suppress error message if BDOS is returning errors to application. . .
262
263
      016F 3A0000FEFF
                           lda @ermde ! cpi 0FFh ! jz hard$error
264
265
                    ; Had permanent error, print message like:
266
267
                         268
269
      0177 CD0000
                                             ; print
                           call?pderr
                                                       message header
270
271
      017A 2A2702CD00 lhld operation$name! call ?pmsg
                                                                    ; last function
272
273
                          ; then, messages for all indicated error bits
274
275
      0180 3A1502
                           lda disk$status
                                               ; get Status byte from last error
276
      0183 212902
                           lxi h, error$table
                                              ; point
                                                       at table of message addresses
277
                    errml:
278
      0186 5E235623
                           mov e,m! Inx h! mov d,m! inx
                                                              h; get next message address
279
                           add a! push psw
                                                ; shift left and push residual bits with status
      018A 87F5
                                                              message, saving table pointer
280
      018C EBDC0000EB xchg | cc ?pmsg | xchg ; print
281
      0191 F1C28601
                            pop psw! jnz errml; if any more bits left, continue
282
283
                           lxi h,error$msg ! call ?pmsg ; print <BEL>, Retry (Y/N) ? "
      0195 218A02CD00
284
      019B CDF50I
                           call u$conin$echo
                                                ; get operator response
285
      019E FE59CA0D01
                           cpi 'Y' ! jz more$retries; Yes, then retry 10 more times
286
                                            ; otherwise,
                    hard$error:
287
                                              ; return hard error to BD0S
      01A3 3E01C9
                            mvi a, 1! ret
```

```
288
289
                     cancel:
                                                 ; here to abort job
290
      01A6 C30000
                           imp?wboot
                                               ; leap directly to warmstart vector
291
292
293
                            ; subroutine to seek if on wrong track
294
                            ; called both to set up new track or drive
295
296
                     check$seek:
297
      01A9 C5
                            push b; save error counter
298
      01AA CDEl01
                           call read$id
                                          ; try to read ID, put track in <B>
299
      01AD CABE01
                            jz id$ok
                                          ; if OK, we're DE
300
      01B0 CDCE01
                            call step$out
                                         ; else step towards Trk 0
301
                            call read$id
      01B3 CDEl01
                                          ; and try again
302
      01B6 CABE01
                            jz id$ok
                                          ; if OK, we're OK
      01B9 CDD301
303
                            call restore
                                          ; else, restore the drive
304
      01BC 0600
                            mvi b,0; and make like we are at track
305
                     id$ok:
306
      01BE 78D305
                            mov a,b ! Out p$fdtrack
                                                        ; send current track to track port
307
      01C1 3 A0000B8C1
                            lda @trk ! cmp b ! pop b ! rz ; If its desired track, we are done
308
      01C7 D307
                            out p$fddata; else, desired track to data port
309
      01C9 3E1A
                            mvi a,000ll0l0b
                                                 ; seek wi 10 ms. steps
310
      01CB C3D501
                            imp exec$command
311
312
313
314
                     step$out:
315
      01CE 3E6A
                            mvi a,01101010b; step out once at 10 ms.
316
       0100 C3DS01
                            imp exec$command
317
318
                     restore:
319
       01D3 3E0B
                            mvi a,0000101lb
                                                 ; restore at 15 ms
320
                            imp exec$command
321
322
                                                 ; issue 1797 command, and wait for IREQ
323
                     exec$command:
324
                                                       return Status
325
                                                 ; send 1797 command
      0105 0304
                            out p$fdcmnd
326
                     wait$IREQ:
                                                 ; spin til IREQ
327
                            in p$fdint! ani 40h! jz wait$IREQ
      0107 DB08E640CA
328
      0lDE 0804
                            in p$fdstat
                                                 ; get 1797 Status and clear IREQ
329
      0IE0 C9
                             ret
330
331
                     read$id:
332
      0IEl 21AB02
                            lxi h,read$id$block
                                                 ; set up DMA controller
```

```
333
      01E4 0100F
                           lxi b,length$id$dmab*256 + p$zdma; for READ ADDRESS
                                                              operation
334
                           outir
335
      01E7+EDB3
                           DB
                                  0EDH,0B3H
336
      01E9 3EC4
                           mvi a,11000100b
                                                       ; issue 1797 read address command
337
      01EB CDD501
                           call exec$command
                                                       ; wait for IREQ and read status
338
      0IEE E69D
                           ani 10011101b
                                                       ; mask status
339
      0lF0 21110046
                           lxi h;id$buffer! mov b,m
                                                       : get actual track number in <B>
340
      01F4 C9
                                                       ; and return with z flag true for OK
                           ret
341
342
                                         ; get console input, echo it, and shift to upper case
343
                    u$conin$echo:
344
      01F5 CD000087CA
                                                       ; see if any char already struck
                           call ?const! ora a! iz u$cl
345
      01FC CD0000C3FS
                           call ?conin! jmp u$conin$echo; yes, eat it and try again
346
                    u$cl:
347
      0202 CD0000FS
                           call?conin! push psw
                           mov c,a ! call ?cono
348
      0206 4FCD0000
349
      020A FIFE6ID8
                           pop psw!cpi 'a'!rc
350
      020E D620
                           sui 'a'-'A'
                                                       ; make upper case
351
      0210 C9
                           ret
352
353
354
      0211
                   disk$command ds
                                         1
                                                ; current wd1797 command
355
                                         1
                                                ; current drive select code
      0212
                    select$mask
                                  ds
356
      0213
                   old$select
                                  ds
                                         1
                                                ; laat drive selected
357
      0214
                   old$track
                                         1
                                                ; last track seeked to
                                  ds
358
359
      0215
                   diik$status
                                                ; last error status code for messages
                                  ds
                                         1
360
361
      0216 1020 select$table
                                  db
                                         0001$0000b,0010$0000b; for now use drives C and
                                                                     D
362
363
364
                        ; error message components
365
366
      0218
             2C20s26s6lread$msg db
                                         ', Read',0
             2C20577269write$msg db
                                         ', Write', 0
367
      021F
368
369
      0227 1802
                      operation$name
                                         dw
                                                read$msg
370
371
                        ; table of pointers to error message strings
372
                        ; first entry is for bit 7 of 1797 status byte
373
374
      0229 3902
                      error$table
                                  dw
                                         b7$msg
375
      022B 4502
                                  dw
                                         b6$msg
376
      0220 4F02
                                  dw
                                         b5$msg
```

```
377
      022F
             5702
                                 dw
                                       b4$msg
      0231
378
             6A02
                                 dw
                                       b3$msg
379
      0233
             7002
                                 dw
                                       b2$msq
380
      0235
             7C02
                                 dw
                                       bl$msg
      0237
                                       b0$msg
381
             8302
                                 dw
382
383
      0239
             204E6F7420b7$msg
                                       'Not ready,',0
                                 db
                                       'protect,',0
384
      0245
             2050726F74b6$msq
                                 db
      024F
                                       ' Fault,',0
385
             204661756Cb5$msg
                                 db
      0257
                                       'Record not found,',0
386
             205265636Fb4$msg
                                 db
387
      026A 204352432Cb3$msg
                                 db
                                       ' CRC,',0
             204C6F7374b2$msg db
388
      0270
                                       'Lost dsta,',0
      027C 2044524551b1$msg
                                       'DREO,',0
389
                                 db
390
      0283
             2042757379b0$msg
                                       ' Busy,',0
                                 db
391
392
                                              'Retry (Y/N)?',0
      028A 2052657472error$msg
                                       db
393
394
395
396
                       ; command string for Z80DMA device for normal operation
397
398
      029A C3
                    dma$block
                                 db
                                       0C3h; reset DMA channel
399
      0298 14
                                              ; channel A is incrementing memory
                                 db
                                       14h
400
      029C 28
                                 db
                                       28h
                                              ; channel B is fixed port address
401
      029D 8A
                                 db
                                       8Ah
                                              ; RDY is high, CE/ only, stop on E0B
402
      029E 79
                                 db
                                       79h
                                              ; program all of ch. A, xfer B->A (temp)
403
      029F
                   zdma$dma
                                              ; starting DMA address
                                 ds
404
      02A1 7F00
                                       128-1; 128 byte sectors in SD
                                 dw
                                              ; xfer byte at a time, ch B is 8 bit address
405
      02A3 85
                                 db
406
      02A4 07
                                 db
                                       p$fddata; ch B port address (1797 data port)
407
      02A5 CF
                                 db
                                       0CFh; load B as source register
                                              ; ;'fer A->B
408
      02A6 05
                                 db
                                       05h
                                       0CFh ; load A as source register
409
      02A7 CF
                                 db
410
      02A8
                   zdma$direction ds
                                              ; either A->B or B->A
411
      02A9 CF
                                 db
                                       0CFh; load final source register
412
      02AA 87
                                 db
                                       87h
                                              ; enable DMA channel
413
      0011 =
                   dmab$length
                                       $-dma$block
                                 equ
414
415
416
417
      02AB C3
                    read$id$block db
                                       0C3h; reset DMA channel
      02AC 14
418
                                 db
                                       14h
                                              ; channel A is incrementing memory
419
      02AD 28
                                       28h
                                              ; channel B is fixed port address
                                 db
420
      02AE 8A
                                 db
                                       8Ah
                                              ; RDY is high, CE/ only, stop on EOB
      02AF 7D
                                              ; program all of ch. A, xfer A->B (temp)
421
                                 db
                                       7Dh
422
      02B0 1100
                                       id$buffer; starting DMA address
                                 dw
```

| 423<br>424<br>425<br>426<br>427<br>428<br>429<br>430<br>431 | 0282<br>02B4<br>02B5<br>02B6<br>02B7<br>02B8<br>0259<br>000F | 0500<br>85<br>07<br>CF<br>01<br>CF<br>87 | length        | §id\$dma                                        | dw db db db db db db | -      | ; byte ;<br>ta; ch l<br>; load o<br>; xfer I<br>; load o<br>; enabl | ID always xfers 6 bytes xfer, ch B is 8 bit address B port address (1797 data port) dest (currently source) register 3->A source register e DMA channel \$id\$block |
|-------------------------------------------------------------|--------------------------------------------------------------|------------------------------------------|---------------|-------------------------------------------------|----------------------|--------|---------------------------------------------------------------------|----------------------------------------------------------------------------------------------------|
| 432<br>433                                                  |                                                              |                                          |               | cseg                                            | ; easier             | to put |                                                                     | ID buffer in common                                                                                                    |
| 434<br>435<br>436<br>437<br>438<br>439<br>440               | 0011                                                         |                                          | id\$buf       | fer ; track ; Side ; Secto ; lengtl ; CRC ; CRC | or<br>h<br>1         | 6      | ; buffe                                                             | r to hold ID field                                                                                                    |
| 441<br>442                                                  | 0017                                                         |                                          |               | end                                             |                      |        |                                                                     |                                                                                                    |
| B0MS                                                        |                                                              |                                          | 0283          | 381                                             | 390#                 |        |                                                                     |                                                                                                    |
| BIMSO                                                       |                                                              |                                          | 027C          | 380                                             | 389#                 |        |                                                                     |                                                                                                    |
| B2MS                                                        |                                                              |                                          | 0270          | 379                                             | 388#                 |        |                                                                     |                                                                                                    |
| B3MS                                                        |                                                              |                                          | 0276<br>026A  | 378                                             | 3871                 |        |                                                                     |                                                                                                    |
| B4MS                                                        |                                                              |                                          | 020A<br>0257  | 377                                             | 386#                 |        |                                                                     |                                                                                                    |
|                                                             |                                                              |                                          |               |                                                 |                      |        |                                                                     |                                                                                                    |
| B5MS                                                        |                                                              |                                          | 024F          | 376                                             | 3851                 |        |                                                                     |                                                                                                    |
| B6MS                                                        |                                                              |                                          | 0245          | 375                                             | 384#                 |        |                                                                     |                                                                                                    |
| B7MS                                                        | G                                                            |                                          | 0239          | 374                                             | 383#                 |        |                                                                     |                                                                                                    |
| BC                                                          |                                                              |                                          | 0000          | 5011                                            |                      |        |                                                                     |                                                                                                    |
| BELL                                                        |                                                              |                                          | 0007          | 52#                                             |                      |        |                                                                     |                                                                                                    |
| CANC                                                        |                                                              | <del>,</del>                             |               | 289#                                            | 0.55                 | 20611  |                                                                     |                                                                                                    |
|                                                             | KSEEK                                                        |                                          | 01A9          | 226                                             | 257                  | 296#   |                                                                     |                                                                                                    |
| CR                                                          |                                                              |                                          | 000D          | 50#                                             |                      |        |                                                                     |                                                                                                    |
| DE                                                          | ~~~                                                          |                                          | 0002          |                                                 |                      |        |                                                                     |                                                                                                    |
|                                                             | COMM A                                                       |                                          | 0211          | 203                                             | 249                  | 354#   |                                                                     |                                                                                                    |
|                                                             | STATU                                                        |                                          | 0215          | 251                                             | 275                  | 359#   |                                                                     |                                                                                                    |
|                                                             | BLENG                                                        |                                          | 0011          | 239                                             | 4131                 |        |                                                                     |                                                                                                    |
|                                                             | BLOCK                                                        |                                          | 029A          | 238                                             | 398#                 | 413    |                                                                     |                                                                                                    |
| DPBS                                                        |                                                              |                                          | 0000          | 62                                              | 66                   | 79     | 83                                                                  | 93#                                                                                                    |
| ERRM                                                        |                                                              |                                          | 0186          | 277#                                            | 281                  |        |                                                                     |                                                                                                    |
|                                                             | RMSG                                                         |                                          | 028A          | 283                                             | 392#                 |        |                                                                     |                                                                                                    |
|                                                             | RTABI                                                        |                                          | 0229          | 276                                             | 374#                 |        |                                                                     |                                                                                                    |
|                                                             | COMM                                                         | IAND                                     | 01 <b>D</b> 5 | 250                                             | 310                  | 316    | 323#                                                                | 337                                                                                                    |
| FDINI                                                       |                                                              |                                          | 00 <b>B</b> E | 60                                              | 143#                 |        |                                                                     |                                                                                                    |
| FDINI                                                       |                                                              |                                          |               | 77                                              | 152#                 |        |                                                                     |                                                                                                    |
| FDIM                                                        | ITNEX                                                        | Γ                                        | 00 <b>C</b> 1 | 145#                                            | 150                  |        |                                                                     |                                                                                                    |

| EDI OCINI      | 00DD         | 50  | 7.0        | 1.601 |
|----------------|--------------|-----|------------|-------|
| FDLOGIN        | 00DB<br>00DC |     | 76         | 1621  |
| FDREAD         |              | 58  | 75<br>621  | 188#  |
| FDSD0          | 000A         | 14  | 621<br>791 |       |
| FDSD1          | 005C         |     |            | 102#  |
| FDWRITE        | 00E6         | = - | 74         | 193#  |
| HARDERROR      | 01A3         | 263 | 286#       |       |
| HL<br>IDDITEED | 0004         | 220 | 100        | 42.41 |
| IDBUFFER       | 0011         | 339 | 422        | 4341  |
| IDOK           | 0lBE         | 299 | 302        | 3051  |
| INITTABLE      | 00CE         | 144 | 1551       |       |
| IX             | 0004         |     |            |       |
| IY             | 0004         | 222 | 42011      |       |
| LEMGTMIDDMAB   | 000F         | 333 | 430#       |       |
| LF             | 000A         | 511 |            |       |
| MORERETRIES    | 010 <b>D</b> |     | 285        |       |
| NEWTRACK       | 012D         |     | 221        | 225#  |
| OLDSELECT      | 0213         | 215 | 356#       |       |
| OLDTRACK       | 0214         | 219 | 3571       |       |
| OPERATIOMMAME  | E0227        | 202 | 271        | 3691  |
| PBANkSELECT    | 0025         | 243 | 247        |       |
| PBAUDCON1      | 000 <b>C</b> |     |            |       |
| PBAUDCON2      | 0030         |     |            |       |
| PBAUDCON34     | 0031         |     |            |       |
| PBAUDLPT1      | 000E         |     |            |       |
| PBAUDLPT2      | 0032         |     |            |       |
| PBOOT          | 0014         |     |            |       |
| PCENTDATA      | 0011         |     |            |       |
| PCENTSTAT      | 0010         |     |            |       |
| PCON2DATA      | 002C         |     |            |       |
| PCON2STAT      | 002D         |     |            |       |
| PCON3DATA      | 002E         |     |            |       |
| PCON3STAT      | 002F         |     |            |       |
| PCON4DATA      | 002A         |     |            |       |
| PCON4STAT      | 002B         |     |            |       |
| PCONFIGURATION | 0024         |     |            |       |
| PCRTDATA       | 001C         |     |            |       |
| PCRTSTAT       | 001 <b>D</b> |     |            |       |
| PFDCMND        | 0004         | 325 |            |       |
| PFDDATA        | 0007         | 308 | 406        | 425   |
| PFDINT         | 0008         | 327 |            |       |
| PFDMISC        | 0009         | 223 |            |       |
| PFDSECTOR      | 0006         | 236 |            |       |
| PFDSTAT        | 0004         | 329 |            |       |
| PFDTRACK       | 0005         | 235 | 306        |       |
| PINDEX         | 000?         |     |            |       |
| PLPT2DATA      | 0028         |     |            |       |
|                |              |     |            |       |

| PLPT2STAT      | 0029            |      |      |      |     |      |
|----------------|-----------------|------|------|------|-----|------|
| PLPTDATA       | 001E            |      |      |      |     |      |
| PLPTSTAT       | 001F            |      |      |      |     |      |
| PRTC           | 0033            |      |      |      |     |      |
| PSELECT        | 0008            | 209  |      |      |     |      |
| PWD1797        | 0004            |      |      |      |     |      |
| PZCTC1         | 000 <b>C</b>    |      |      |      |     |      |
| PZCTC2         | 0030            |      |      |      |     |      |
| PZDART         | 001C            |      |      |      |     |      |
| PZDMA          | 0000            | 239  | 333  |      |     |      |
| PZPIO1         | 0008            |      |      |      |     |      |
| PzPIOlA        | 000A            | 155  |      |      |     |      |
| PZPIO1B        | $000\mathbf{B}$ | 157  |      |      |     |      |
| PZPIO2         | 0010            |      |      |      |     |      |
| PzPIO2A        | 0012            |      |      |      |     |      |
| PZPIO2B        | 0013            |      |      |      |     |      |
| PZPIO3         | 0024            |      |      |      |     |      |
| PZPI03A        | 0026            |      |      |      |     |      |
| PzPIO3B        | 0027            |      |      |      |     |      |
| PZSIO1         | 0028            |      |      |      |     |      |
| PZSIO2         | 002C            |      |      |      |     |      |
| READID         | 01E1            | 298  | 301  | 331# |     |      |
| READIDBLOCK    | 02AB            | 332  | 417# |      |     |      |
| READMSG        | 0218            | 189  | 366# | 369  |     |      |
| RESTORE        | 01D3            | 303  | 318# |      |     |      |
| RETRYOPERATION |                 | 212# | 259  |      |     |      |
| RWCOMMON       | C0ED            |      | 198# |      |     |      |
| SAMETRACK      | 0139            | 223  | 234# |      |     |      |
| SELECTMASK     | 0212            | 208  | 215  | 355# |     |      |
| SELECTTABLE    | 0216            | 207  | 361# |      |     |      |
| SPINLOOP       | 0133            | 229# | 232  |      |     |      |
| STEPOUT        | 01CE            | 300  | 314# |      |     |      |
| TRANS          | 00A4            | 62   | 63   | 79   | 80  | 106# |
| UCI            | 0202            | 344  | 346# |      |     |      |
| UCONINECHO     | 01F5            | 284  | 343# | 345  |     |      |
| WAITIREQ       | 0107            | 326* | 327  |      |     |      |
| WRITEMSG       | 021F            | 194  | 367* |      |     |      |
| ZDMADIRECTION  | 02A8            | 204  | 410# |      |     |      |
| ZDMADMA        | 029F            | 205  | 403* |      |     |      |
| ?CONIN         | 0000            | 32   | 345  | 347  |     |      |
| ?CONO          | 0000            | 32   | 348  |      |     |      |
| ?CONST         | 0000            | 33   | 344  |      |     |      |
| ?PDEC 0000     | 30              |      |      |      |     |      |
| ?PDERR         | 0000            | 31   | 269  |      |     |      |
| ?PMSG          | 0000            | 29   | 271  | 280  | 283 |      |
| ?WBOOT         | 0000            | 28   | 290  |      |     |      |
|                |                 |      | -    |      |     |      |

| @ADRV  | 0000 | 18 |     |     |     |
|--------|------|----|-----|-----|-----|
| @DBNK  | 0000 | 20 | 245 |     |     |
| @DMA   | 0000 | 19 | 205 |     |     |
| @ERMDE | 0000 | 24 | 263 |     |     |
| @RDRV  | 0000 | 18 | 206 |     |     |
| @SECT  | 0000 | 19 | 236 |     |     |
| @TRK   | 0000 | 19 | 219 | 235 | 307 |

#### I.5 Bank and Move Module for CP/M 3 Linked BIOS

The MOVE.ASM module performs memory-to-memory moves and bankselects.

```
1
              title 'bank & move module for CP/M3 linked BIOS'
2
3
                     cseg
4
5
                     public ?move,?xmove,?bank
6
                     extrn @cbnk
7
8
                     maclib z80
9
                     maclib ports
10
11
                           ; ALTOS can't perform interbank moves
              ?xmove:
12
       0000 C9
                     ret
13
14
                     ?move:
15
      0001 EB
                     xchg
                                                ; we are passed source in DE and dest in HL
16
                     ldir
                                                 ; use Z80 block move instruction
17
                    DB
       0002+EDB0
                           0EDH,0B0H
18
       0004 EB
                     xchq
                                                ; need next addresses in same regs
19
       0005 C9
                     ret
20
21
                                                ; by exiting through bank select
22
             ?bank:
23
       0006 C5
                     push b; save register b for temp
                           ral! ral! ral! ani lBh; isolate bank in proper bit position
24
       0007 171717E618
25
       000C 47
                     mov b, a
                                                 ; save in reg B
                     in p$bankselect
                                                ; get old memory control byte
26
       0000 DB25
27
      000F E6E7B0 ani 0E7h ( ora b
                                                ; mask out old and merge in new
28
                     out p$bankselect
                                                 ; put new memory control byte
       0012 0325
29
       0014 C1
                     pop b ; restore register b
30
      0015 C9
                     ret
31
32
                                                        128 bytes at a time
33
34
      0016
                     end
BC
                     0000
DE
                     0002
HL
                     0004
ΙX
                     0004
IY
                     0004
PBANK SELECT
                     0025
                            26
                                                 28
                     000C
PBAUDCON1
PBAUDCON2
                     0030
```

| PBAUDCON34          | 0031            |   |
|---------------------|-----------------|---|
| PBAUDLPT1           | 000E            |   |
| PBAUDLPT2           | 0032            |   |
| PBOOT               | 0014            |   |
| PCENTDATA           | 0011            |   |
| PCENTSTAT           | 0010            |   |
| PCON2DATA           | 002C            |   |
| PCON2STAT           | 002D            |   |
| PCON3DATA           | 002B            |   |
| PCON3STAT           | 002E            |   |
| PCON4DATA           | 002A            |   |
| PCON4DATA PCON4STAT | 002A            |   |
| PCONFIGURATION      |                 |   |
|                     | 0024<br>001C    |   |
| PORTDATA            |                 |   |
| PCRTSTAT            | 001 <b>D</b>    |   |
| PFDCMND             | 0004            |   |
| PFDDATA             | 0007            |   |
| PFDINT              | 000B            |   |
| PFDMISC             | 0009            |   |
| PFDSECTOR           | 0006            |   |
| PFDSTAT             | 0004            |   |
| PFDTRACK            | 0005            |   |
| PINDEX              | 000F            |   |
| PLPT2DATA           | 0028            |   |
| PLPT2STAT           | 0029            |   |
| PLPTDATA            | 001E            |   |
| PLPTSTAT            | 001F            |   |
| PRTC                | 0033            |   |
| PSELECT             | $000\mathbf{B}$ |   |
| PWD1797             | 0004            |   |
| PZCTC1              | 000 <b>C</b>    |   |
| PZCTC2              | 0030            |   |
| PZDART              | 001C            |   |
| PZDMA               | 0000            |   |
| PZPIO1              | 0008            |   |
| PZPIOIA             | 000A            |   |
| PZPIO1B             | 000 <b>B</b>    |   |
| PZPIO2              | 0010            |   |
| PZPIO2A             | 0010            |   |
| PZPIO2A             | 0012            |   |
|                     | 0013            |   |
| PZPIO3              |                 |   |
| PZPI03A             | 0026            |   |
| PZPIO3B             | 0027            |   |
| PZSIO1              | 002B            |   |
| PZSIO2              | 002C            | _ |
| ?BANK               | 0006            | 5 |

22#

| ?MOVE  | 0001 | 5 | 14# |
|--------|------|---|-----|
| ?XMOVE | 0000 | 5 | 11# |
| @CBNK  | 0000 | 6 |     |

## 1.6 I/o Port Addresses for Z80 Chip-based System: PORTS.LIB

This listing is the PORTS.LIB file on your distribution diskette. It contains the port addresses for the Z80 chip-based system with a Western Digital 1797 Floppy Disk Controller.

I/O Port addresses for Z80 chip set based system with wd1797 FDC

```
; chip bases
p$zdma
                     0
              equ
p$wd1797
                     4
              equ
p$zpio1
              equ
                     8
p$zctcl
              equ
                     12
P$zpio2
                     16
              equ
p$boot
                     20
                            ; OUT disables boot EPROM
              equ
p$zdart
                            ; console 1 and printer 1
                     28
              equ
p$zpio3
              equ
                     36
p$zsio1
              equ
                     40
p$zsio2
                     44
              equ
p$zctc2
                     48
              equ
              ; diskette controller chip ports
p$fdcmnd
              equ
                     p$wd1797+0
p$fdstat
              equ
                     p$wd1797+0
p$fdtrack
                     p$wd1797+1
              equ
p$fdsector
                     p$wd1797+2
              equ
p$fddata
                     p$wd1797+3
              equ
              ; parallel I/O 1
p$select
              equ p$zpiol+0
p$fdint
              equ p$zpiol+0
p$fdmisc
              equ p$zpiol+1
p$zpiola
              equ p$zpiol+2
p$zpiolb
              equ p$zpiol+3
              ; counter timer chip 1
p$baudconl
              equ p$zctcl+0
p$baudlptl
              equ p$zctcl+2
```

p\$index equ p\$zctcl+3 ; parallel I/O 2, Centronics printer interface equ p\$zpio2+0 p\$cent\$stat p\$cent\$data equ p\$zpio2+1 p\$zpio2a equ p\$zpio2+2 p\$zpio2b equ p\$zpio2+3 ; dual asynch rcvr/xstr, console and serial printer ports p\$crt\$data equ p\$zdart+0 equ p\$zdart+1 p\$crt\$stat p\$lpt\$data equ p\$zdart+2 p\$lpt\$stat equ p\$zdart+3 ; Third Parallel I/0 device p\$configuration equ p\$zpio3+0 p\$bankselect equ p\$zplo3+1 p\$zpio3a equ p\$zpio3+2 p\$zpio3b equ p\$zpio3+3 ; Serial I/0 device l, printer 2 and console 4 p\$lpt2data equ p\$zsiol+0 equ p\$zsiol+l p\$lpt2stat p\$con4data equ p\$zsio1+2 equ p\$zsio1+3 p\$con4stat ; Serial I/0 device 2, console 2 and 3 p\$con2data equ p\$zsio2+0 p\$con2stat equ p\$zsio2+1 p\$con3data equ p\$zsio2+2 p\$con3stat equ p\$zsio2+3 ; second Counter Timer Circuit p\$baudcon2 equ p\$zctc2+0

p\$baudcon34 equ p\$zctc2+1

equ p\$zctc2+2

equ p\$zctc2+3

p\$baudlpt2

p\$rtc

| PCRTSTAT  | 001 <b>D</b>    |   |     |
|-----------|-----------------|---|-----|
| PFDCMND   | 0004            |   |     |
| pFDDATA   | 0007            |   |     |
| PFDINT    | 0008            |   |     |
| PFDMISC   | 0009            |   |     |
| PFDSECTOR | 0006            |   |     |
| PFDSTAT   | 0004            |   |     |
| PFDTRACK  | 0005            |   |     |
| PINDEX    | 000F            |   |     |
| PLPT2DATA | 0028            |   |     |
| PLPT2STAT | 0029            |   |     |
| PLPTDATA  | 001E            |   |     |
| PLPTSTAT  | 001F            |   |     |
| PRTC      | 0033            |   |     |
| PSELECT   | 0008            |   |     |
| PWD1797   | 0004            |   |     |
| PZCTC1    | 000C            |   |     |
| PZCTC2    | 0030            |   |     |
| PZDART    | 001C            |   |     |
| PZDMA     | 0000            |   |     |
| PZPIO1    | 0008            |   |     |
| PZPIO1A   | 000A            |   |     |
| PZPIO1B   | $000\mathbf{B}$ |   |     |
| PZPIO2    | 0010            |   |     |
| PZPIO2A   | 0012            |   |     |
| PZPIO2B   | 0013            |   |     |
| PZPI03    | 0024            |   |     |
| PZPI03A   | 0026            |   |     |
| PZPIO3B   | 0027            |   |     |
| PZSIO1    | 002B            |   |     |
| PZSIO2    | 002C            |   |     |
| ?BANK     | 0006            | 5 | 22# |
| ?MOVE     | 0001            | 5 | 14# |
| ?XMOVE    | 0000            | 5 | 11# |
| @CBNK     | 0000            | 6 |     |
|           |                 |   |     |

## 1.7 Sauple Submit File for ASC 8000-15 System

Digital Research used this SUBMIT file to build the sample BIOS.

;Submit file to build sample BIOS for ACS 8000-15 single-density system

rmac bioskrnl
rmac buot
rmac move
rmac chario
rmac drvtbl
rmac fdl797sd
rmac scb
link bnkbios3[b,q]=bioskrnl,boot,move,chario,drvtbl,fd17975d,scb
gencpm

Listing 1-7. Sample Submit File for ASC 8000-15 System

End of Appendix I

# Appendix Public Entry Points for CP/M 3 Sample BIOS Modules

| Module<br>Name | Public<br>Entry<br>Point        | Function                                                            | Input<br>Parameter                                 | Return<br>Value                                                |
|----------------|---------------------------------|---------------------------------------------------------------------|----------------------------------------------------|----------------------------------------------------------------|
| BIOSERNL       | ?PMSG<br>?PDECPrint I<br>?PDERR | Print Message<br>Decimal HL=nu<br>Print BIOS Disk<br>Err Msg Header | HL points to msg<br>umber none<br>none             | none                                                           |
| CHARIO         | ?CINIT<br>?CIST                 | Char Dev Init Dev Parms in @CTBI Char Inp Dev St                    | C=Phys Dev #<br>L<br>B=Phys 0ev #                  | none A=00 if no input                                          |
|                | ?COSTChar (                     | Out 0ev St B=Phy                                                    | vs Dev # A=0                                       | A=0FFH if input char available if output busy A=0FFH if output |
|                | ?CI                             | Char Dev Input                                                      | B=Phys Dev #                                       | ready<br>A=next available<br>input char                        |
| MOVE           | ?CO                             | Char Dev Output                                                     | B=Phys Dev #<br>C=Input Char                       | input chai                                                     |
|                | ?MOVE                           | Memory to Memory<br>Move                                            | BC=byte count DE=start source ad HL=start dest adr | DE,HL point to<br>next bytes<br>after move                     |
|                | ?xMOVE                          | Set Banks for<br>Extended Move                                      | B=Dest Bank<br>C=Source Bank                       | BC,DE,HL are unchanged                                         |
| рост           | ?BANK                           | Select Bank                                                         | A=Bank Number                                      | All unchanged                                                  |
| BOOT           | ?INIT<br>?LDCCP                 | System Init<br>Load CCP                                             | none none                                          | none                                                           |
|                | ?RLCCP<br>?TIME                 | Reload CCP<br>Get/Set Time                                          | none none C=000H if get C=0FFH if set              | none                                                           |

Listing J-l. Public Entry Points for cP/M 3 Sample BIOS Modules

# Appendix K Public Data Items in CP/M 3 Sample BIOS Modules

| Table | K-1. | Public | Data | Items |
|-------|------|--------|------|-------|
|       |      |        |      |       |

|          | 1.0    | tote It 1: I dolle Data Items      |
|----------|--------|------------------------------------|
| Module   | Public | Description                        |
| Name     | Data   | Description                        |
| BIOSKRNL |        |                                    |
|          | @ADRV  | Absolute Logical Drive Code        |
|          | @RDRV  | Relative logical drive code (UNIT) |
|          | @TRK   | Track Number                       |
|          | @SECT  | Sector Address                     |
|          | @DMA   | DMA Address                        |
|          | @DBNK  | Bank for Disk I/O                  |
|          | @CNT   | Multi-sector Count                 |
|          | @CBNK  | Current CPU Bank                   |
| CHARIO   | @CTBL  | Character Device Table             |
| DRVTBL   | @DTBL  | Drive Table                        |

End of Appendix K

## Appendix L

## CP/M 3 BIOS Function Summary

Table L-1. BIOS Function Jump Table Summary

| No. | Function | Input           | Output                  |
|-----|----------|-----------------|-------------------------|
| 0   | BOOT     | None            | None                    |
| 1   | WBOOT    | None            | None                    |
| 2   | CONST    | None            | A=0FFH if ready         |
|     |          |                 | A=00H if not ready      |
| 3   | CONIN    | None            | A=Con Char              |
| 4   | CONOUT   | C=Con Char      | None                    |
| 5   | LIST     | C=Char          | None                    |
| 6   | AUXOUT   | C=Char          | None                    |
| 7   | AUXIN    | None            | A=Char                  |
| 8   | HOME     | None            | None                    |
| 9   | SELDSK   | C=Drive 0-15    | HL=DPH addr             |
|     | S S      | E=Init Sel Flag | HL=000H if invalid dr.  |
| 10  | SETTRK   | BC=Track No     | None                    |
| 11  | SETSEC   | BC=Sector No    | None                    |
| 12  | SETDMA   | BC = .DMA       | None                    |
| 13  | READ     | None            | A=00H if no Err         |
|     |          |                 | A=01H if Non-recov Err  |
|     |          |                 | A=0FFH if media changed |
| 14  | WRITE    | C=Deblk Codes   | A=00H if no Err         |
|     |          |                 | A=01H if Phys Err       |
|     |          |                 | A=02H if Dsk is R/O     |
|     |          |                 | A=0FFH if media changed |
| 15  | LISTST   | None            | A=00H if not ready      |
|     |          |                 | A=0FFH if ready         |
| 16  | SECTRN   | BC=Log Sect No  | HL=Phys Sect No         |
|     |          | DE=Trans Tb     | _                       |
| 17  | CONOST   | None            | A=00H if not ready      |
|     |          |                 | A=0FFH if ready         |
| 18  | AUXIST   | None            | A=00H if not ready      |
|     |          |                 | A=0FFH if ready         |
| 19  | AUXOST   | None            | A=00H if not ready      |
|     |          |                 | A=0FFH if ready         |
| 20  | DEVTBL   | None            | HL=Chrtbl addr          |
| 21  | DEVINI   | C=Dev No 0-15   | None                    |
| 22  | DRVTBL   | None            | HL=Drv Tbl addr         |
|     |          |                 | HL=0FFFFH               |
|     |          |                 | HL=0FFFEH               |

| 23<br>24 | MULTIO<br>FLUSH | C=Mult Sec Cnt<br>None          | None<br>A=000H if no err<br>A=00IH if phys err<br>A=002H if disk R/O |
|----------|-----------------|---------------------------------|----------------------------------------------------------------------|
| 25       | MOVE            | HL=Dest Adr                     | HL & DE point to next                                                |
|          |                 | DE=Source Adr<br>BC=Count       | bytes following MOVE                                                 |
| 26       | TIME            | C=Get/Set Flag                  | None                                                                 |
| 27       | <b>SELMEM</b>   | A=Mem Bank                      | None                                                                 |
| 28       | SETBNK          | A=Mem Bank                      | None                                                                 |
| 29       | XMOVE           | B=Dest Bank                     | None                                                                 |
|          |                 | C=Source Bank                   |                                                                      |
| 30       | USERF           | Reserved for System Implementor |                                                                      |
| 31       | RESERV1         | Reserved for Future Use         |                                                                      |
| 32       | RESERV2         | Reserved for Future Use         |                                                                      |

End of Appendix L

## Index

| \$, 115                | @ADRV, 75, 76                |
|------------------------|------------------------------|
| \$B, 100, 104          | @AIVEC, 28, 29               |
| ?, 27, 88              | @AOVEC, 28, 29               |
| restriction on use, 73 | @BFLGS, 28, 30, 31           |
|                        | @BNKBF, 18, 28, 29           |
| ?AUXI, 77              |                              |
| ?AUXIS, 77             | @CBNK, 75, 76                |
| ?AUXO, 77              | @CIVEC, 28, 29               |
| ?AUXOS, 77             | @CNT, 75, 76, 85             |
| ?BANK, 75              | @COVEC, 28, 29               |
| ?BNKSL, 77             | @CRDMA, 28, 29               |
| ?BOOT, 77              | @CRDSK, 28, 29               |
| ?CI, 75, 78, 80        | @CTBL, 74, 75, 78            |
| ?CINIT, 73, 75, 80     | @DATE, 25, 28, 31            |
| ?CIST, 75, 78, 80      | @DBNK, 75, 76                |
| ?CO, 75, 78, 80        | @DMA, 75, 76                 |
| CONIN, 77?             | @DTBL, 74, 75                |
| ?CONO, 77              | @ERMDE, 28. 30               |
| CONOST, 77?            | @ERDSK, 2B, 29               |
| CONST, 77              | @ERJMP, 2B, 31, 32           |
| ?COST, 75, 78, 80      | @FX, 28, 29                  |
| Pievin, 77             | @HOUR, 25, 28, 31            |
| ?DRTBL, 77             | @LOVEC, 28, 29               |
| ?DVTBL, 77             | @MEDIA, 28, 30               |
| ?FLUSH, 77             | @MIN, 25, 28, 31             |
| ?HOME, 77              | @MLTIO, 28, 30, 52           |
| ?INIT, 74, 75, 78      | @MKTPA, 18, 28, 32           |
| ?LDCCP, 74, 75, 78     | @PDERR, 85                   |
| ?LIST, 77              | @RDRV, 75, 76                |
| ?LISTS, 77             | @RESEL, 28, 29               |
| ?MLTIO, 77             | @SEC, 25, 2B, 31             |
| ?MOV, 77               | @SECT, 75, 76                |
| ?MOVE, 75, 85          | @TRK, 75, 76                 |
| ?PDEC, 75, 76          | @USRCD, 28, 29               |
| ?PDERR, 75, 76, 85     | @VINFO, 28, 29               |
| ?PMSG, 75, 76          |                              |
| ?READ, 77              | A                            |
| ?RLCCP, 75, 78         |                              |
| ?SCTRN, 77             | allocation units, 41         |
| ?SLDSK, 77             | allocation vector, 34, 88    |
| ?STBNK, 77             | See also ALV                 |
| ?STDMA, 77             | ALO and ALI, 43              |
| ?STSEC, 77             | ALV, 34, 38                  |
| ?STTRK, 77             | banked system, 39            |
| ?TIM, 77               | double, 91                   |
| ?TIME, 75              | double-bit, 38               |
| ?WBOOT, 77             | single-bit, 38               |
| ?WRITE, 77             | assembler source file, 71    |
| ?XMOV, 77,85           | assembly language            |
| ?XMOVE, 75             | cross-reference program, 117 |
| @, 27                  | sources, 117                 |
| restriction on use, 73 | assembly-time arithmetic, 27 |
| 10011011011011010, 10  | assumery and artificite, 27  |

| assignment vector, 74       | BDOS, 1, 2, 15                |
|-----------------------------|-------------------------------|
| AUTO DISPLAY parameter, 88  | calls to BIOS, 3, 21          |
| AUTO parameter, 88          | disk I/O, 20                  |
| auto-density support, 109   | flags, 3                      |
| automatic login feature, 41 | Function 44, 52               |
| AUXIN, 16, 17, 19, 50, 56   | Function 49, 3                |
| AUXIST, 16, 17, 50, 57      | Function 50, 16               |
| AUXOST, 16, 17, 50, 58      | JMP, 18                       |
| AUXOUT, 16, 17, 19, 50, 56  | Binary Coded Decimal (BCD)    |
|                             | fields, 31                    |
| В                           | format, 25                    |
|                             | BIOS, 1, 2, 15                |
| Backspace, 90               | assembling, 69                |
| Bank                        | calls, 20                     |
| 0, 5, 6                     | customizing, 4, 10            |
| 1,5,6                       | debugging, 100, 103           |
| DMA buffer, 76              | disk data structures, 34      |
| selection, 78               | error message header, 85      |
| switching, 6                | media flag, 107, 108          |
| BANK field, 44, 46          | new functions, 113            |
| bank number                 | routines, 2                   |
| current, 24                 | organization, 15              |
| bank-switched memory, 1, 6  | subroutine entry points, 49,  |
| block moves and memory      | 84                            |
| selects, 24                 | subroutines, 17               |
| organization, 8             | BIOS entry points, 15, 49, 77 |
| _                           |                               |
| requirements, 1,7           | cold start, 101               |
| banked BIOS                 | flush buffers, 64             |
| assembling, 69              | BIOS function calls:          |
| linking, 69                 | 0: 50, 51, 111, 161           |
| preparing, 69               | 1: 50, 52, 111, 161           |
| banked system               | 2: 50, 55, 111, 161           |
| allocation vector, 39       | 3: 50, 55, 111, 161           |
| BANK field, 46              | 4: 50, 55, 112, 161           |
| BCB data structures, 46     | 5: 50, 56, 112, 161           |
| BDOS and BIOS, in common    | 6: 50, 56, 112, 161           |
| memory, 9                   | 7: 50, 56, 112, 161           |
| BDOS and BIOS, in Bank 0, 9 | 9: 50, 59, 112, 161           |
| buffer control block, 44    | 10: 50, 59, 112, 161          |
| common memory, 5, 34        | 11: 50, 60, 112, 161          |
| with Bank 1 enabled, 6      | 12: 50, 60, 112, 161          |
| Basic Disk Operating System | 13: 50, 61, 113, 161          |
| See BDOS                    | 14: 50, 61, 113, 161          |
| Basic Input Output System   | 15: 50, 57,113, 161           |
| See BIOS,                   | 16: 50, 62, 113, 161          |
| baud rate                   | 17: 50, 57, 113, 161          |
| current, 32                 | 18: 50, 57, 113, 161          |
| serial devices, 79          | 19: 50, 58, 113, 161          |
|                             | 20: 50, 52, 113, 161          |
|                             | 21: 50, 53, 113, 161          |
|                             | 22: 50, 53, 113, 161          |
|                             | 23: 50, 63, 113, 161          |
|                             | 24: 50, 64, 113, 161          |
|                             | 25: 50, 65, 113, 161          |
|                             | 26: 24, 50, 67, 113, 162      |

| 27: 50, 66, 114, 162          | buffers, 46                  |
|-------------------------------|------------------------------|
| 28: 50, 66, 114, 162          | Blocking/Deblocking, 92      |
| 29: 50, 66, 114, 162          | dirty, 64                    |
| BIOS functions                | pending, 52                  |
| list, 50, Ill to 114          |                              |
| summary, 161, 162             | C                            |
| BIOS jump vector, 15, 16, 49  |                              |
| public names, 77              | CCP, 2                       |
| BIOS modules, 71, 73          | flags, 3                     |
| conventions, 73               | loading into TPA, 78         |
| external names, 73            | CCP.COM, 13, 18              |
| external reference, 73        | character device, 74         |
| functional summary, 71        | characteristics table, 140   |
| BIOSKRNL.ASM, 71 to 73        | initialization, 80, 140      |
| equate statement, 71          | input, 80                    |
| global variables, 76          | interfacing, 78              |
| modification restriction, 71  | labels, 80                   |
| nonbanked system, 71          | logical to physical          |
| public utility subroutines,   | redirection, 74              |
| 76                            | output, 80                   |
| BLM, 40, 42                   | table (@CTBL), 74            |
| block                         | character I/O, 19            |
| defined, 41                   | data structures, 32          |
| mask, 40, 42                  | interface routines, 74       |
| moves, 15                     | machine-dependent, 79        |
| shift factor, 40, 42          | Operation, 74                |
| size restriction, 41          | redirection, 78              |
| transfers (memory-to-memory), | CHARIO.ASM, 71               |
| 24                            | module, 140                  |
| blocking logical              | CHARIO module, 72, 74, 78    |
| 128-byte records, 23          | checksumming                 |
| blocking/deblocking, 53       | full directory, 41           |
|                               | <u> </u>                     |
| in BIOS, 52, 62, 64           | checksum vectors, 34, 38, 88 |
| BOOT, 50, 51                  | CHRTBL, 52, 78               |
| entry point, 100              | clear area, 7                |
| JMP, 16                       | clock support, 15, 24, 67    |
| BOOT.ASM, 71                  | clusters                     |
| module, 72, 137               | See block                    |
| boot loader, 102              | Cold Boot                    |
| module, 137                   | Loader, 10, 12, 51           |
| BOOT module                   | process, 12, 13              |
| entry points, 77              | passpoint, 105               |
| boot ROMS, 51                 | cold start, 10, 101, 137     |
| BOOT routine, 18              | initialization, 12           |
| booting CP/M 3, 102           | loader, 15, 19, 101          |
| BSH, 40, 42                   | common memory, 5, 11, 34, 68 |
| Buffer Control Block, 34, 39  | banked system, 34            |
| fields, 45                    | base page, 90                |
| format, 44                    | BIOS data structures, 67     |
| buffer definitions, 94        | CONIN, 16, 17, 50, 55        |
| buffer space, 8, 23           | CONOST, 16, 17, 50, 57       |
| allocation, 15, 93            | CONOUT, 16, 17, 50, 55       |
| hardware-dependent, 5         | Console Command Processor    |
| buffering scheme, 8, 23       | See CCP                      |

| console output, 12                               | Direct Memory Access          |
|--------------------------------------------------|-------------------------------|
| call, 3                                          | See DMA                       |
| function, 3                                      | directory                     |
| CONST, 16, 50, 55                                | buffers, 23, 34, 46, 92       |
| COPYSYS utility, 98, 102                         | caches, 23                    |
| CP/M 2 BIOS                                      | checksumming, 41              |
| modification, 111                                | entries, 1, 41, 43            |
| CP/M 3                                           | hashing, 39                   |
| Linked BIOS Bank/move                            | hash tables, 5, 9, 92         |
| Module, 152                                      | records, 23                   |
| customizing hardware, 11                         | region, 10                    |
| loading into memory, 12                          | search, 23                    |
| See also BIOS                                    | disk                          |
| CPM3.SYS, 1                                      | accesses, 18, 23              |
| file, 11, 13, 19                                 | compatibility, 10             |
| file format, 115                                 | controller, 83                |
| loading into memory, 98                          | density automatically         |
| CPMLDR, 5, 19, 98, loo                           | determined, 74                |
| sign-on message, 101                             | drives, 11, 107, 109          |
|                                                  |                               |
| utility, 100                                     | I/O, 15, 71, 72               |
| CPMLDR BDOS, 12                                  | organization, 10              |
| CPMLDR BIOS, 12                                  | disk formats                  |
| CPMLDRCOM, 99                                    | multiple, 109                 |
| CTRL-C, 39                                       | subsystem, 34, 62             |
| CTRL-Z, 19, 54                                   | Disk Parameter Block, 23, 34, |
| Customizing CP/M 3, 11                           | 37, 109, 144                  |
| _                                                | banked system, 34             |
| D                                                | DPB macro, 48                 |
|                                                  | fields, 40                    |
| data                                             | format, 40                    |
| block allocation size, 40                        | Disk Parameter Header, 23,    |
| buffers, 6, 23, 46, 93                           | 34, 36, 59, 109, 144          |
| record buffers, 24                               | DPH macro, 47                 |
| record caching, 23                               | fields, 37                    |
| region, 10                                       | format, 36                    |
| data structures, 46, 144                         | regular, 83                   |
| in common memory, 67                             | disks                         |
| DDT, 100                                         | distribution, 1               |
| deblocking buffers, 8, 23                        | double density, 42            |
| deblocking logical 128-byte                      | number supported, 1           |
| records, 23                                      | physical sector size, 44      |
| debugger, 103                                    | reformatting, 42              |
| debugging                                        | DMA, 144                      |
| BIOS, 100, 103                                   | address, 20                   |
| with SID, 100, 103                               | buffer, 23                    |
| default value                                    | controller, 9                 |
| with question mark, 89                           | dollar sign (\$), 115         |
| density selection                                | DPH                           |
| automatic, 62                                    | See Disk Parameter Header     |
| density-sensing, 59                              | drive                         |
| device name                                      | characteristics, 12           |
| format, 78                                       | default, 90                   |
| DEVICE utility, 20, 74                           | table, 36, 74                 |
| DEVINI, 16, 17, 50, 53                           | drive code                    |
| DEVINI, 10, 17, 50, 53<br>DEVTBL, 16, 17, 50, 52 | absolute, 76                  |
| ,, 10, 11, 50, 52                                | 40501410, 70                  |

| DRVTBL, 17, 50, 53<br>JMP, 16   | G                               |
|---------------------------------|---------------------------------|
| module, 72, 74, 81              | G command, 105                  |
| DRVTBL.ASM, 71                  | GENCPM, 6, 11, 12               |
| dynamic                         | command input, 87               |
| allocation of space, 1          | directory hashing, 39           |
| disk definition table, 59       | in banked system, 87            |
| <b>.</b>                        | in nonbanked system, 87         |
| E                               | questions, 89, 90               |
| 1 6 61 20                       | utility, 23, 36, 46, 87         |
| end-of-file, 20                 | global variables, 76            |
| condition, 19, 54               | Н                               |
| entry points                    | п                               |
| BIOS subroutine, 84<br>BOOT, 51 | handshakina                     |
| BOOT, 51<br>BOOT module, 77, 78 | handshaking<br>polled, 57, 58   |
| flush buffers, 64               | hardware                        |
| MOVE module, 86                 | configurations, 2               |
| WBOOT, 52                       | initialization, 13, 77          |
| entry values, 27                | requirements, 1                 |
| equates                         | supported, 10, 11               |
| absolute external, 27           | special DMA, 65                 |
| for Mode Byte Bit Fields, 131   | hardware environment, 2, 10, 15 |
| erased character, 90            | banked system, 11               |
| error                           | nonbanked system, 11            |
| code, 24, 31                    | hash table, 39                  |
| handling, 84                    | directory, 9, 92                |
| in multisector transfer, 63     | searches, 107                   |
| nonrecoverable, 85              | head number, 37                 |
| error messages                  | hexadecimal address, 4          |
| extended, 1, 30                 | high-order                      |
| in foreign language, 32         | bit, 43                         |
| long, 91                        | byte, 27                        |
| short, 30                       | nibble, 79                      |
| Extended Disk Parameter         | HOME, 16, 50, 58                |
| Header (XDPH), 72, 74, 81       | T                               |
| fields, 83                      | I                               |
| format, 82                      | I/O, 2                          |
| Extent mask, 41                 | character, 19, 74, 78           |
| F                               | devices, 11                     |
| r                               | devices, 11<br>disk, 20, 74     |
| file                            | drivers, 71                     |
| CPM3.SYS format, 115            | multiple sector, 85             |
| random access, I                | Port Addresses, 153             |
| storage, 10                     | ports, 78                       |
| structure, 1                    | redirection, 20                 |
| first-time initialization       | simple device, 3                |
| code, 83                        | IBM 3740 disk, 10               |
| flag, 27                        | INIT, 83, 84                    |
| global system, 30               |                                 |
| media, 37                       |                                 |
| FLUSH, 16, 50, 64               |                                 |
|                                 |                                 |

| initialization                                    | LRU buffering scheme, 8, 23    |
|---------------------------------------------------|--------------------------------|
| basic system, 51                                  |                                |
| cold start, 12                                    | M                              |
| hardware, 51, 77                                  |                                |
| Page Zero, 18, 51                                 | macro definitions, 46, 133     |
| system tracks, 102                                | media                          |
| input, 140                                        | automatic type                 |
| input/output                                      | determination, 74              |
| See I/O                                           | change, 107                    |
| interbank moves, 86                               | flag, 37, 108                  |
| intrabank moves, 86                               | removable, 107                 |
| IOBYTE facility, 52                               | memory                         |
| т                                                 | addresses, 12                  |
| J                                                 | configurations, 1              |
| IMD 16 10                                         | contiguous, 6, 11              |
| JMP, 16, 18                                       | image, 13                      |
| jump<br>address, 16                               | organization, 6 selects, 15    |
| instructions, 15, 27, 49                          | top of banked, 5, 6            |
| table, 2                                          | memory-mapped video            |
| vector, 15, 16, 77                                | display, 19                    |
| vector, 13, 10, 77                                | memory organization            |
| L                                                 | banked, 5, 6, 8                |
| _                                                 | general, 3, 4                  |
| L option, 100                                     | nonbanked, 7-9                 |
| LDRBIOS, 12, 51, 100                              | resident, 5                    |
| length restriction, 100                           | memory requirements, 7         |
| linking, 100                                      | banked system, 7               |
| LDRBIOS.ASM, assembling, 100                      | nonbanked, 7                   |
| Least Recently Used (LRU)                         | segment table, 92              |
| buffering, 8, 23                                  | memory-to-memory move, 86      |
| LINK                                              | mode                           |
| field, 44                                         | bits, 79                       |
| L option, 100                                     | byte, 32                       |
| LINK-80, 69, 73                                   | modules                        |
| linker, 27                                        | communication between, 2       |
| LIST, 16, 17, 50, 56                              | interactions, 73               |
| LISTST, 16, 17, 50, 57                            | MOVE, 16, 17, 24, 50, 65       |
| location zero, 6                                  | MOVE ASM, 71, 73               |
| logical                                           | MOVE Module, 85                |
| character device combinations, 54                 | entry points, 86 MOVES         |
| device characteristics, 19                        | interbank, 86                  |
| device characteristics, 19 device reassigning, 20 | intrabank, 86                  |
| drive, 144                                        | MULTIO, 16, 17, 20, 23, 50, 63 |
| read operation, 62                                | multiple sector read or write  |
| record blocking/deblocking,                       | operations, 20                 |
| 23                                                | multisector transfer, 63       |
| records, 3                                        |                                |
| sequential sector                                 | N                              |
| address, 62                                       |                                |
| LOGIN, 83, 84                                     | names                          |
| low-order                                         | external, 73                   |
| bit, 43                                           | public, 73                     |
| byte, 4                                           | user-defined, 73               |
|                                                   |                                |

|                             | 1 1 1 22                        |
|-----------------------------|---------------------------------|
| nonbank-switched memory, I  | physical sector, 20             |
| block moves and memory      | buffers, 23                     |
| selects, 24                 | count, 76                       |
| requirements 1, 7           | transfer, 23                    |
| nonbanked BIOS              | translation, 62                 |
| assembling, 69              | PORTS.LIB, 153                  |
| debugging, 103              | Print Record, 115               |
| linking, 69                 | printers, 11                    |
| nonbanked memory, 4         | public                          |
| nonbanked system            | data items, 159                 |
| allocation vector, 39       | definitions, 129                |
| buffer control block, 44    | entry points, 157               |
| configuration, 9            | names, 77                       |
| number of lines per console | symbols defined in modules,     |
| page, 90                    | 75                              |
|                             | public variables, 129           |
| 0                           | names, 17                       |
|                             | predefined, 75                  |
| OFF field, 43               | •                               |
| OPEN, 18                    | Q                               |
| operating system bank, 9    |                                 |
| operating system modules    | question mark, 88               |
| banked, 5                   | question variable, 88           |
| resident, 5                 | questions                       |
| output, 140                 | GENCPM, 89 to 94                |
| overlay                     | <u> </u>                        |
| data buffer, 94             | R                               |
| directory buffer, 93        |                                 |
| , <b>,</b> ,                | r/o, 27                         |
| P                           | r/w, 27                         |
|                             | READ, 16 to 23, 50, 61,         |
| P command, 105              | 83, 84                          |
| Page Zero, 4, 5, 18, 74     | Read-Write routines, 23, 24     |
| initialization, 18          | Register A, 17, 20              |
| passpoint, 105              | removable drives                |
| cold BOOT routine, 105      | BIOS media flag, 107, 108       |
| in BIOS, 104                | directory hashing, 107          |
| password protection, 1      | performance penalty, 107        |
| peripheral                  | RESERV1, 16, 51                 |
| single, 20                  | RESERV2, 16, 51                 |
| types, 12                   | Resident System Extension (RSX) |
| peripheral device           | Modules, 8                      |
| I/O, 2                      | residual multisector count, 63  |
| reassigning, 20             | retry routine, 84               |
| physical                    | returned values, 27             |
| devices, 20                 | RMAC, 69, 73, 99, 117           |
| disk unit, 144              | root module, 81, 85             |
| I/O, 2                      | rotational latency, 63          |
| physical record             | RSX entry point, 8              |
| buffers, 107                | Rubout, 90                      |
| mask, 41, 44                | 1100000, 20                     |
| shift factor, 41, 44        |                                 |
| DIIII 140001, 11, 11        |                                 |

| S                              | system                      |
|--------------------------------|-----------------------------|
|                                | bank, 6                     |
| SCB, see System Control Block  | components, 2               |
| SCB.ASM, 71                    | generation (GENCPM), 7, 39  |
| file, 17, 27, 28               | initialization, 15, 18, 77  |
| module, 72, 129                | labels, 27                  |
| scratchpad area, 34, 38        | loader program (CPMLDR), 13 |
| sector                         | printer, 19                 |
| address, 37                    | start-up, 3, 11             |
| skew factors, 37               | time and date, 15           |
| SECTRN, 16, 50, 62             | System Control Block (SCB)  |
| SELDSK, 21, 23, 50, 59, 109    | definition, 17              |
| JMP, 16                        | disk organization, 10       |
| routine, 74, 109               | error mode variable, 24     |
| SELMEM, 16, 50, 66             | external labels, 27         |
| separate buffer pools, 8, 23   | fields, 3                   |
| sequential                     | system tracks, 10, 18, 19   |
| file input, 12                 | initialization, 102         |
| read, 23                       | sample CP/M 3 organization, |
| serial devices, 74             | 99                          |
| baud rates, 79                 | 99                          |
| SETBNK, 16, 23, 50, 66         | T                           |
| SETDMA, 16, 20, 21, 23, 50, 60 | 1                           |
| SETSEC, 16, 21, 23, 50, 60     | targat system 12            |
|                                | target system, 12           |
| SETTRK, 16, 21, 23, 50, 59     | TIME, 16, 17, 50, 67        |
| SID, 100, 103, 105             | time of day                 |
| G command, 104                 | function, 24                |
| I command, 104                 | clocks, 78                  |
| L command, 104                 | top of memory, 5-6, 90      |
| sign-on message, 13, 101       | tracing routines, 105       |
| single-density                 | track address, 37           |
| disk handler Z80 DMA, 144      | Transient Program Area      |
| floppy disk drive, 11          | (TPA), 2, 32                |
| skew factor, 62                | transient programs, 5, 18   |
| skew table                     | TYPE, 83                    |
| address, 62                    |                             |
| SKEW macro, 48                 | U                           |
| space allocation, 6            |                             |
| starting                       | UNIT, 83                    |
| disk transfer address, 76      | user interface, 2           |
| sector, 76                     | USERF, 16, 51               |
| track, 76                      |                             |
| status polling, 140            | V                           |
| subroutines                    |                             |
| empty, 15                      | variables                   |
| names, 17                      | global, 76                  |
| symbols, public, 75            | public, 17, 75, 129         |
|                                | vectors                     |
|                                | allocation, 38              |
|                                | checksum, 38                |
|                                | I/O redirection bit, 54     |
|                                | redirection, 29             |

```
W
```

```
Warm BOOT routine, 3
Warm start, 10, 137
WBOOT, 50, 52
entry point, 52
JMP, 16
routine, 18
WRITE, 16, 20, 21, 23, 50, 61, 83, 84
```

## $\mathbf{X}$

```
XDPH, 72, 74, 81
fields, 83
format, 82
XMOVE, 16, 24, 50, 65, 66
XON/XOFF protocol, 32
XREF, 117
```

Z

Z80 LDIR instruction, 65